#### **Министерство образования Республика Беларусь БЕЛОРУССКИЙ НАЦИОНАЛЬНЫЙ ТЕХНИЧЕСКИЙ УНИВЕРСИТЕТ**

**Факультет гумапитарного образования и управления Кафедра «Современные технологии образования»**

#### **ВЫСШАЯ МАТЕМАТИКА**

**Методические указания и задания к контрольной работе № 1 для студентов-заочников специальности 26.02.02.-«Менеджмент»**

#### Министерство образования Республика Беларусь БЕЛОРУССКИЙ НАЦИОНАЛЬНЫЙ ТЕХНИЧЕСКИЙ УНИВЕРСИТЕТ

**Факультет гуманитарного образования и управления Кафедра «Современные технологии образования»**

#### **ВЫСШАЯ МАТЕМАТИКА**

#### **Методические указания и задания к контрольной работе № 1 для студентов-заочников специальности 26.02.02.-«Менеджмент»**

**Минск**

*Учебное издание*

Составители: Большакова Ирина Викторовна Покатилова Маргарита Николаевна Шидловская Анна Федоровна

#### Методические указания и задания к контрольной работе № 1 для студентов-заочников специальности 26.02.02 «Менеджмент»

Учебно-методическое пособие

Ответственный за выпускА *Аношко*

Подписано в печать с оригинал-макета Заказчика 21.08.2003. Бумага офсетная. Формат 60×841/1. Гарнитура Таймс. Печать офсетная. Уел. печ. л. 4,5. Уч.-изд. л. 4,4. Тираж 500 экз. Заказ 222.

Издательство УП «Технопринт», JIB № 380 от 28.04.1999. Отпечатано в типографии УП «Технопринт», ЛП № 203 от 26.01.2003. 220027, Минск, пр-т Ф. Скорины, 65, корп. 14, оф. 215. Тел. 231-86-93

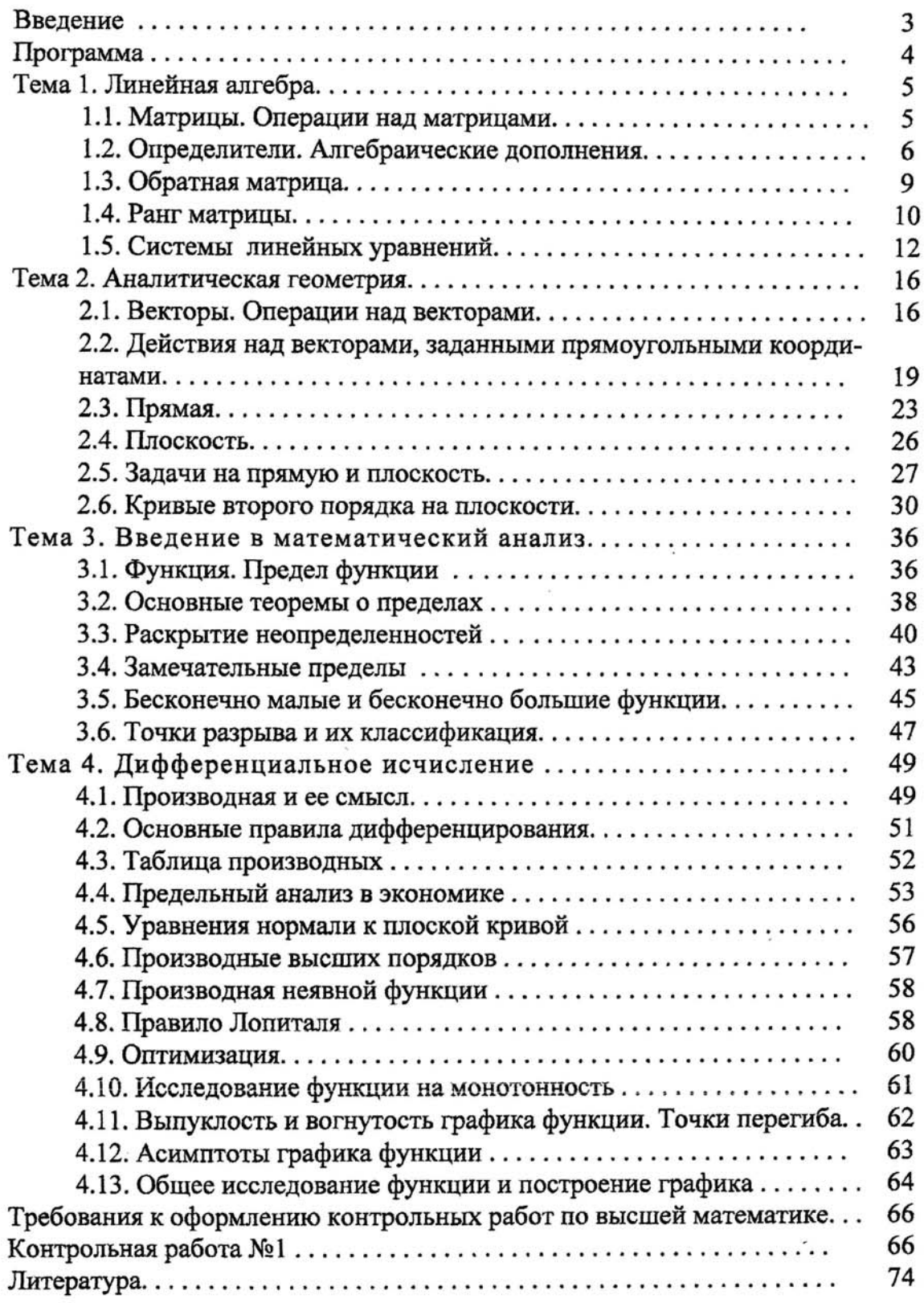

 $\bar{a}$ 

# Содержание

Ä,

 $\overline{\mathbb{R}}$ 

### Введение

Уважаемый читатель, в данном издании авторы постарались кратко и доступно изложить в соответствии с программой весь теоретический материал по линейной алгебре и аналитической геометрии, введению в математический анализ и дифференциальному исчислению функции одной переменной. Основные теоретические положения наглядно проиллюстрированы решением большого числа примеров и задач, в том числе и экономического содержания. Часть заданий подобрана таким образом, чтобы Вы могли сами себя проконтролировать, овладев при этом необходимым материалом. Если в ходе усвоения материала у Вас возникнут некоторые вопросы, Вы сможете задать их на консультациях по высшей математике для студентов-заочников, которые будут проводиться по субботам.

Авторы искренне надеются, что данные указания помогут Вам самостоятельно выполнить контрольную работу по математике и хорошо сдать экзамен. Желаем Вам успехов!

## Программа

## Тема 1. Линейная алгебра

Матрицы. Линейные операции над матрицами. Умножение матриц. Транспонирование матриц.

Определитель матрицы. Алгебраические дополнения. Обратная матрица.

Матричная запись системы n линейных уравнений c n неизвестными. Правило Крамера. Системы m линейных уравнений c n неизвестными. Ранг матрицы. Методы его вычисления. Теорема Кронекера-Капелли. Метод Гаусса. Системы однородных линейных уравнений.

# Тема 2. Аналитическая геометрия

Векторы. Линейные операции над векторами. Угол между векторами. Скалярное произведение векторов. Векторное и смешанное произведение векторов, их геометрический смысл.

Уравнения прямой на плоскости и в пространстве. Уравнения плоскости. Взаимное расположение прямой и плоскости.

Кривые второго порядка на плоскости: эллипс, гипербола, парабола.

#### Тема 3. Введение в анализ

Функция. Предел функции. Функция натурального аргумента. Предел числовой последовательности. Основные теоремы о пределах. Раскрытие неопределенностей. Замечательные пределы.

Бесконечно малые и бесконечно большие функции. Сравнение бесконечно малых функций.

Непрерывность функции. Точки разрыва и их классификация.

## Тема 4. Дифференциальное исчисление

Производная, ее геометрический и физический смыслы. Понятие о дифференциале. Правила дифференцирования. Дифференцирование элементарных функций. Предельный анализ в экономике. Уравнения касательной и нормали к плоской кривой. Производные высших порядков. Дифференцирование неявных функций. Теоремы о среднем. Правило Лопиталя.

Исследование функций на экстремум. Наибольшее и наименьшее значения функции на отрезке. Выпуклость и вогнутость. Асимптоты графика функции. Общее исследование функций и построение графиков.

#### Тема 1. Линейная алгебра

#### 1.1. Матрицы. Операции над матрицами

Матрицей размера m×n называется прямоугольная таблица чисел а<sub>ij</sub>  $(i=1, m, j=1, n)$  вида

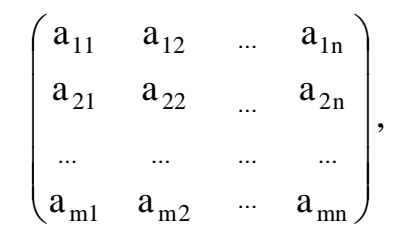

состоящая из m строк и n столбцов. Числа а<sub>й</sub> называются элементами матрицы, где і – индекс строки, ј – индекс столбца. Обозначение: А<sub>m×n</sub>; A; (a<sub>ii</sub>), i= $\overline{1,m}$ ,  $i=\overline{1,n}$ .

Например, элемент а<sub>35</sub> (читается «а три пять») в таблице будет расположен в третьей строке и пятом столбце.

Суммой двух матриц *одинакового размера* А<sub>тхи</sub>+В<sub>тхи</sub> называется матрица С<sub>тхп</sub> того же порядка, каждый элемент которой равен сумме соответствующих элементов матриц А<sub>тхи</sub> и В<sub>тхи</sub>: c<sub>ii</sub>=a<sub>ii</sub>+b<sub>ii</sub>, i= $\overline{1,m}$ , j= $\overline{1,n}$ .

Например,

$$
\begin{pmatrix} 2 & 3 & -1 \ 4 & -3 & 2 \end{pmatrix} + \begin{pmatrix} 0 & 4 & -3 \ 1 & -4 & -2 \end{pmatrix} = \begin{pmatrix} 2 & 7 & -4 \ 5 & -7 & 0 \end{pmatrix}
$$

Произведением матрицы А<sub>тхп</sub> на действительное число а называется такая матрица С<sub>т×в</sub>, что с<sub>ії</sub>= $\alpha a_{ii}$ , і= $\overline{1,m}$ , і= $\overline{1,n}$ .

Например,

 $-2 \begin{pmatrix} 2 & 3 & -1 \\ 4 & -3 & 2 \end{pmatrix} = \begin{pmatrix} -4 & -6 & 2 \\ -8 & 6 & -4 \end{pmatrix}.$ 

Если количество столбцов первой матрицы (множимой) равно количеству строк второй матрица (множителя), то матрицы называются согласованны-<u>ми</u>.

Внимание! Умножаются только согласованные матрицы.

Произведением матрицы A размера m×n (n столбцов) на матрицу В размера nxk (n строк) называется матрица С размера mxk, каждый элемент которой с<sub>ії</sub> равен сумме произведений элементов і-й строки матрицы А на соответствующие элементы *j*-го столбца матрицы B, т.е.  $c_{ii} = a_{i1}b_{1i} + a_{i2}b_{2i} + ... + a_{in}b_{ni}$  («*i-ю* строку первой матрицы умножаем на *j*-й столбец второй матрицы»). Число строк матрицы произведения С равно числу строк матрицы А, а число столбцов матрицы С равно числу столбцов матрицы В.

Пример. Даны матрицы

$$
A = \begin{pmatrix} 1 & 2 \\ -3 & 4 \end{pmatrix}, B = \begin{pmatrix} -1 & 0 & 3 \\ 1 & 2 & -9 \end{pmatrix}.
$$

Найти то из произведений АВ, ВА, которое существует.

Решение. Найдем произведение матриц АВ. Оно существует, т.к. количество столбцов матрицы А равно количеству строк матрицы В и равно двум.

Например, элемент произведения матриц с индексом 12 равен по определению сумме произведений элементов 1-й строки матрицы А на соответствующие элементы 2-го столбца матрицы В:

 $c_{12}=1.0+2.2=4.$ 

Тогла

$$
AB = \begin{pmatrix} 1 \cdot (-1) + 2 \cdot 1 & 1 \cdot 0 + 2 \cdot 2 & 1 \cdot 3 + 2 \cdot (-9) \\ -3 \cdot (-1) + 4 \cdot 1 & -3 \cdot 0 + 4 \cdot 2 & -3 \cdot 3 + 4 \cdot (-9) \end{pmatrix} = \begin{pmatrix} 1 & 4 & -15 \\ 7 & 8 & -45 \end{pmatrix}
$$

Рассмотрим произведение матриц ВА. Число столбцов матрицы В (n=3) не совпадает с числом строк матрицы A (m=2). Произведение матриц ВА не существует.

Вывод. В общем случае произведение матриц не коммутативно, т.е. не всегда АВ=ВА.

Если АВ=ВА, то матрицы А и В называются перестановочными.

Матрица, полученная из данной заменой каждой ее строки столбцом с тем же номером, называется матрицей, транспонированной к данной. Обозначение:  $A<sup>T</sup>$  или  $A'$ .

Например,

$$
\begin{pmatrix} 2 & 3 & -1 \\ 4 & -3 & 2 \end{pmatrix} = \begin{pmatrix} 2 & 4 \\ 3 & -3 \\ -1 & 2 \end{pmatrix}.
$$

## 1.2. Определители. Алгебраические дополнения

Внимание! Понятие определителя вводится только для квадратной матрицы.

Матрица называется квадратной порядка n, если количество ее строк совпадает с количеством столбцов и равно n.

Элементы квадратной матрицы, имеющие одинаковые значения индексов, составляют главную диагональ. Элементы квадратной матрицы порядка n, сумма индексов каждого из которых равна n+1, составляют побочную диагональ.

Определитель матрицы А<sub>пхп</sub> обозначается одним из следующих символов:

$$
\Delta = \det A = |A| = \begin{vmatrix} a_{11} & a_{12} & \dots & a_{1n} \\ a_{21} & a_{22} & \dots & a_{2n} \\ \dots & \dots & \dots & \dots \\ a_{n1} & a_{n2} & \dots & a_{nn} \end{vmatrix}.
$$

Внимание! Определитель - это число, характеризующее квадратную матрицу.

Определитель матрицы второго порядка равен разности элементов главной и побочной диагоналей соответственно:

$$
\begin{vmatrix} a_{11} & a_{12} \ a_{21} & a_{22} \end{vmatrix} = a_{11}a_{22} - a_{12}a_{21}.
$$

Определитель матрицы третьего порядка равен сумме элементов главной диагонали и элементов, расположенных в вершинах треугольников с основаниями, параллельными главной диагонали, а также разности элементов побочной диагонали и элементов, расположенных в вершинах треугольников с основаниями, параллельными побочной диагонали.

 $a_{11}$  $a_{12}$  $a_{13}$  $|a_{21} \quad a_{22} \quad a_{23}| = a_{11}a_{22}a_{33} + a_{12}a_{23}a_{31} + a_{13}a_{21}a_{32} - a_{13}a_{22}a_{31} - a_{12}a_{21}a_{33} - a_{11}a_{23}a_{32}$  $|a_{31} \quad a_{32} \quad a_{33}|$ 

Схематично это правило изображается так (правило треугольника):

 $\bullet$   $\bullet$   $\bullet$   $\bullet$   $\bullet$   $\bullet$   $\bullet$   $\bullet$ . . . . . . .

Например.

 $\begin{vmatrix} 1 & 2 & 3 \end{vmatrix}$ 

 $\begin{vmatrix} 4 & 5 & 6 \end{vmatrix} = 1.5.9 + 3.4.8 + 2.6.7 - (3.5.7 + 2.4.9 + 1.6.8) = 0.$ 

 $\begin{vmatrix} 7 & 8 & 9 \end{vmatrix}$ 

Квадратная матрица называется верхней (нижней) треугольной, если все элементы, стоящие под (над) главной диагональю равны нулю.

Отметим некоторые свойства определителя.

1. Определитель треугольной матрицы равен произведению элементов главной лиагонали.

2. При транспонировании матрицы ее определитель не изменяется.

3. От перестановки двух рядов (строк или столбцов) определитель меняет знак.

4. Общий множитель всех элементов некоторого ряда определителя можно выносить за знак определителя.

5. Если все элементы какого-нибудь ряда матрицы равны нулю, то определитель равен нулю.

6. Определитель, содержащий два пропорциональных ряда, равен нулю.

7. Определитель не изменится, если к элементам какого-либо ряда прибавить соответствующие элементы другого ряда, умноженные на одно и то же число.

8. Определитель произведения двух матриц одинакового порядка равен произведению определителей этих матриц.

Минором элемента а<sub>й</sub> определителя n-го порядка называется определитель (n-1)-го порядка, получаемый вычеркиванием і-й строки и ј-го столбца, на пересечении которых стоит этот элемент. Обозначение: М<sub>іі</sub>.

Алгебраическим дополнением элемента а<sub>й</sub> называется его минор, умноженный на  $(-1)^{i+j}$ . Обозначение: А<sub>ii</sub>.

 $A_{ii} = (-1)^{i+j} M_{ii}$ .

Теорема разложения. Определитель матрицы равен сумме произведений элементов любого ряда на их алгебраические дополнения.

Пример 1. Вычислить определитель, разлагая его по элементам первой строки:

$$
|\mathbf{A}| = \begin{vmatrix} 1 & 2 & 3 \\ 4 & 5 & 6 \\ 7 & 8 & 9 \end{vmatrix}.
$$

Решение. По теореме разложения

$$
A| = a_{11}A_{11} + a_{12}A_{12} + a_{13}A_{13}.
$$

Найдем алгебраические дополнения элементов матрицы А:

$$
A_{11} = (-1)^{1+1} \begin{vmatrix} 5 & 6 \ 8 & 9 \end{vmatrix} = 45 - 48 = -3;
$$
  
\n
$$
A_{12} = (-1)^{1+2} \begin{vmatrix} 4 & 6 \ 7 & 9 \end{vmatrix} = -(36 - 42) = 6;
$$
  
\n
$$
A_{13} = (-1)^{1+3} \begin{vmatrix} 4 & 5 \ 7 & 8 \end{vmatrix} = 32 - 35 = -3.
$$

Следовательно.

 $|A|=1.(-3)+2.6+3.(-3)=0.$ 

Для вычисления определителя порядка выше третьего удобно пользоваться теоремой разложения (метод понижения порядка) или методом приведения определителя к треугольному виду.

Пример 2. Вычислить определитель, приведя его к треугольному виду:

 $\begin{vmatrix} 1 & 3 & 3 & 4 \\ 1 & -1 & 7 & 4 \\ 1 & -2 & 5 & 2 \end{vmatrix}$ .

Решение. Применяя свойство 6 определителей, преобразуем последовательно второй, третий, четвертый столбцы матрицы.

 $\begin{vmatrix} 1 & 2 & 3 & 4 \ 1 & 3 & 3 & 4 \ 1 & -1 & 7 & 4 \ 1 & -2 & 5 & 2 \ \end{vmatrix} = \begin{vmatrix} 1 & 0 & 3 & 4 \ 1 & 1 & 3 & 4 \ 1 & -3 & 7 & 4 \ 1 & -4 & 5 & 2 \ \end{vmatrix} = \begin{vmatrix} 1 & 0 & 0 & 4 \ 1 & 1 & 0 & 4 \ 1 & -3 & 4 & 4 \ 1 & -4 & 2 & 2 \ \end{vmatrix} = \begin{vmatrix} 1 & 0 & 0 & 0 \ 1 & 1 & 0 & 0 \ 1 & -3 &$ 

1) прибавили ко второму столбцу первый, умноженный на -2;

2) прибавили к третьему столбцу первый, умноженный на -3;

3) прибавили к четвертому столбцу первый, умноженный на -4;

4) применили свойство 1 определителей.

# 1.3. Обратная матрица

Квадратная матрица, у которой все элементы вне главной диагонали равны нулю, называется диагональной.

Диагональная матрица, элементы а<sub>й</sub> которой равны единице, называется елиничной матрицей. Обозначение: Е.

Пусть А - квадратная матрица порядка n. Матрица А<sup>-1</sup> называется обратной к А, если выполнены равенства

 $AA^{-1}=A^{-1}A=E$ ,

где Е - единичная матрица порядка n.

Внимание! Обратная матрица существует только для невырожденной квадратной матрицы.

Квадратная матрица, определитель которой отличен от нуля, называется невырожденной. В противном случае матрица называется вырожденной.

**Теорема.** Для невырожденной матрицы  $A=(a_{ii})$ , i=1, n, j=1, n существует единственная обратная матрица

$$
A^{-1} = \frac{1}{|A|} = \begin{pmatrix} A_{11} & A_{21} & \dots & A_{n1} \\ A_{12} & A_{22} & \dots & A_{n2} \\ \dots & \dots & \dots & \dots \\ A_{1n} & A_{2n} & \dots & A_{nn} \end{pmatrix},
$$

где А<sub>ii</sub> - алгебраические дополнения элементов а<sub>ii</sub> матрицы А.

.<br>Пример 1. Найти матрицу X из матричного уравнения АХ=В, где

$$
A = \begin{pmatrix} 1 & -1 & 0 \\ -2 & 3 & 4 \\ 1 & 2 & 2 \end{pmatrix}, B = \begin{pmatrix} 2 \\ 1 \\ 10 \end{pmatrix}.
$$

Решение. Умножим уравнение АХ=В на А<sup>-1</sup> слева:

 $A^{-1}AX=A^{-1}B \Rightarrow EX=A^{-1}B \Rightarrow X=A^{-1}B$ .

Найдем А<sup>-1</sup>. Обратная матрица к А существует, т.к. матрица А невырожденная:

 $|A|$  = 6-4+0-0-8-4 = -10  $\neq$  0.

Вычислим алгебраические дополнения элементов матрицы А:

 $\ddotsc$ 

 $A_{11}=6-8=-2$ ;  $A_{12}=(-4-4)=8$ ; A  $-4-3=-7$ : A<sub>21</sub>=-(0-2)=2; A<sub>22</sub>=2-0=2;  $\vec{r}$  -(2+1)=-3; A<sub>31</sub>=-4-0=-4; A<sub>32</sub>=-(4-0)=-4;  $\mu$  3-2=1. Следовательно.

$$
A^{-1} = -\frac{1}{10} \begin{pmatrix} -2 & 2 & -4 \ 8 & 2 & -4 \ -7 & -3 & 1 \end{pmatrix} = \begin{pmatrix} 0,2 & -0,2 & 0,4 \ -0,8 & -0,2 & 0,4 \ 0,7 & 0,3 & -0,1 \end{pmatrix}.
$$

Произведение матриц A-1В существует, т.к. количество столбцов матрицы А равно количеству строк матрицы В и равно 3. Найдем его:

$$
X = \begin{pmatrix} 0.2 & -0.2 & 0.4 \\ -0.8 & -0.2 & 0.4 \\ 0.7 & 0.3 & -0.1 \end{pmatrix} \cdot \begin{pmatrix} 2 \\ 1 \\ 10 \end{pmatrix} = \begin{pmatrix} 0.4 - 0.2 + 4 \\ -1.6 - 0.2 + 4 \\ 1.4 + 0.3 - 1 \end{pmatrix} = \begin{pmatrix} 4.2 \\ 2.2 \\ 0.7 \end{pmatrix}.
$$

#### 1.4. Ранг матрицы

Для исследования разрешимости систем линейных уравнений важную роль играет понятие ранга матрицы. Рассмотрим прямоугольную матрицу А

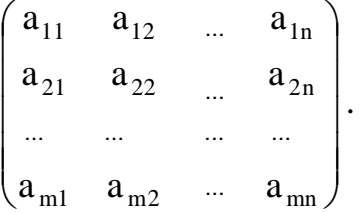

Выделим k произвольных строк и k произвольных столбцов этой матрицы. Определитель k-го порядка, составленный из элементов матрицы А, расположенных на пересечении выделенных строк и столбцов, называется минором k-го порядка матрицы А.

Рангом матрицы А называется наибольший порядок ее миноров, отличных от нуля. Обозначение: rank A,  $r_A$ .

Базисным минором матрицы называется всякий отличный от нуля ее минор, порядок которого равен рангу матрицы.

Рассмотрим некоторые методы вычисления ранга матрицы.

## 1. Метод окаймляющих миноров.

Минор порядка k+1, содержащий в себе минор порядка k, называется окаймляющим минором.

Вычисляя ранг матрицы, удобнее переходить от миноров меньших порядков к минорам больших порядков. Если найден минор k-го порядка, отличный от нуля, а все окаймляющие его миноры порядка k+1 равны нулю, то ранг матрицы равен k.

2. Метод Гаусса. Этот метод основан на следующей теореме.

Теорема. Элементарные преобразования не изменяют ранга матрицы.

К элементарным преобразованиям матрицы относят:

1) перестановку двух параллельных рядов;

2) умножение какого-нибудь ряда на число, отличное от нуля;

3) прибавление к какому-либо ряду матрицы другого, параллельного ему ряда, умноженного на произвольное число.

Путем элементарных преобразований исходную матрицу можно привести к трапециевидной форме

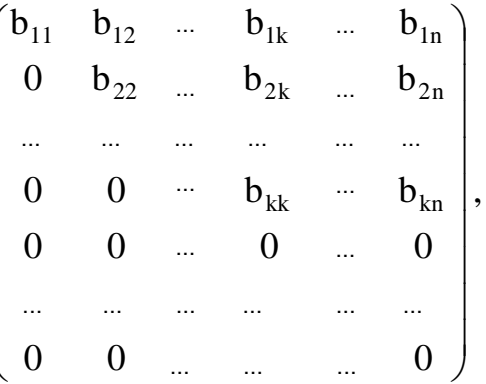

где все диагональные элементы  $b_{11}, b_{22},..., b_{kk}$  отличны от нуля. Тогда ранг полученной матрицы равен рангу исходной матрицы и равен k.

Пример. Найти ранг матрицы

$$
\begin{pmatrix}\n-8 & 1 & -7 & -5 \\
-2 & 1 & -3 & -1 \\
1 & 1 & -1 & 1\n\end{pmatrix}
$$

1) методом окаймляющих миноров;

2) методом Гаусса.

Указать один из базисных миноров.

Решение. 1. Найдем ранг матрицы методом окаймляющих миноров. Выберем минор второго порядка, отличный от нуля. Например,

$$
M_2 = \begin{vmatrix} -8 & 1 \\ -2 & 1 \end{vmatrix} = -8 + 2 = -6 \neq 0.
$$

Существуют два минора третьего порядка, окаймляющих минор М<sub>2</sub>:

$$
M_3 = \begin{vmatrix} -8 & 1 & -7 \\ -2 & 1 & -3 \\ 1 & 1 & -1 \end{vmatrix} = 8 - 3 + 14 - (-7 + 24 + 2) = 0,
$$
  
\n
$$
M_3 = \begin{vmatrix} -8 & 1 & -5 \\ -2 & 1 & -1 \\ 1 & 1 & 1 \end{vmatrix} = -8 - 1 + 10 - (-5 + 8 - 2) = 0.
$$

Т.к. миноры третьего порядка равны нулю, ранг матрицы равен двум. Базисным минором является, например, минор М<sub>2</sub>.

2. Найдем ранг матрицы методом Гаусса. Производя последовательно элементарные преобразования, получим:

$$
\begin{pmatrix} -8 & 1 & -7 & -5 \ -2 & 1 & -3 & -1 \ 1 & 1 & -1 & 1 \end{pmatrix} \rightarrow \begin{pmatrix} 1 & 1 & -1 & 1 \ -2 & 1 & -3 & -1 \ -8 & 1 & -7 & -5 \end{pmatrix} \rightarrow \begin{pmatrix} 1 & 1 & -1 & 1 \ 0 & 3 & -5 & 1 \ 0 & 9 & -15 & 3 \end{pmatrix} \rightarrow \begin{pmatrix} 1 & 1 & -1 & 1 \ 0 & 3 & -5 & 1 \ 0 & 0 & 0 & 0 \end{pmatrix};
$$

1) переставили первую и третью строки;

2) первую строку умножили на 2 и прибавили ко второй, первую строку умножили на 8 и прибавили к третьей;

3) вторую строку умножили на -3 и прибавили к третьей.

Последняя матрица имеет трапециевидную форму и ее ранг равен двум. Следовательно, ранг исходной матрицы также равен двум.

# 1.5. Системы линейных уравнений

Линейной системой m уравнений с n неизвестными  $x_1, x_2, ..., x_n$  называется система вида

 $\overline{a}$  $\overline{a}$  $\overline{a}$  $\frac{1}{2}$  $\overline{a}$ ⎨  $\left($  $+a_{m2}x_2 + ... + a_{mn}x_n =$  $+a_{22}x_2 + ... + a_{2n}x_n =$  $a_{11}x_1 + a_{12}x_2 + ... + a_{1n}x_n = b_1,$  $a_{m1}x_1 + a_{m2}x_2 + ... + a_{mn}x_n = b_n$ . ..................................................  $a_{21}x_1 + a_{22}x_2 + ... + a_{2n}x_n = b_2$  $_{\text{m1}}$  $_{\text{m1}}$   $_{\text{m2}}$  $_{\text{m2}}$   $_{\text{m2}}$   $_{\text{m3}}$   $_{\text{m3}}$   $_{\text{m4}}$   $_{\text{m4}}$   $_{\text{m5}}$   $_{\text{m5}}$   $_{\text{m7}}$   $_{\text{m7}}$   $_{\text{m7}}$   $_{\text{m7}}$   $_{\text{m7}}$   $_{\text{m7}}$   $_{\text{m7}}$   $_{\text{m7}}$   $_{\text{m7}}$   $_{\text{m7}}$   $_{\text{m7}}$   $_{\$  $_{21}$  $_{1}$   $_{1}$   $_{1}$   $_{22}$  $_{2}$   $_{2}$   $_{1}$   $_{3}$   $_{1}$   $_{2}$   $_{2}$   $_{3}$   $_{1}$   $_{3}$   $_{2}$   $_{3}$   $_{3}$   $_{3}$   $_{1}$   $_{3}$   $_{2}$   $_{3}$   $_{4}$   $_{5}$   $_{1}$   $_{3}$   $_{4}$   $_{5}$   $_{6}$   $_{7}$   $_{8}$   $_{9}$   $_{1}$   $_{1}$   $_{0}$   $_{1}$ 

Числа  $a_{11}, a_{12},..., a_{nn}$  называются коэффициентами системы, а  $b_1, b_2,..., b_n -$ ее свободными членами.

Линейную систему удобно записывать в матричной форме:

$$
AX=B, \, \text{rge}
$$

 $A=$  $\sqrt{2}$  $\overline{\phantom{a}}$  $\overline{\phantom{a}}$  $\overline{\phantom{a}}$ ⎠ ⎞  $\overline{\phantom{a}}$  $\overline{a}$  $\overline{a}$  $\mathsf{L}$ ⎝  $\big($ m1  $a_{m2}$  ...  $a_{mn}$ 21  $a_{22}$   $a_{2n}$ 11  $a_{12}$  ...  $a_{1n}$  $a_{m1}$   $a_{m2}$  ... a  $a_{21}$   $a_{22}$  a  $a_{11}$   $a_{12}$  ... a  $\ddot{\cdot}$ κ<br>Κκκκκι και του και του και του και του και του και του και του και του και του και του και του και του και του  $\ddotsc$ − матрица системы;  $B=$  $\sqrt{2}$  $\overline{\phantom{a}}$  $\overline{\phantom{a}}$  $\overline{\phantom{a}}$ ⎠ ⎞  $\overline{\phantom{a}}$  $\overline{a}$  $\overline{a}$  $\mathsf{L}$ ⎝  $\big($ n 2 1 b b b  $\binom{m}{m}$  – <u>матрица-столбец свободных членов</u>;  $X=$  $\sqrt{2}$  $\overline{\phantom{a}}$  $\overline{\phantom{a}}$  $\overline{\phantom{a}}$ ⎠ ⎞  $\parallel$  $\overline{a}$  $\overline{a}$  $\mathsf{L}$ ⎝  $\big($ n 2 1 x x x  $\binom{12}{1}$  – <u>матрица-столбец неизвестных</u>. ... ...  $a_{m1}$   $a_{m2}$   $\cdots$   $a_{n}$ ... ... ... ... ... ... ... ...

Матрица А⎪В называется расширенной матрицей системы:

$$
A | B = \begin{pmatrix} a_{11} & a_{12} & \dots & a_{1n} & b_1 \\ a_{21} & a_{22} & \dots & a_{2n} & b_2 \\ \dots & \dots & \dots & \dots & \dots \\ a_{m1} & a_{m2} & \dots & a_{mn} & b_m \end{pmatrix}.
$$

Система линейных уравнений называется однородной, если все свободные члены равны нулю. В противном случае она называется неоднородной.

Решением системы m уравнений с n неизвестными называется совокупность значений неизвестных

 $X_1 = \alpha_1, X_2 = \alpha_2, \ldots, X_n = \alpha_n,$ 

при подстановке которых все уравнения системы обращаются в тождества.

Система называется совместной, если она имеет хотя бы одно решение. В противном случае она называется несовместной.

Замечание. Однородная система линейных уравнений всегда совместна, т.к. имеет нулевое решение.

Решить систему - значит найти все ее решения.

## Решение невырожденных систем линейных уравнений

Система п линейных уравнений с п неизвестными называется невырожденной, если матрица системы невырожденная.

Правило Крамера. Невырожденная система имеет единственное решение, которое можно найти по формулам

 $x_i = \frac{\Delta_i}{\Delta}$ ,  $i = \overline{1, n}$ ,

где  $\Delta$  – определитель (матрицы) системы,  $\Delta_i$  – определитель, полученный из  $\Delta$ заменой і-го столбца на столбец свободных членов.

Пример 1. Решить систему уравнений по формулам Крамера.

$$
\begin{cases} 2x_1 - x_2 + x_3 = 0, \\ 3x_1 - 2x_2 - x_3 = 5, \\ x_1 + x_2 + x_3 = 6. \end{cases}
$$

Решение. Выпишем матрицу системы:

$$
A = \begin{pmatrix} 2 & -1 & 1 \\ 3 & -2 & -1 \\ 1 & 1 & 1 \end{pmatrix}.
$$

Найдем ее определитель:

$$
\Delta = -4 + 1 + 3 - (-2 - 2 - 3) = 7 \neq 0.
$$

Следовательно, матрица А невырожденная и система имеет единственное решение, которое может быть найдено по формулам Крамера. Найдем  $\Delta_i$ :

$$
\Delta_1 = \begin{vmatrix} 0 & -1 & 1 \\ 5 & -2 & -1 \\ 6 & 1 & 1 \end{vmatrix} = 0 + 5 + 6 - (-12 - 0 - 5) = 28;
$$
  
\n
$$
\Delta_2 = \begin{vmatrix} 2 & 0 & 1 \\ 3 & 5 & -1 \\ 1 & 6 & 1 \end{vmatrix} = 10 + 18 + 0 - (5 - 12 - 0) = 35;
$$

$$
\Delta_3 = \begin{vmatrix} 2 & -1 & 0 \\ 3 & -2 & 5 \\ 1 & 1 & 6 \end{vmatrix} = -24 + 0 - 5 - (0 + 10 - 18) = -21.
$$
  
Tor*q x*<sub>1</sub> = 28/7 = 4, *x*<sub>2</sub> = 35/7 = 5, *x*<sub>3</sub> = -21/7 = -3

#### Решение произвольных систем линейных уравнений

Теорема Кронекера-Капелли. Для того чтобы система линейных уравнений была совместной, необходимо и достаточно, чтобы ранг матрицы системы равнялся рангу расширенной матрицы системы.

Не ограничивая общности, можно считать, что базисный минор располагается в первых k строках и k столбцах матрицы системы. Отбросив m-k последних уравнений искомой системы, записывают укороченную систему:

 $a_{11}x_1 + a_{12}x_2 + ... + a_{1k}x_k = b_1 - a_{1,k+1}x_{k+1} - ... - a_{1n}x_n$  $a_{21}x_1 + a_{22}x_2 + ... + a_{2k}x_k = b_2 - a_{2,k+1}x_{k+1} - ... - a_{2n}x_n,$  $a_{k1}X_1 + a_{k2}X_2 + ... + a_{kk}X_k = b_k - a_{k1}X_{k+1} - ... - a_{kn}X_n$ 

Неизвестные  $x_1, x_2,...,x_k$  называются <u>базисными</u>, а  $x_{k+1},...,x_n$  - <u>свободными</u>.

Придавая свободным неизвестным произвольные числовые значения, решают укороченную систему относительно базисных неизвестных. Решение укороченной (а следовательно, и исходной) системы будет являться функцией от n-k свободных неизвестных и называться общим решением системы.

Вывод. Если ранг расширенной системы не равен рангу основной матрицы, то система несовместна. Если ранг системы равен рангу расширенной системы и равен количеству неизвестных, то система имеет единственное решение. Если же ранг системы равен рангу расширенной системы и меньше числа неизвестных, то система имеет бесчисленное множество решений.

В общем случае для решения систем линейных уравнений применяют метод Жордана-Гаусса. Согласно ему расширенную матрицу системы с помощью элементарных преобразований над строками приводят к трапециевидной форме. Такой матрице соответствует система, которую легко решить, начиная с последнего уравнения.

Пример 2. Исследовать систему уравнений и в случае совместимости решить ее:

 $\begin{cases} x_1 + 2x_2 + x_3 - 3x_4 + x_5 = 1, \\ x_1 - 3x_2 + x_3 - 2x_4 + x_5 = -3, \\ x_1 + 7x_2 + x_3 - 4x_4 + x_5 = 5. \end{cases}$ 

Решение. Выпишем расширенную матрицу системы:

 $\begin{pmatrix} 1 & 2 & 1 & -3 & 1 & 1 \\ 1 & -3 & 1 & -2 & 1 & -3 \\ 1 & 7 & 1 & -4 & 1 & 5 \end{pmatrix}.$ 

Найдем ранг матрицы методом Гаусса. Путем элементарных преобразований над строками приведем данную матрицу к трапециевидной форме:

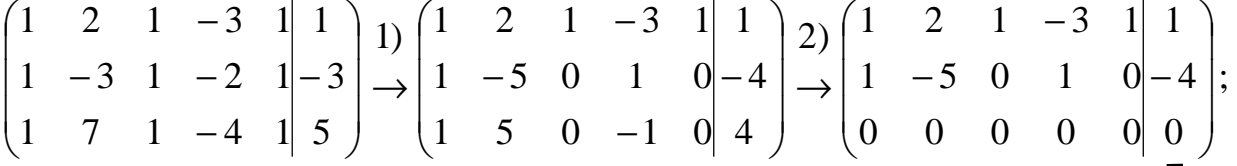

1) первую строку умножили на -1 и прибавили ко второй, первую строку умножили на -1 и прибавили к третьей;

2) вторую строку прибавили к третьей.

Отсюда rank A=rank A  $|B=2$ . Система совместна.

Очевидно, если мы проделаем над уравнениями системы любое из приведенных выше преобразований, то получим систему, равносильную исходной. Из коэффициентов преобразованной матрицы составим систему:

$$
\begin{cases} x_1 + 2x_2 + x_3 - 3x_4 + x_5 = 1, \\ -5x_2 + x_4 = -4. \end{cases}
$$

Выберем в качестве базисного минора стоящий в первых двух строках и столбцах:

$$
\begin{vmatrix} 1 & 2 \\ 1 & -3 \end{vmatrix} = \begin{vmatrix} 1 & 2 \\ 0 & -5 \end{vmatrix} = -5.
$$

Тогда неизвестные  $x_1, x_2$  – базисные,  $x_3, x_4, x_5$  – свободные. Придадим свободным неизвестным произвольные числовые значения  $x_3 = c_3$ ,  $x_4 = c_4$ ,  $x_5 = c_5$ , где  $c_3, c_4, c_5 \in \Re$ . Решим укороченную систему относительно базисных неизвестных, начиная с последнего уравнения:

 $5x_2=4+c_4$ .

Следовательно.

 $x_2=0,8+0,2c_4.$ 

Тогда

$$
x_1=1-2c_2-c_3+3c_4-c_5=-0,6-c_3+2,6c_4-c_5.
$$
  
Obiuee peшение системы имеет вид

$$
X = \begin{pmatrix} -0.6 - c_3 + 2.6c_4 - c_5 \ 0.8 + 0.2c_4 \ c_3 \ c_4 \ c_5 \ c_6 \end{pmatrix},
$$

где  $c_3$ ,  $c_4$ ,  $c_5$  - произвольные постоянные.

Для существования нетривиального решения однородной системы линейных уравнений необходимо и достаточно, чтобы ранг системы k был меньше числа неизвестных п. Тогда общее решение однородной системы может быть записано в виде

 $X = c_1 E_1 + c_2 E_2 + ... + c_{n-k} E_{n-k}$ 

где  $E_1, E_2, ..., E_{n-k}$  – векторы-столбцы, которые называются фундаментальной системой решений.

Пример 3. Найти фундаментальную систему решений:

 $\begin{cases} x_1 + 2x_2 + x_3 - 3x_4 + x_5 = 0, \\ x_1 - 3x_2 + x_3 - 2x_4 + x_5 = 0, \\ x_1 + 7x_2 + x_3 - 4x_4 + x_5 = 0. \end{cases}$ 

Решение. На основании предыдущего примера выпишем общее решение системы:

$$
X = \begin{pmatrix} -c_3 + 2,6c_4 - c_5 \ 0,2c_4 \ c_3 \ c_4 \ c_5 \ c_6 \end{pmatrix} = c_3 \begin{pmatrix} -1 \\ 0 \\ 1 \\ 0 \ 0 \end{pmatrix} + c_4 \begin{pmatrix} 2,6 \\ 0,2 \\ 0 \\ 1 \ 0 \end{pmatrix} + c_5 \begin{pmatrix} -1 \\ 0 \\ 0 \\ 0 \ 1 \end{pmatrix},
$$

где с<sub>3</sub>, с<sub>4</sub>, с<sub>5</sub> - произвольные постоянные.

Тогда векторы

$$
\begin{pmatrix} -1 \\ 0 \\ 1 \\ 0 \\ 0 \end{pmatrix}, \begin{pmatrix} 2,6 \\ 0,2 \\ 0 \\ 1 \\ 0 \end{pmatrix}, \begin{pmatrix} -1 \\ 0 \\ 0 \\ 0 \\ 1 \end{pmatrix}
$$

образуют фундаментальную систему решений.

## Тема 2. Аналитическая геометрия

## 2.1. Векторы. Операции над векторами

Внимание! Вектор определяется числом и направлением.

Отрезком АВ называется множество точек, заключенных между точками А и В, включая их. Точки А и В называются концами отрезка.

Отрезок АВ называется направленным, если его концы упорядочены. Направленный отрезок с началом в точке А и концом в точке В будем обозначать **AB**. Направленный отрезок **BA** с началом в точке В и концом в точке А называется противоположно направленным отрезку АВ.

Модулем  $|AB|$  направленного отрезка **AB** называется его длина.

Вектором называется класс направленных отрезков, расположенных на параллельных или совпадающих прямых и имеющих одинаковые направление и длину.

Векторы геометрически изображают направленными отрезками и обозначаются  $\vec{a}$ ,  $\vec{a}$  и буквами жирного шрифта **а**:

 $\mathbf{a}$ -a  $\mathbf{a}$ 

Вывод. Вектор однозначно определяется своим *одним* направленным отрезком.

Пусть заданы два вектора **a=AB** и **b=BC** (рис.1). Суммой векторов **a** и **b** называется вектор, проведенный из начала **а** к концу **b**: **a+b=AC**.

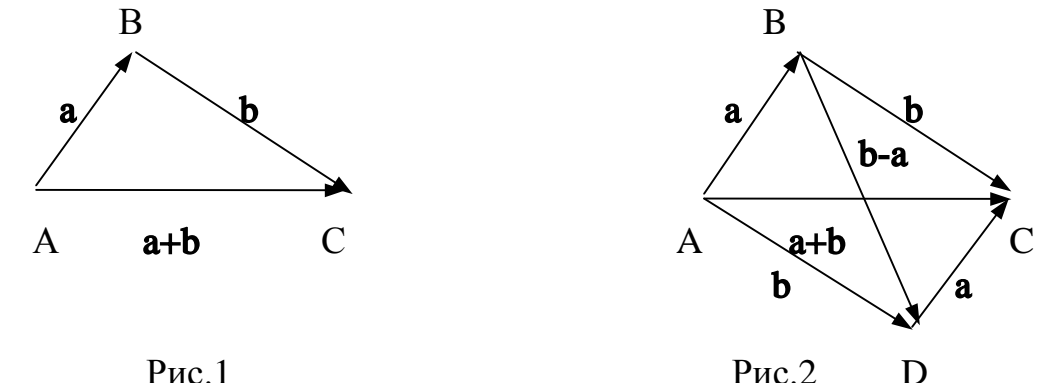

Способ сложения векторов, показанный на рис.1, называется правилом треугольника.

Замечание. На векторах а и b можно построить параллелограмм, в котором одна диагональ будет их суммой: **a+b=AC**, а вторая – разностью: **b-a=BD**. Способ сложения векторов, показанный на рис.2, называется правилом параллелограмма.

Множество всех нулевых отрезков называется нулевым вектором и обозначается 0. Направление нулевого вектора произвольно.

Вектор, длина которого равна единице, называется единичным.

Для любого вектора а верны равенства:

 $a+(-a)=0$ ;

 $a+0=a$ .

Произведением вектора **а** на число  $\lambda$ , отличное от нуля, называется вектор, обозначаемый  $\lambda$ а и удовлетворяющий следующим условиям:

1) длина вектора да равна длине вектора а, умноженного на модуль числа  $\lambda$ :  $|\lambda \mathbf{a}| = |\lambda| |\mathbf{a}|$ ;

2) векторы **а** и  $\lambda$ **а** одинаково направлены, если  $\lambda$ >0, и противоположно направлены, если  $\lambda$ <0 (рис.3).

Произведение вектора на число «нуль» есть нулевой вектор.

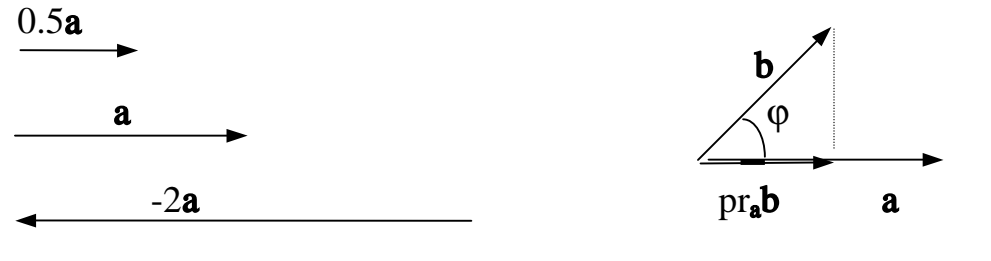

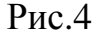

 $P$ ис. $3$ 

Углом между двумя векторами а и b называется наименьший угол ф, на который нужно повернуть один вектор, чтобы он совпал по направлению с другим вектором (рис.4).

Проекцией вектора **а** на вектор **b** называется длина вектора **а**, умноженная на косинус угла между векторами **а** и **b** (рис.4):

 $pr<sub>b</sub>a=|a|cos\varphi, \text{ are } \varphi = \angle(a,b)$ 

Внимание! Для ненулевых векторов возможны три варианта произведений: скалярное произведение (в ответе получается число), векторное произведение (в ответе получается вектор) и смешанное произведение (в ответе получается число).

Скалярным произведением двух ненулевых векторов **а** и **b** называется число, равное произведению длин этих векторов на косинус угла между ними. Обозначение: **a·b; ab; (a,b**). Таким образом,

 $|ab=|a||b| \cos\varphi=|b| \text{pr}_ba=|a| \text{pr}_ab$ , где  $\varphi=\angle(a,b)$ .

Например, для скалярного квадрата **ii**, где **i** -единичный вектор, имеем  $|i|=|i| |i| \cos 0 = 1 \cdot 1 \cdot 1 = 1$ .

Векторным произведением двух ненулевых векторов **а** и **b** называется такой вектор  $a \times b = [a, b]$ , что

1) его модуль равен плошали параллелограмма, построенного на данных векторах, т.е.

 $|\mathbf{a}\times\mathbf{b}| = |\mathbf{a}| |\mathbf{b}| \sin\varphi$ , где  $\varphi = \angle(\mathbf{a}, \mathbf{b});$ 

2) он перпендикулярен плоскости построенного на данных векторах параллелограмма, , т.е.

 $a \times b \perp a$ ,  $a \times b \perp b$ ;

3) векторы **a, b, a** b образуют правую тройку векторов, т.е. при наблюдении из конца вектора **a**xb кратчайший поворот от **a** к b виден против часовой стрелки.

Пример. Найти площадь параллелограмма, построенного на векторах **а** и **b**, если  $a$  – единичный вектор, длина вектора **b** равна трем, а их скалярное произведение - двум.

Решение. Площадь параллелограмма, построенного на векторах **а** и **b**. равна S= $|\mathbf{a} \times \mathbf{b}| = |\mathbf{a}| |\mathbf{b}| \sin \phi$ , где  $\phi = \angle(\mathbf{a}, \mathbf{b})$ .

По условию задачи имеем  $|a|=1, |b|=3, ab=2.$ 

Найдем синус угла между векторами **а** и **b**. Так как **ab**= $|\mathbf{a}| |\mathbf{b}| \cos \varphi$ , то  $ab$ 

$$
\cos\varphi = \frac{\mathbf{d} \mathbf{b}}{|\mathbf{a}| |\mathbf{b}|}.
$$

Следовательно,  $\cos\varphi = 2/3 \Rightarrow \sin\varphi = \sqrt{1-\cos^2\varphi} = \sqrt{1-4/9} = \sqrt{5/9} = \sqrt{5}/3$ .

Подставим найденное значение в формулу и получим:

S=3.  $\sqrt{5}/3 = \sqrt{5}$  (кв.ед.).

Задача решена.

Смешанным произведением трех ненулевых векторов **a**, **b** и **c** называется число, равное скалярному произведению векторного произведения первых двух векторов **а** и **b** на третий вектор **c:** (axb) **c.** Обозначение: **abc;** (a,b,c).

Замечание. Смешанное произвеление не меняется при циклической перестановке его сомножителей. При перестановке двух соседних множителей смешанное произведение меняет свой знак на противоположный, т.е.

 $abc = bca = cab = -ac - cab = -cba.$ 

Геометрический смысл смешанного произведения. Модуль смешанного произведения трех векторов равен объему параллелепипеда, построенного на этих векторах.

Действительно,

 $|\mathbf{abc}| = |(\mathbf{a} \times \mathbf{b})\mathbf{c}| = |(\mathbf{a} \times \mathbf{b})| |\mathbf{p}_{\mathbf{f}_{\mathbf{a} \times \mathbf{b}}}\mathbf{c}| = S \cdot \mathbf{p}_{\mathbf{f}_{\mathbf{S}}}\mathbf{c} = SH = V,$ 

где S - площадь основания параллелепипеда, H - высота параллелепипеда, V объем параллелепипела.

Два вектора называются ортогональными, если угол между ними равен  $\frac{\pi}{2}$ .

Необходимое и достаточное условие ортогональности. Два ненулевых вектора ортогональны тогда и только тогда, когда их скалярное произведение равно нулю (ab=0 ⇔ |a||b|cos $\varphi$ =0 ⇔ cos $\varphi$ =0 ⇔  $\varphi = \frac{\pi}{2}$ ). Нулевой вектор ортогонален любому вектору.

Два вектора называются коллинеарными, если они лежат на одной прямой. Нулевой вектор коллинеарен любому вектору.

# Необходимое и достаточное условие коллинеарности.

1. Два ненулевых вектора **а** и **b** коллинеарны тогда и только тогда, когда они пропорциональны, т.е.  $b = \lambda a$ , где  $\lambda$  - произвольное число, отличное от нуля.

2. Два ненулевых вектора коллинеарны тогда и только тогда, когда их векторное произведение равно нулевому вектору (площадь параллелограмма равна нулю).

Три вектора называются компланарными, если они лежат на одной плоскости. Любую тройку векторов, содержащую нулевой вектор, считают компланарной.

Необходимое и достаточное условие компланарности. Три ненулевых вектора компланарны тогда и только тогда, когда их смешанное произведение равно нулю (объем параллелепипеда равен нулю).

# 2.2. Действия над векторами, заданными прямоугольными координатами

Пусть Ох, Оу, Оz - три взаимно перпендикулярные оси в трехмерном пространстве (оси координат), исходящие из общей точки О (начала координат) и образующие правую тройку (рис. 5).

Точка М с координатами х, у, z обозначается М(х,у,z), причем первая координата называется абсциссой, вторая - ординатой, третья - аппликатой точки М

Для каждой точки М пространства существует ее радиус-вектор **г**=**OM**, начало которого есть начало координат О и конец которого есть данная точка М. Координаты х.у. *z* точки М являются проекциями радиус-вектора **r** на оси Ох, Оу, Ог соответственно.

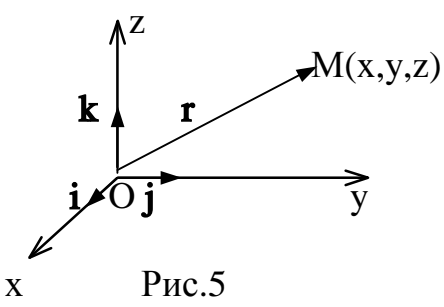

Пусть в прямоугольной системе координат заданы точки  $A(a_x, a_y, a_z)$  и  $B(b_x, b_y, b_z)$ . Тогда координаты вектора **AB** вычисляются по формуле:

 $AB=(b_x-a_x,b_y-a_y,b_z-a_z)$ 

(«от координат конца отнимают координаты начала»).

Например, координаты радиус-вектора

 $\mathbf{r} = \mathbf{OM} = (x - 0, y - 0, z - 0) = (x, y, z).$ 

Если ввести единичные векторы **i**, j, k, направленные по осям Ox, Oy, Oz соответственно (рис.5), то координаты вектора **г** можно записать в эквивалентной форме:

 $r = x\mathbf{i} + y\mathbf{j} + z\mathbf{k}$ . Векторы *i*, *j*, *k* называются базисными. Пусть даны два вектора

 $a=a_xi+a_yi+a_zk$ ,  $b=b_xi+b_yi+b_zk$ .

Сложив векторы почленно, получим:

 $\mathbf{a}+\mathbf{b}=(a_x+b_x)\mathbf{i}+(a_y+b_y)\mathbf{j}+(a_z+b_z)\mathbf{k}$ 

или

 $a+b=(a_x+b_x, a_y+b_y, a_z+b_z).$ Умножив вектор **а** на число  $\lambda$ , получим:  $\lambda$ **a**= $\lambda$ a<sub>x</sub>**i**+ $\lambda$ a<sub>x</sub>**j+** $\lambda$ a<sub>z</sub>**k** 

или

 $\lambda$ **a**= $(\lambda a_x, \lambda a_y, \lambda a_z)$ . Пример 1. Найти вектор **х** из уравнения  $3(a-x)+2(b+x)=5(c+x)$ , если  $a=(2,5,1)$ ,  $b=(10,1,5)$ ,  $c=(4,1,-2)$ . Решение. Выразим х из векторного уравнения:  $3(a-x)+2(b+x)=5(c+x)$   $\Leftrightarrow$   $3a-3x+2b+2x=5c+5x$  $\Leftrightarrow$  $-3x+2x-5x=-3a-2b+5c$   $\Leftrightarrow$   $-6x=-3a-2b+5c$   $\Leftrightarrow$   $x=\frac{1}{2}a+\frac{1}{3}b-\frac{5}{6}c$ .

Подставим векторы **a**, **b** и **c** в полученное выражение:

$$
\mathbf{x} = \frac{1}{2}(2,5,1) + \frac{1}{3}(10,1,5) - \frac{5}{6}(4,1,-1) = \frac{1}{6}[3(2,5,1) + 2(10,1,5) - 5(4,1,-1)] =
$$
  
=  $\frac{1}{6}[(6,15,3) + (20,2,10) + (-20,-5,+5)] = \frac{1}{6}(6+20-20,15+2-5,3+10+5) = \frac{1}{6}(6,12,18) = (1,2,3).$ 

Задача решена.

Скалярное произведение двух векторов в координатной форме вычисляется по формуле:

 $ab = a_xb_x + a_yb_y + a_zb_z$ .

Для скалярного квадрата **аа** получаем:

**aa**=
$$
a_x a_x+a_y a_y+a_z a_z=a_x^2+a_y^2+a_z^2;
$$

но, с другой стороны,

 $|aa=|a||a|cos0=|a|^2$ . Следовательно.  $|\mathbf{a}| = \sqrt{a_x^2 + a_y^2 + a_z^2}$ .

Мы получили формулу вычисления длины вектора, заданного в координатной форме.

Векторное произведение двух векторов в координатной форме вычисляется по формуле

 $a \times b = (a_v b_z - a_z b_v)i + (a_z b_x - a_x b_z)j + (a_x b_y - a_v b_x)k$ которую можно выразить через символический определитель третьего порядка

$$
\mathbf{a} \times \mathbf{b} = \begin{vmatrix} \mathbf{i} & \mathbf{j} & \mathbf{k} \\ a_x & a_y & a_z \\ b_x & b_y & b_z \end{vmatrix}.
$$

Смешанное произведение трех векторов в координатной форме  $a=a_x i+a_y j+a_z k$ ,  $b=b_x i+b_y j+b_z k$  и  $c=c_x i+c_y j+c_z k$  определяется формулой

$$
\mathbf{a} \mathbf{b} \mathbf{c} = \begin{vmatrix} a_{x} & a_{y} & a_{z} \\ b_{x} & b_{y} & b_{z} \\ c_{x} & c_{y} & c_{z} \end{vmatrix}.
$$

Пример 2. Вершины треугольной пирамиды находятся в точках A(1,1,-1),  $B(2,1,-3), C(-1,1,1), D(0,7,3)$ . Вычислить высоту пирамиды, опущенную из вершины D на основание АВС.

Решение. Высоту треугольной пирамиды найдем из формулы:

$$
V_{ABCD} = \frac{1}{3} S_{ABC} H,
$$

где  $V_{ABCD}$  – объем пирамиды ABCD,  $S_{ABC}$  – площадь основания ABC, H – высота пирамилы, опушенная из вершины D.

Найдем площадь треугольника АВС. Она равна половине площади параллелограмма, построенного, например, на векторах АВ и АС. Следовательно, по определению векторного произведения

$$
S_{ABC} = \frac{1}{2} |AB \times AC|.
$$

По координатам точек А, В и С найдем координаты векторов **АВ** и **АС**:  $AB=(b_x-a_x,b_y-a_y,b_z-a_z)=(2-1,1-1,-3-(-1))=(1,0,-2);$  $AC=(-1-1,1-1,1-(-1))=(-2,0,2).$ 

Векторное произведение АВ и АС в координатной форме равно

$$
\mathbf{AB} \times \mathbf{AC} = \begin{vmatrix} \mathbf{i} & \mathbf{j} & \mathbf{k} \\ 1 & 0 & -2 \\ -2 & 0 & 2 \end{vmatrix} = \mathbf{i} \begin{vmatrix} 0 & -2 \\ 0 & 2 \end{vmatrix} \cdot \mathbf{j} \begin{vmatrix} 1 & -2 \\ -2 & 2 \end{vmatrix} + \mathbf{k} \begin{vmatrix} 1 & 0 \\ -2 & 0 \end{vmatrix} = 0\mathbf{i} + 2\mathbf{j} + 0\mathbf{k} = 2\mathbf{j}
$$

$$
\Rightarrow S_{ABC} = \frac{1}{2} |2\mathbf{j}| = \frac{1}{2} \sqrt{4} = 1(\text{KB.e.}).
$$

Найдем объем треугольной пирамиды. Он равен одной шестой объема параллелепипеда, построенного, например, на векторах **AB**, **AC** и **AD**. Тогда по геометрическому смыслу смешанного произведения

$$
V_{ABCD} = \frac{1}{6} |(\mathbf{AB} \times \mathbf{AC}) \mathbf{AD}|.
$$

Найдем координаты вектора **AD**:

 $AD=(0-1,7-1,3-(-1))=(-1,6,4).$ 

Смешанное произведение **AB, AC** и **AD** в координатной форме равно

 $(AB \times AC)AD = \begin{vmatrix} 1 & 0 & -2 \\ -2 & 0 & 2 \\ -1 & 6 & 4 \end{vmatrix} = {\text{pasnowum onpegenure}}$  по второму столб-

$$
\begin{aligned} \n\text{uy} \} &= 6(-1)^{3+2} \left| \begin{matrix} 1 & -2 \\ -2 & 2 \end{matrix} \right| = -6(2-4) = 12 \\ \n&\Rightarrow \mathbf{V}_{\text{ABCD}} = \frac{12}{6} = 2(\text{ky6.e}, \text{g}) \Rightarrow \text{H} = \frac{3\text{V}_{\text{ABCD}}}{\text{S}_{\text{ABC}}} = 3 \cdot 2 = 6(\text{e}), \n\end{aligned}
$$

Задача решена.

#### Замечание.

1. Площадь треугольника АВС можно находить из площади параллелограмма, построенного на любых двух векторах, исходящих из одной вершины, например: АВ и АС: ВА и ВС: СА и СВ.

2. Объем треугольной пирамиды ABCD можно находить из объема параллелепипеда, построенного на любых трех векторах, исходящих из одной точки, например: AB, AC и AD; BA, BC и BD; CA, CB и CD; DA, DB и DC.

### 2.3. Прямая

Нормальным вектором прямой называется любой вектор, перпендикулярный прямой.

Направляющим вектором прямой называется любой вектор, лежащий на этой прямой.

#### Уравнения прямой на плоскости

1. На плоскости Оху составим уравнение прямой *l*, проходящей через точку  $M_0(x_0, y_0)$ , с нормальным вектором  $\mathbf{n}=(A, B)$  (рис.6).

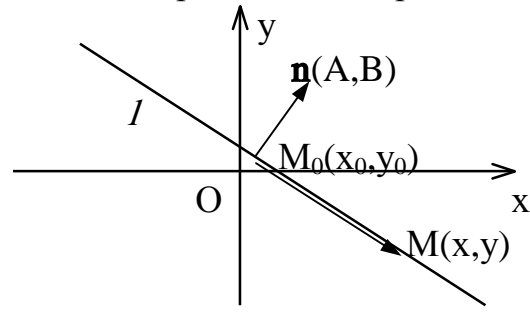

 $P$ ис. б

Возьмем любую точку М(х, у), лежащую на прямой *l*, и рассмотрим вектор  $M_0M=(x-x_0,y-y_0)$ . Векторы  $M_0M$  и **n** будут взаимно перпендикулярными по определению нормального вектора: М<sub>0</sub>М⊥n. Следовательно, их скалярное произведение будет равно нулю:  $\mathbf{n} \cdot \mathbf{M}_0 \mathbf{M} = 0$ .

В координатной форме это равенство примет вид:

 $A(x-x_0)+B(y-y_0)=0 \Leftrightarrow Ax+By-Ax_0-By_0=0 \Leftrightarrow Ax+By+C=0$ , rge C=-Ax<sub>0</sub>-By<sub>0</sub>.

Уравнение Ах+Ву+С=0, где А и В не равны одновременно нулю  $(A^2+B^2\neq 0)$ , называется общим уравнением прямой.

Если В≠0, то это уравнение можно представить в виде уравнения с угловым коэффициентом:

y=kx+b, r
$$
\text{Re } k = -\frac{A}{B}
$$
,  $b = -\frac{C}{B}$ ,

притом k=tgφ, где φ – угол наклона прямой к оси Ох.

Вывод. Прямая на плоскости однозначно определяется точкой и нормальным вектором.

2. На плоскости Оху составим уравнение прямой *I*, проходящей через точку  $M_0(x_0, y_0)$ , с направляющим вектором  $\mathbf{s}=(m,n)$  (рис.7).

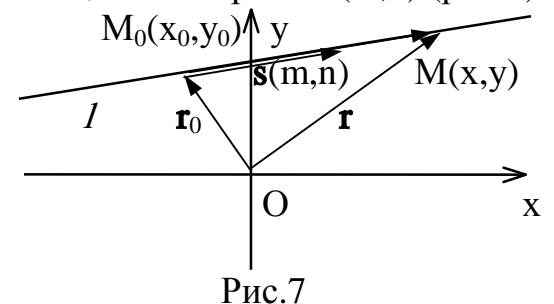

Пусть  $M(x,y)$  – *произвольная* точка прямой *l*, **r**=**OM**=(x,y) – ее радиусвектор, а  $\mathbf{r}_0 = \mathbf{O} \mathbf{M}_0 = (x_0, y_0) - \mathbf{O} \mathbf{a}$ диус-вектор точки  $M_0$ . Тогда по правилу треугольника имеем:

### $OM = OM_0 + M_0M$ .

Так как векторы  $M_0M$  и **s** коллинеарны, то  $M_0M$ =t**s**, где t – некоторое число, называемое параметром. Подставляя это выражение в уравнение, получаем векторное уравнение прямой:

 $r=r_0+ts$ 

или в координатной форме параметрические уравнения прямой:

$$
x = x_0 + mt,
$$

 $y = y_0 + nt.$ 

Пусть m и n отличны от нуля. Разрешим каждое из уравнений относительно t:

$$
t = \frac{x - x_0}{m} \quad u \quad t = \frac{y - y_0}{n},
$$

откуда получаем каноническое уравнение прямой:

$$
\frac{x - x_0}{m} = \frac{y - y_0}{n}.
$$

Пусть прямая *1* проходит через две точки  $M_1(x_1,y_1)$  и  $M_2(x_2,y_2)$ . Тогда в качестве направляющего вектора прямой можно взять вектор  $s=M_1M_2=(x_2-x_1,y_2-x_1+y_2)$ у<sub>1</sub>). Составим уравнение прямой, проходящей через две точки:

$$
\frac{x - x_1}{x_2 - x_1} = \frac{y - y_1}{y_2 - y_1}.
$$

Вывод. Прямая однозначно определяется точкой и направляющим вектоpom.

Пример. Вершины треугольника находятся в точках А(2,2), В(1,-2), С(-1,0). Найти проекцию точки А на основание ВС.

Решение. Построим чертеж.

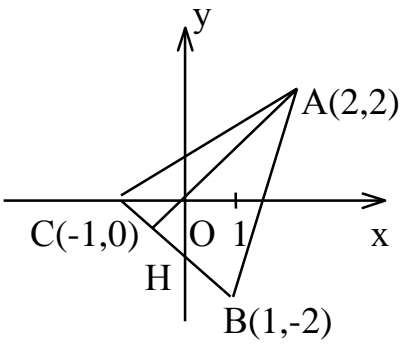

Проекция точки А на ВС есть точка пересечения основания ВС с перпендикуляром, опущенным из А на ВС.

Составим уравнение прямой ВС по двум точкам:

$$
\frac{x - x_B}{x_C - x_B} = \frac{y - y_B}{y_C - y_B} \implies \frac{x - 1}{-1 - 1} = \frac{y - (-2)}{0 - (-2)} \implies
$$

 $\frac{x-1}{2} = \frac{y+2}{2}$ — каноническое уравнение прямой ВС  $\Rightarrow$  2(x-1)=-2(y+2)  $\Rightarrow$  2x+2y+2=0  $\Rightarrow$ 

 $x+y+1=0$  – общее уравнение прямой ВС.

Обозначим искомую проекцию точкой  $H(x,y)$ . Т.к. АНДВС, то скалярное произведение векторов

 $AH=(x-2,y-2)$   $\mu BC=(-1-(-1),0-(-2))=(-2,2)$ 

равно нулю:

$$
BC \cdot AH = 0 \Rightarrow -2(x-2) + 2(y-2) = 0 \Rightarrow -2x + 2y = 0 \Rightarrow
$$

 $-x+y=0$  – общее уравнение прямой АН.

Теперь найдем проекцию точки А на основание ВС. Для этого решим систему:

 $\epsilon$ 

$$
\begin{cases} x+y+1=0, \\ -x+y=0 \end{cases} \Leftrightarrow \begin{cases} x=y, \\ 2x=-1 \end{cases} \Leftrightarrow \begin{cases} x=\frac{1}{2}, \\ y=\frac{1}{2}. \end{cases}
$$

Следовательно,  $H(\frac{1}{2},\frac{1}{2})$ . Задача решена.

Замечание. Уравнение прямой АН можно было находить другими способами. Например, из общего уравнения прямой ВС х+у+1=0 можно выписать координаты нормального вектора  $n_{BC}=(1,1)$  (коэффициенты при х и у соответственно). Т.к. ВСТАН, то нормальный вектор прямой ВС будет являться направляющим вектором прямой АН:  $n_{BC} = s_{AH} = (1,1)$ . По нормальному вектору  $\mathbf{s}_{AH}=(1,1)$  и точке A(2,2) составляем каноническое уравнение прямой АН:

$$
\frac{x - x_A}{m} = \frac{y - y_B}{n} \Rightarrow \frac{x - 2}{1} = \frac{y - 2}{1} \Rightarrow x = y.
$$

#### Уравнения прямой в пространстве

Уравнения прямой *I*, проходящей через точку  $M_0(x_0, y_0, z_0)$ , с направляющим вектором s=(m,n,p) в пространстве Охуг составляются *аналогичным* плоскости образом.

Пусть  $M(x,y,z)$  – *произвольная* точка прямой *l*,  $\mathbf{r} = \mathbf{OM} = (x,y,z)$  – ее радиусвектор, а  $\mathbf{r}_0 = \mathbf{OM}_0 = (x_0, y_0, z_0) -$  радиус-вектор точки  $M_0$  (рис.8).

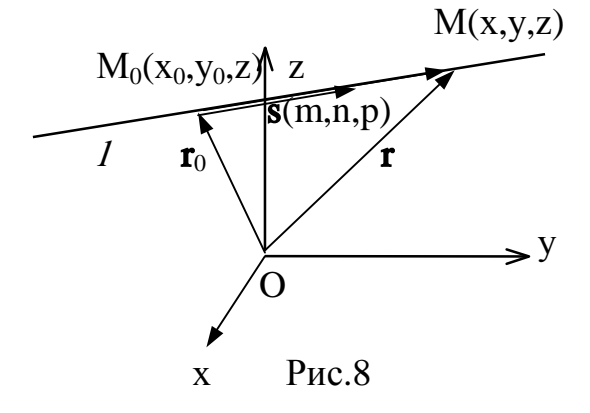

Тогда векторное уравнение прямой останется прежним:  $r = r_0 + ts$ , где  $t - \text{mapamerp}$ .

Параметрические уравнения прямой примут вид:

 $x = x_0 + mt$ ,  $y = y_0 + nt,$ <br>  $z = z_0 + pt.$ В случае m≠0, n≠0 и р≠0 выразим канонические уравнения прямой:  $\frac{x - x_0}{m} = \frac{y - y_0}{n} = \frac{z - z_0}{n}.$ 

Наконец, составим уравнения прямой, проходящей через две точки  $M_1(x_1,y_1,z_1), M_2(x_2,y_2,z_2)$ :

 $\frac{x - x_1}{x_2 - x_1} = \frac{y - y_1}{y_2 - y_1} = \frac{z - z_1}{z_2 - z_1}.$ 

Внимание! В пространстве точка и нормальный вектор однозначным образом определяют плоскость. Поэтому в пространстве общие уравнения прямой будут задаваться линией пересечения двух плоскостей.

# 2.4. Плоскость

Плоскость в пространстве также можно задать разными способами (тремя точками; точкой и вектором, перпендикулярным плоскости). В зависимости от этого рассматриваются различные виды ее уравнений.

1. В пространстве Охуг составим уравнение плоскости Р, проходящей через точку  $M_0(x_0, y_0, z_0)$  перпендикулярно вектору  $\mathbf{n} = (A, B, C)$  (нормальному вектору плоскости) (рис.9).

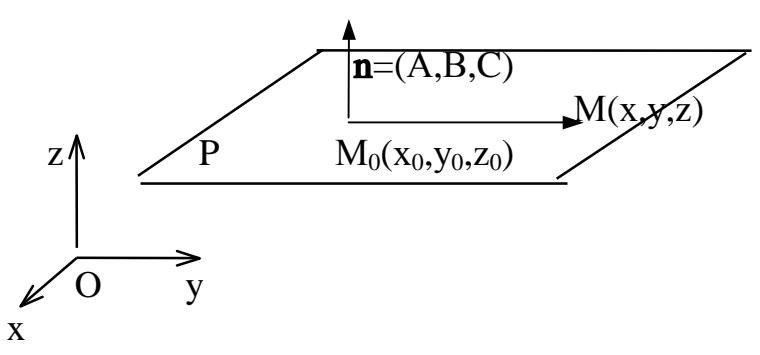

 $P<sub>MC</sub>$ .9

Возьмем любую точку М(x,y,z), лежащую на плоскости, и рассмотрим вектор  $M_0M=(x-x_0,y-y_0,z-z_0)$ . Так как векторы  $M_0M$  и **n** являются взаимно перпендикулярными, их скалярное произведение равно нулю:

## $n \cdot M_0M = 0$

или в координатной форме:

 $A(x-x_0)+B(y-y_0)+C(z-z_0)=0 \Leftrightarrow Ax+By+Cz+D=0$ , rge D=- $Ax_0-By_0-Cz_0$ . Уравнение Ax+By+Cz+D=0, где A, B и C не равны одновременно нулю  $(A^2+B^2+C^2\neq 0)$ , называется общим уравнением плоскости.

2. Составим уравнение плоскости, проходящей через три точки  $M_1(x_1,y_1,z_1), M_2(x_2,y_2,z_2)$  и  $M_3(x_3,y_3,z_3)$ , не лежащие на одной прямой. Пусть M(x,y,z) - произвольная точка этой плоскости. Рассмотрим векторы

 $M_1M=(x-x_1,y-y_1,z-z_1),$  $M_1M_2=(x_2-x_1,y_2-y_1,z_2-z_1),$  $M_1M_3 = (x_3 - x_1, y_3 - y_1, z_3 - z_1).$ 

Эти векторы компланарны, поэтому их смешанное произведение равно нулю:  $(M_1M \times M_1M_2)$   $M_1M_3=0$ . Условие компланарности трех векторов в координатной форме запишется так:

$$
\begin{vmatrix} x & -x_1 & y & -y_1 & z & -z_1 \ x_2 & -x_1 & y_2 & -y_1 & z_2 & -z_1 \ x_3 & -x_1 & y_3 & -y_1 & z_3 & -z_1 \ \end{vmatrix} = 0.
$$

Это и есть искомое уравнение плоскости.

#### 2.5. Задачи на прямую и плоскость

Прямая как пересечение двух плоскостей. Рассмотрим две непараллельные плоскости, заданные общими уравнениями. В этом случае плоскости пересекаются по прямой, определяемой уравнениями

 $\begin{cases} A_1x + B_1y + C_1z + D_1 = 0, \\ A_2x + B_2y + C_2z + D_2 = 0, \end{cases}$ 

которые называются общими уравнениями прямой.

Замечание. Одна и та же прямая может быть задана различными системами двух линейных уравнений, т.к. через одну прямую можно провести бесчисленное множество плоскостей.

Пример 1. Общие уравнения прямой привести к каноническому виду:

 $\begin{cases} 2x - y - 2z + 5 = 0, \\ 4x - 2y - 3z + 1 = 0. \end{cases}$ 

*Решение.* Векторы  $\mathbf{n}_1=(2,-1,-2)$  и  $\mathbf{n}_2=(4,-2,-3)$  являются нормальными векторами плоскостей. Направляющий вектор прямой можно вычислить по формуле

 $s=n_1\times n_2$ ,

т.к. он принадлежит обеим плоскостям и, следовательно, удовлетворяет условиям:  $s \perp n_1$ ,  $s \perp n_2$ .

$$
\mathbf{s} = \mathbf{n}_1 \times \mathbf{n}_2 = \begin{vmatrix} \mathbf{i} & \mathbf{j} & \mathbf{k} \\ 2 & -1 & -2 \\ 4 & -2 & -3 \end{vmatrix} = (3-4)\mathbf{i} - (-6+8)\mathbf{j} + (-4+4)\mathbf{k} = -\mathbf{i} - 2\mathbf{j}.
$$

Найдем точку на прямой. Положив в общих уравнениях, например, х=0, получим систему уравнений:

$$
\begin{cases}\n-y - 2z + 5 = 0, \\
-2y - 3z + 1 = 0\n\end{cases} \Leftrightarrow \begin{cases}\ny = -13, \\
z = 9.\n\end{cases}
$$

По точке на прямой  $(0,-13,9)$  и направляющему вектору  $s = (-1,-2,0)$  составим канонические уравнения прямой:

$$
\frac{x}{-1} = \frac{y+13}{-2} = \frac{z-9}{0}
$$

Т.к. деление на нуль невозможно, то уравнения прямой примут вид:

$$
\frac{x}{-1} = \frac{y+13}{-2}, \quad z = 9.
$$
 3a*qa* 1a peme 1a.

Расстояние от точки до прямой на плоскости. Пусть заданы прямая на плоскости своим общим уравнением  $Ax+By+C=0$  и точка  $M_0(x_0, y_0)$ , не лежащая на этой прямой.

Найдем расстояние d от точки до данной прямой. Проведем из точки  $M_0$ перпендикуляр  $M_0M_1$  на прямую  $I(pnc.10)$ .

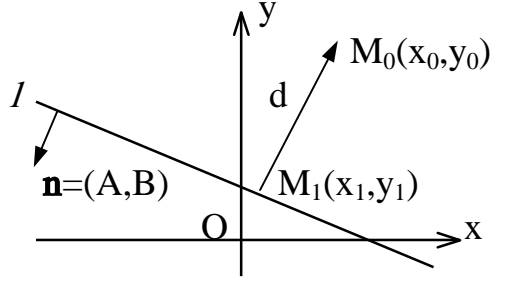

 $P<sub>MC.10</sub>$ 

Искомое расстояние d есть модуль вектора

 $M_1M_0=(X_0-X_1,Y_0-Y_1),$ 

который коллинеарен вектору  $\mathbf{n}=(A,B)$ . Из определения скалярного произведения следует:

$$
d=|\mathbf{M}_1\mathbf{M}_0|=\frac{\mathbf{n}\cdot\mathbf{M}_1\mathbf{M}_0}{|\mathbf{n}|\cos(\angle \mathbf{n},\mathbf{M}_1\mathbf{M}_0)}=\frac{|\mathbf{n}\cdot\mathbf{M}_1\mathbf{M}_0|}{|\mathbf{n}|}
$$

или в координатной форме:

$$
d = \frac{|A(x_0 - x_1) + B(y_0 - y_1)|}{\sqrt{A^2 + B^2}} = \frac{|Ax_0 + By_0 - Ax_1 - By_1|}{\sqrt{A^2 + B^2}}.
$$
  
A  $\text{rank} \text{ rank } -Ax_1 - By_1 = C$ ,  $\text{vol}$   

$$
d = \frac{|Ax_0 + By_0 + C|}{\sqrt{A^2 + B^2}}.
$$

Аналогично находится расстояние от точки до плоскости. Если заданы плоскость своим общим уравнением  $Ax+By+Cz+D=0$  и точка  $M_0(x_0, y_0, z_0)$ , не принадлежащая этой плоскости, то расстояние d от точки до плоскости находится по формуле:

$$
d = \frac{|Ax_0 + By_0 + Cz_0 + D|}{\sqrt{A^2 + B^2 + C^2}}.
$$

Пример 2. Вершины треугольной пирамиды находятся в точках A(1,1,-1),  $B(2,1,-3)$ ,  $C(-1,1,1)$  и  $D(0,7,3)$ . Вычислить высоту пирамиды, опущенную из вершины D на основание АВС.

Решение. Искомая высота есть расстояние от точки D до плоскости АВС. Составим уравнение плоскости, проходящей через три точки А, В и С. Возьмем любую точку  $M(x,y,z)$ , принадлежащую этой плоскости. Тогда векторы  $AM = (x - y)$ 1, y-1, z+1),  $AB=(1,0,-2)$  и  $AC=(-2,0,2)$  будут лежать в плоскости ABC и, следовательно, их смешанное произведение будет равно нулю:

$$
(\mathbf{AM} \times \mathbf{AB}) \mathbf{AC} = \begin{vmatrix} x-1 & y-1 & z+1 \\ 1 & 0 & -2 \\ -2 & 0 & 2 \end{vmatrix} = 2(y-1) = 0 \Leftrightarrow 2y-2 = 0 \Leftrightarrow
$$

у-1=0 - общее уравнение плоскости АВС. Применяя формулу расстояния от точки до плоскости, получим

$$
d = \frac{|Ax_0 + By_0 + Cz_0 + D|}{\sqrt{A^2 + B^2 + C^2}} = \frac{|0.0 + 1.7 + 0.3 - 1|}{\sqrt{0 + 1 + 0}} = 6(eA).
$$

Задача решена.

Пусть  $s_1 = (m_1, n_1, p_1)$  и  $s_2 = (m_2, n_2, p_2)$  – направляющие векторы двух прямых в пространстве. Угол между двумя прямыми есть угол между их направляющими векторами, т.е.

$$
cos\phi = \frac{{\bf s}_1 {\bf s}_2}{|{\bf s}_1||{\bf s}_2|} = \frac{m_1 m_2 + n_1 n_2 + p_1 p_2}{\sqrt{m_1^2 + n_1^2 + p_1^2} \sqrt{m_2^2 + n_2^2 + p_2^2}}
$$

Условие параллельности двух прямых:  $s_1 \mid s_2$ , т.е.

$$
\frac{m_1}{m_2} = \frac{n_1}{n_2} = \frac{p_1}{p_2}.
$$

Условие перпендикулярности двух прямых:  $s_1 \perp s_2 \Leftrightarrow s_1 s_2 = 0$ , т.е.

 $m_1m_2 + n_1n_2 + p_1p_2 = 0$ .

Пусть  $\mathbf{n}_1 = (A_1, B_1, C_1)$  и  $\mathbf{n}_2 = (A_2, B_2, C_2)$  - нормальные векторы двух плоскостей в пространстве. Угол между двумя плоскостями есть угол между их нормальными векторами, т.е.

$$
\cos\varphi = \frac{\mathbf{n}_1 \mathbf{n}_2}{|\mathbf{n}_1||\mathbf{n}_2|} = \frac{A_1 A_2 + B_1 B_2 + C_1 C_2}{\sqrt{A_1^2 + B_1^2 + C_1^2} \sqrt{A_2^2 + B_2^2 + C_2^2}}.
$$

Условие параллельности двух плоскостей:  $n_1 || n_2$ , т.е.

$$
\frac{A_1}{A_2} = \frac{B_1}{B_2} = \frac{C_1}{C_2}.
$$

Условие перпендикулярности двух плоскостей:  $n_1 \perp n_2 \Leftrightarrow n_1 n_2 = 0$ , т.е.  $A_1A_2 + B_1B_2 + C_1C_2 = 0.$ 

Пусть прямая /задана каноническими уравнениями

$$
\frac{x - x_0}{m} = \frac{y - y_0}{n} = \frac{z - z_0}{p}
$$

а плоскость Р - общим уравнением

 $Ax+Bv+Cz+D=0.$ 

Углом между прямой и плоскостью называется острый угол между прямой и ее проекцией на плоскость. Он является дополнительным до  $\frac{\pi}{2}$  к углу между векторами  $\mathbf{s}$  = (m,n,p) и  $\mathbf{n}$ <sub>p</sub> = (A,B,C) (рис.11):

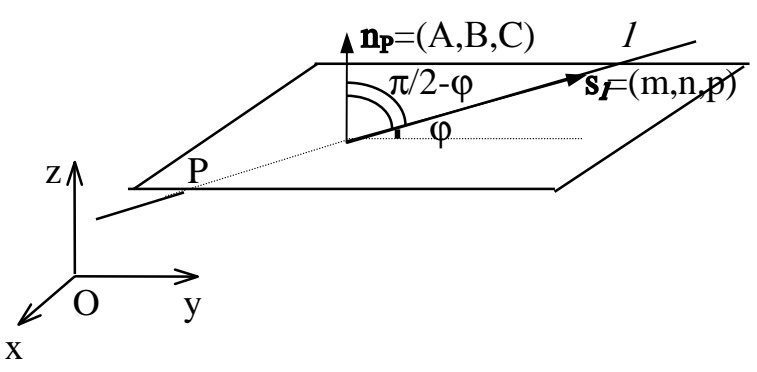

 $P$ ис. 11

Тогда

$$
\sin\varphi = \cos\left(\frac{\pi}{2} - \varphi\right) = \frac{\mathbf{n}_P \mathbf{s}_1}{|\mathbf{n}_P||\mathbf{s}_1|} = \frac{Am + Bn + Cp}{\sqrt{A^2 + B^2 + C^2} \sqrt{m^2 + n^2 + p^2}}.
$$

Условие перпендикулярности прямой и плоскости: n<sub>p</sub> $||s_k||$ .е.  $\frac{A}{m} = \frac{B}{n} = \frac{C}{p}.$ 

Условие параллельности прямой и плоскости:  $n_P \perp s_I \Leftrightarrow n_P s_I = 0$ , т.е.  $Am+Bn+Cp=0.$ 

# 2.6. Кривые второго порядка на плоскости

Кривой второго порядка называется фигура на плоскости, задаваемая в прямоугольной системе координат уравнением второй степени относительно переменных х и у:

 $Ax^2+Bxy+Cy^2+2Dx+2Ey+F=0,$ 

где коэффициенты A, B и C не равны одновременно нулю  $(A^2+B^2+C^2\neq 0)$ .

Любая кривая второго порядка на плоскости принадлежит к одному из типов: эллипс, гипербола, парабола, две пересекающиеся прямые, 2 параллельные прямые, прямая, точка, пустое множество.

Кривая второго порядка принадлежит эллиптическому типу, если коэффициент В равен нулю: В=0, а коэффициенты А и С имеют одинаковые знаки:  $AC>0$ .

Кривая второго порядка принадлежит гиперболическому типу, если коэффициент В равен нулю: В=0, а коэффициенты А и С имеют противоположные знаки: AC<0.

Кривая второго порядка принадлежит параболическому типу, если коэффициент В равен нулю: В=0 и только один из коэффициентов А и С не равен нулю: АС=0 и  $A^2+C^2\neq 0$ .

Рассмотрим канонические (простейшие) уравнения эллипса, гиперболы и параболы.

Эллипсом называется множество всех точек плоскости, для которых сумма расстояний до двух данных точек, называемых фокусами, есть величина постоянная, большая расстояния между фокусами.

Геометрическое свойство точек эллипса выразим аналитически. Расстояние между фокусами назовем фокусным расстоянием и обозначим через 2с. Постоянную величину, о которой идет речь в определении эллипса, обозначим через 2а: 2а>2с. Точка М(х, у) принадлежит эллипсу тогда и только тогда, когда ее координаты удовлетворяют уравнению

$$
\frac{x^2}{a^2} + \frac{y^2}{b^2} = 1,
$$

которое называют каноническим уравнением эллипса.

Число а называют большей полуосью эллипса, число  $b = \sqrt{a^2 - c^2}$  – меньшей полуосью эллипса, 2а и 2b - соответственно большей и меньшей осями эллипса. Точки  $A_1(a,0)$ ,  $A_2(-a,0)$ ,  $B_1(0,b)$ ,  $B_2(0,-b)$  называют вершинами эллипса, а  $F_1(-c,0)$  и  $F_2(c,0)$  – его фокусами (рис.12).

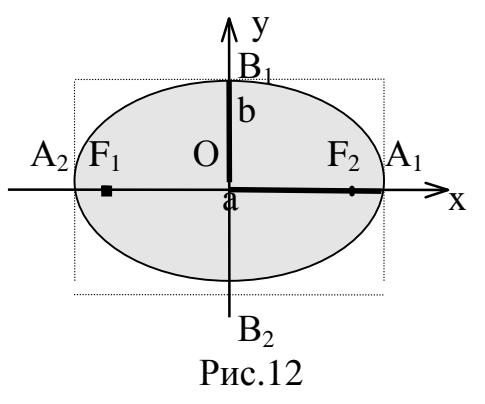

Координатные оси являются осями симметрии эллипса, а начало координат - его центром симметрии. Центр симметрии эллипса называется центром эллипса.

Замечание. Каноническое уравнение эллипса можно рассматривать и в случае b>a. Оно определяет эллипс с большей полуосью b, фокусы которого лежат на оси Оу.

В случае a=b каноническое уравнение эллипса принимает вид  $x^2+y^2=a^2$  и определяет окружность радиуса а с центром в начале координат.

Эксцентриситетом эллипса называется отношение фокусного расстояния к длине большей оси.

Так, в случае а>b эксцентриситет эллипса выражается формулой:

$$
\epsilon = \frac{c}{a}.
$$

Эксцентриситет изменяется от нуля до единицы (0≤ε<1) и характеризует форму эллипса. Для окружности  $\varepsilon=0$ . Чем больше экспентриситет, тем более вытянут эллипс.

Пример 1. Показать, что уравнение

 $5x^2+9y^2-30x+18y+9=0$ 

является уравнением эллипса. Найти его центр, полуоси, вершины, фокусы и эксцентриситет. Построить кривую.

Решение. Дополняя члены, содержащие х и у соответственно, до полных квадратов, приведем данное уравнение к каноническому виду:

 $5(x^2-6x+9)-45+9(y^2+2y+1)-9+9=0 \Leftrightarrow 5(x-3)^2+9(y+1)^2=45 \Leftrightarrow$  $\frac{(x-3)^2}{9} + \frac{(y+1)^2}{5} = 1$  – каноническое уравнение эллипса с центром в точ-

ке  $O_1(3,-1)$ , большей полуосью а=3 и меньшей полуосью  $b = \sqrt{5}$ .

Найдем эксцентриситет эллипса:

$$
\varepsilon = \frac{c}{a} = \frac{\sqrt{a^2 - b^2}}{a} = \frac{\sqrt{9 - 5}}{3} = \frac{2}{3}.
$$

Для вычисления вершин и фокусов удобно пользовать новой прямоугольной системой координат, начало которой находится в точке  $O_1(3,-0)$ , а оси  $O_1X_1$ ,  $O_1Y_1$  параллельны соответственно осям Ox, Oy и имеют те же направления (осуществили преобразование параллельного переноса). Тогда новые координаты точки будут равны ее старым координатам минус старые координаты нового *начала*, т.е.  $x_1=x-3$ ,  $y_1=y+1$  или  $x=x_1+3$ ,  $y=y_1-1$ .

В новой системе координат координаты (x<sub>1</sub>, y<sub>1</sub>) вершин и фокусов гиперболы будут следующими:

 $A_1(a,0)=A_1(3,0), A_2(-a,0)=A_2(-3,0),$  $B_1(0,b)=B_1(0,\sqrt{5}), B_2(0,-b)=B_2(0,-\sqrt{5}),$  $F_1(-c,0)=F_1(-2,0), F_2(c,0)=F_2(2,0).$ Переходя к старым координатам, получим:

 $A_1(3+3,0-1)=A_1(6,-1), A_2(-3+3,0-1)=A_2(0,-1),$  $B_1(0+3, \sqrt{5}-1)=B_1(3, \sqrt{5}-1), B_2(3, -\sqrt{5}-1),$  $F_1(-2+3,0-1)=F_1(1,-1), F_2(5,-1).$ 

Построим график эллипса.

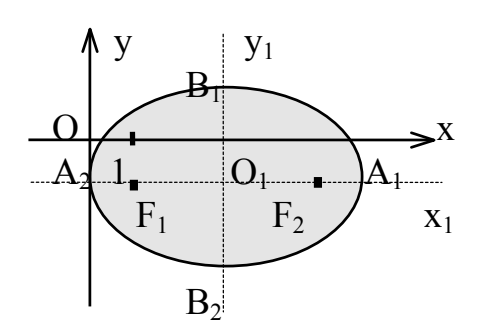

Задача решена.

Гиперболой называется множество всех точек плоскости, для которых модуль разности расстояний до двух данных точек, называемых фокусами, есть величина постоянная, меньшая расстояния между фокусами.

Так же, как и для эллипса, геометрическое свойство точек гиперболы выразим аналитически. Расстояние между фокусами назовем фокусным расстоянием и обозначим через 2с. Постоянную величину обозначим через 2а: 2а<2с. Точка М(х, у) принадлежит гиперболе тогда и только тогда, когда ее координаты удовлетворяют уравнению

$$
\frac{x^2}{a^2} - \frac{y^2}{b^2} = 1,
$$

которое называют каноническим уравнением гиперболы.

действительной полуосью гиперболы, а называют Число число  $b = \sqrt{c^2 - a^2}$  – мнимой полуосью гиперболы, 2a и 2b - соответственно действительной и мнимой осями гиперболы. Точки А<sub>1</sub>(а,0), А<sub>2</sub>(-а,0) называют вершинами гиперболы,  $F_1(-c, 0)$  и  $F_2(c, 0)$  – ее фокусами (рис.13).

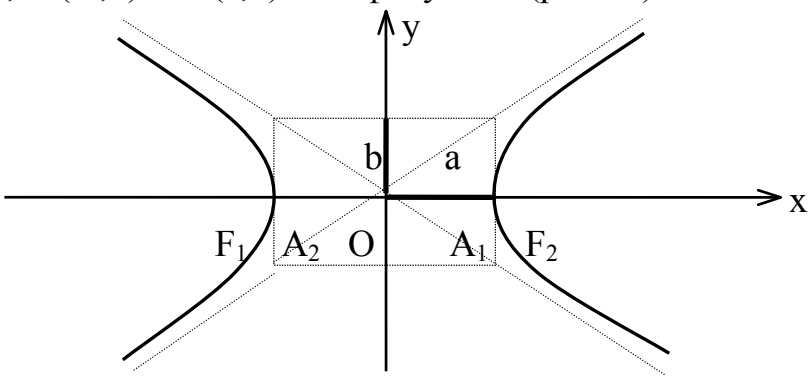

 $P$ ис. 13

Координатные оси являются осями симметрии гиперболы, а начало координат - ее центром симметрии. Центр симметрии гиперболы называется центром гиперболы.

Точки гиперболы по мере удаления от начала координат неограниченно (асимптотически) приближаются к прямым y= $\pm$ kx (где k= $\frac{b}{a}$ ), которые называются асимптотами гиперболы.

Эксцентриситетом гиперболы называется отношение фокусного расстояния к длине действительной оси:  $\varepsilon = \frac{c}{n}$ .

Эксцентриситет гиперболы изменяется от единицы до бесконечности (1< $\varepsilon$ < $\infty$ ) и характеризует форму гиперболы. Чем меньше эксцентриситет гиперболы, тем ее ветви более сжаты к оси Ох.

Замечание. Каноническое уравнение

$$
\frac{x^2}{a^2} - \frac{y^2}{b^2} = -1
$$

определяет сопряженную гиперболу с действительной полуосью b, вершинами в точках  $B_1(0,b)$ ,  $B_2(0,-b)$  и фокусами на оси Оу.

Пример 2. Составить каноническое уравнение гиперболы с центром в начале координат, если ее действительная полуось равна трем, а эксцентриситет четырем третьим.

Решение. Каноническое уравнение гиперболы имеет вид

$$
\frac{x^2}{a^2} - \frac{y^2}{b^2} = 1.
$$

По условию задачи нам известно: a=3,  $\varepsilon = \frac{4}{3}$ . Найдем мнимую полуось.

$$
\varepsilon^{2} = \frac{c^{2}}{a^{2}} = \frac{a^{2} + b^{2}}{a^{2}} \implies \varepsilon^{2} a^{2} = a^{2} + b^{2}
$$
  
\n
$$
\implies b^{2} = \varepsilon^{2} a^{2} - a^{2} = a^{2} (\varepsilon^{2} - 1) \implies b^{2} = 9(\frac{16}{9} - 1) = 7.
$$

Следовательно, уравнение искомой гиперболы:

$$
\frac{x^2}{9} - \frac{y^2}{7} = 1.
$$
 3a*qa* 1a pe*m* 1a.

Параболой называется множество всех точек плоскости, каждая из которых находится на одинаковом расстоянии от данной точки, называемой фокусом параболы, и от данной прямой, называемой директрисой и не проходящей через фокус.

Расстояние между фокусом и директрисой обозначим р. Для того чтобы точка М(х, у) принадлежала параболе, необходимо и достаточно, чтобы ее координаты удовлетворяли уравнению

 $v^2 = 2px$  (p>0),

которое называется каноническим уравнением параболы.

Точка О(0,0) называется вершиной параболы, число р - параметром параболы, d: x=- $\frac{p}{2}$  – директрисой параболы, а F( $\frac{p}{2}$ ,0) – ее фокусом. Прямая y=0 является осью симметрии параболы, ветви которой направлены вправо. Центра симметрии у параболы нет (рис.14).

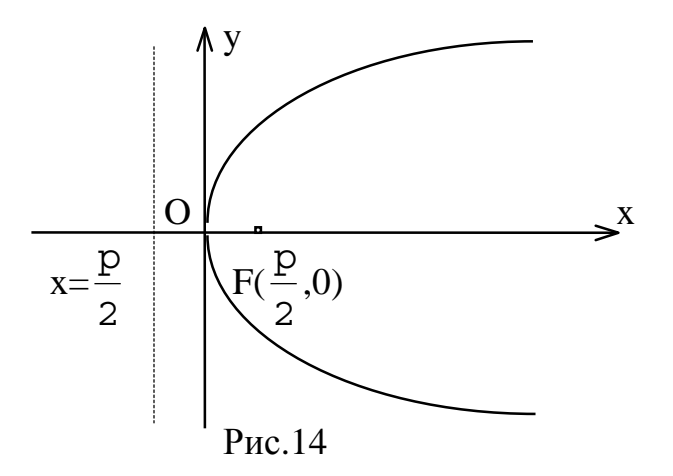
Если поменять ролями оси Ох и Оу, то каноническое уравнение параболы примет вид

 $x^2=2py(p>0)$ 

(уравнение параболы с вертикальной осью, уравнением директрисы d: y= $-\frac{p}{2}$ ,

фокусом  $F(0, \frac{p}{2})$ , ветви направлены вверх).

Замечание. Канонические уравнения параболы можно рассматривать и в случае, когда ветви направлены влево или вниз:

 $y^2$ =-2px (p>0) – уравнение параболы с горизонтальной осью, уравнением директрисы d:  $x=\frac{p}{2}$ , фокусом F( $-\frac{p}{2}$ ,0), ветви направлены влево;

 $x^2$ =-2py (p>0) – уравнение параболы с вертикальной осью, уравнением директрисы d:  $y = \frac{p}{2}$ , фокусом  $F(0, -\frac{p}{2})$ , ветви направлены вниз.

Пример З. Составить уравнение параболы с вершиной в начале координат, симметричной относительно оси Оу и отсекающей на биссектрисе первого координатного угла отрезок длиной  $2\sqrt{2}$ .

Решение. Каноническое уравнение параболы с вершиной в начале координат, симметричной относительно оси Оу и ветвями, направленными вверх, имеет вид:

 $x^2 = 2py(p>0)$ .

Уравнение биссектрисы первого координатного угла

 $V=X$ .

Найдем точки пересечения параболы с биссектрисой. Для этого решим систему уравнений

 $\begin{cases} x^2 = 2py, \\ x = y; \end{cases} \Leftrightarrow \begin{cases} x = 2p, \\ y = 2p. \end{cases}$ 

Следовательно, точка М(2р,2р) будет принадлежать параболе. С другой стороны, парабола отсекает на биссектрисе отрезок длиной  $2\sqrt{2}$ , который является гипотенузой равнобедренного прямоугольного треугольника с катетами  $2p.$ 

$$
y \wedge y
$$
\n
$$
2p \wedge y
$$
\n
$$
2p \wedge y
$$
\n
$$
2p \wedge y
$$
\n
$$
3p \wedge y
$$

 $2p$ По теореме Пифагора  $2\sqrt{2} = \sqrt{(2p)^2 + (2p)^2} \Rightarrow 2\sqrt{2} = 2p\sqrt{2} \Rightarrow p = 1.$ 

Тогда искомое уравнение параболы  $x^2=2y$ .

Уравнение директрисы параболы: y=-1, координаты ее фокуса  $F(0,1)$ .

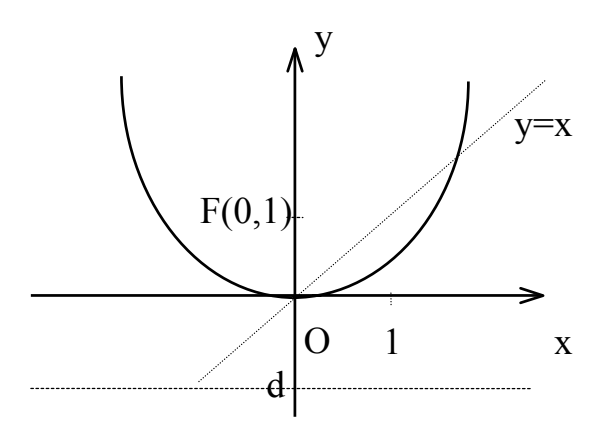

Задача решена.

## Тема 3. Введение в математический анализ

## 3.1. Функция. Предел функции

Математический анализ - раздел математики, в котором изучаются функции. В экономическом анализе часто исследуют, например, зависимости спроса и предложения от цены (функции спроса и предложения), зависимость издержек производства от объема продукции (функцию издержек) и др. Зависимость переменной у от переменной х называется функцией, если каждому элементу  $x \in X$  ставится в соответствие *единственный* элемент  $y \in Y$ , обозначаемый  $y = f(x)$ . При этом элементы х∈Х называются независимыми переменными (или аргументами), а элементы  $y \in Y$  называются зависимыми переменными (или значениями функции). Множество Х называют областью определения функции, а множество У - областью значений функции. Функция называется сложной (или композицией функций, или функцией от функций), если ее аргумент в свою очередь является функцией другой переменной:  $y=f[g(x)]$ .

В школьном курсе изучались следующие функции: постоянная у=с (c=Const), степенная y=x<sup>n</sup> (n=Const), показательная y=a<sup>x</sup> (a>0, a≠1), логарифмическая y=log<sub>a</sub>x (a>0, a≠1), тригонометрические y=sinx, y=cosx, y=tgx, y=ctgx и обратные тригонометрические y=arcsinx, y=arccosx, y=arctgx, y=arcctgx. Все эти функции называются основными элементарными функциями. Функции, полученные с помощью конечного числа арифметических действий и образования сложных функций над основными элементарными функциями называются элементарными. Это класс функций, с которыми мы будем работать на протяжении всего курса.

Одним из основных понятий математического анализа является предел. Примерами применения понятия предела могут служить окружность как предел вписанных и описанных многоугольников при бесконечном увеличении числа сторон или касательная как предельное положение секущей при сближении точек пересечения. Говорят, что функция y=f(x) имеет предел А при х стремящемся к x<sub>0</sub>, если значения функции f(x) сколь угодно близко приближа-

ются к числу А, когда значения переменной х сколь угодно близко приближаются к числу хо.

Используя логические символы:  $\forall$  (Any) – «для любого»,  $\exists$  (Exist) – «существует», символ равносильности ⇔ - «тогда и только тогда, когда», символ следствия  $\Rightarrow$  - «следует, что», и символ: - «такое, что», определение предела можно записать в виде:

 $\lim_{\epsilon \to 0} f(x) = A \Leftrightarrow \forall \epsilon > 0 \exists \delta = \delta(\epsilon) > 0$ :  $\forall x \text{ is } 0 < |x - x_0| < \delta \Rightarrow |f(x) - A| < \epsilon$ .

Внимание! Определение предела не требует существования функции в самой предельной точке  $x_0 \in X$ , т.к. рассматривает значения  $x \neq x_0$  в некоторой окрестности точки х<sub>0</sub>.

Если функция  $f(x)$  *определена* в некоторой точке  $x_0 \in X$  и в некоторой ее окрестности существует предел функции при  $x \rightarrow x_0$ , равный значению функции в этой точке:

 $\lim f(x) = f(x_0)$ ,  $x \rightarrow x_0$ 

то функция  $f(x)$  называется непрерывной в точке  $x_0 \in X$ . Говорят, что функция непрерывна на множестве Х, если она непрерывна в каждой точке этого множества.

Следовательно, в случае непрерывных функций очень просто находятся пределы в любой точке области определения: для этого достаточно вычислить значение функции в данной точке.

Утверждение 1. Любая элементарная функция непрерывна в области определения.

Утверждение 2. Под знаком непрерывной функции можно переходить к пределу:  $\lim_{x \to x_0} f[g(x)] = f \left[ \lim_{x \to x_0} g(x) \right].$ 

*Пример*. Вычислить предел  $\lim_{x \to -1} \frac{x^2 + 3x + 2}{2x^2 + 2x - 4}$ .

Решение. Данная функция элементарная, т.к. получена из основных элементарных функций (постоянной и степенной) с помощью конечного числа арифметических действий. Поскольку x=-1 принадлежит области определения функции, то ее предел в точке x=-1 равен значению функции в этой точке, т.е.

$$
\lim_{x \to -1} \frac{x^2 + 3x + 2}{2x^2 + 2x - 4} = \frac{(-1)^2 + 3(-1) + 2}{2(-1)^2 + 2(-1) - 4} = \frac{0}{-4} = 0.
$$

Заметим, что не всякий производственный процесс непрерывен во времени. Аргумент функции может изменяться лишь в отдельные моменты. Так, приняв за область определения функции множество натуральных чисел n∈N. получим функцию y<sub>n</sub>=f(n) натурального аргумента, которую называют числовой последовательностью. Число уп называют общим членом числовой последовательности. Например, арифметическая или геометрическая прогрессии числовые последовательности.

Число А называется пределом числовой последовательности y<sub>n</sub>=f(n), если для любой окрестности точки А все члены последовательности, начиная с некоторого номера N, принадлежат этой окрестности. Обозначение:  $\lim_{n \to \infty} f(n) = A$ .

(Символ ∝ означает «бесконечно большую величину».)

С понятием предела числовой последовательности тесно связано понятие предела функции на бесконечности, которое на языке логических символов имеет вид:

 $\lim_{\epsilon \to 0} f(x) = A \Leftrightarrow \forall \epsilon > 0 \exists N = N(\epsilon) > 0: \forall |x| > N \Rightarrow |f(x) - A| < \epsilon.$ 

Замечание. Переменная х может неограниченно стремиться либо в сторону отрицательных значений: х $\rightarrow \infty$ , либо в сторону положительных значений: х→+∞. Символ ∞ является объединением двух символов: -∞ и +∞. Очевидно, что

$$
\lim_{x \to \infty} f(x) = A \qquad \Leftrightarrow \qquad \lim_{x \to \infty} f(x) = \lim_{x \to \infty} f(x) = A \, .
$$

В общем случае если при стремлении х к х<sub>о</sub> переменная х принимает лишь значения, меньшие  $x_0$ , и при этом функция  $f(x)$  стремится к некоторому числу, то говорят о пределе функции слева:

 $f(x_0-0) = \lim f(x)$  $(x < x_0)$ .  $x \rightarrow x_0-0$ 

И наоборот, если при стремлении х к х<sub>о</sub> переменная х принимает лишь значения, бо́льшие x<sub>0</sub>, и при этом функция f(x) стремится к некоторому числу, то говорят о пределе функции справа:

 $f(x_0+0)= \lim f(x)$  $(x > x_0)$ .  $x \rightarrow x_0+0$ 

(При  $x\rightarrow 0$  на практике вместо 0-0 пишут -0, а вместо 0+0 – +0.)

Если односторонние пределы различны или хотя бы один из них не существует, то не существует и предел функции в данной точке. Следовательно,

 $\lim f(x) = A$  $\lim f(x) = \lim f(x) = A$ .  $\Leftrightarrow$  $x \rightarrow x_0+0$  $x \rightarrow x_0$  $x \rightarrow x_0 - 0$ 

В следующем параграфе мы познакомимся с основными правилами вычисления пределов при  $x \rightarrow x_0(\infty)$ .

# 3.2. Основные теоремы о пределах

Внимание! Если предел существует, то он единственный. **Теорема 1.** Предел постоянной равен самой постоянной:  $\lim c = c$ .

 $X \rightarrow X_0$ 

**Teopema 2.**  $\Pi$ <sub>VCTb</sub>  $\lim f(x) = A$   $\mu$   $\lim g(x) = B$ .  $\text{Tor}$  $\text{Ra}$ :  $x \rightarrow x_0$  $x \rightarrow x_0$ 

1) предел суммы конечного числа функций равен сумме пределов этих функций:

 $\lim_{x \to 0} (f(x) + g(x)) = \lim_{x \to 0} f(x) + \lim_{x \to 0} g(x) = A + B;$  $x \rightarrow x_0$  $x \rightarrow x_0$ 

2) предел произведения конечного числа функций равен произведению пределов этих функций:

$$
\lim_{x \to x_0} (f(x) \cdot g(x)) = \lim_{x \to x_0} f(x) \cdot \lim_{x \to x_0} g(x) = A \cdot B;
$$

в частности, постоянный множитель можно выносить за знак предела:  $\lim_{x \to x_0} (c \cdot f(x)) = c \cdot \lim_{x \to x_0} f(x) = c \cdot A;$ 

3) предел частного двух функций равен частному пределов этих функций при условии, что предел делителя не равен нулю:

$$
\lim_{x \to x_0} \frac{f(x)}{g(x)} = \frac{\lim_{x \to x_0} f(x)}{\lim_{x \to x_0} g(x)} = \frac{A}{B} \quad (B \neq 0).
$$

Пример 1. Вычислить предел  $\lim_{x \to -1} \frac{x^2 + 3x + 2}{2x^2 + 2x - 4}$ .

Решение. Воспользовавшись теоремами о пределах частного, суммы и произведения, получим

$$
\lim_{x \to -1} \frac{x^2 + 3x + 2}{2x^2 + 2x - 4} = \frac{\lim_{x \to -1} (x^2 + 3x + 2)}{\lim_{x \to -1} (2x^2 + 2x - 4)} = \frac{\lim_{x \to -1} x^2 + \lim_{x \to -1} 3x + \lim_{x \to -1} 2}{\lim_{x \to -1} 2x^2 + \lim_{x \to -1} 2x - \lim_{x \to -1} 4} = \frac{(\lim_{x \to -1} x)^2 + 3 \lim_{x \to -1} x + \lim_{x \to -1} 2}{2(\lim_{x \to -1} x)^2 + 2 \lim_{x \to -1} x - \lim_{x \to -1} 4} = \frac{(-1)^2 + 3(-1) + 2}{2(-1)^2 + 2(-1) - 4} = \frac{0}{-4} = 0.
$$
\n*Пример 2. Blичислить предел последовательности*

\n
$$
(1, 1, 2, 3) = \frac{1}{2} = \frac{1}{2} = \frac{1
$$

$$
\lim_{n\to\infty}\left(\frac{1}{5}-\frac{1}{25}+\ldots+(-1)^{n-1}\frac{1}{5^n}\right).
$$

Решение. Теорему о пределе суммы конечного числа функций здесь применить нельзя. Заметим, что  $\frac{1}{5} - \frac{1}{25} + ... + (-1)^{n-1} \frac{1}{5^n}$  является суммой n первых членов геометрической прогрессии со знаменателем  $q=-\frac{1}{5}$  и первым членом  $b_1 = \frac{1}{5}$ . Следовательно,

$$
\frac{1}{5} - \frac{1}{25} + \dots + (-1)^{n-1} \frac{1}{5^n} = S_n = \frac{b_1 \left(1 - q^n\right)}{1 - q} = \frac{\frac{1}{5} \cdot \left(1 - \left(-\frac{1}{5}\right)^n\right)}{1 + \frac{1}{5}} = \frac{1}{6} \cdot \left(1 - \left(-\frac{1}{5}\right)^n\right).
$$

Тогда по теоремам о пределах функций имеем:

$$
\lim_{n \to \infty} S_n = \lim_{n \to \infty} \frac{1}{6} \cdot \left( 1 - \left( -\frac{1}{5} \right)^n \right) = \frac{1}{6} \cdot \left( \lim_{n \to \infty} 1 - \lim_{n \to \infty} \left( -\frac{1}{5} \right)^n \right) = \frac{1}{6} \cdot \left( 1 - 0 \right) = \frac{1}{6}.
$$

Рассмотрим соотношения пределов суммы, произведения, частного, распространенные на случай бесконечного предела функции.

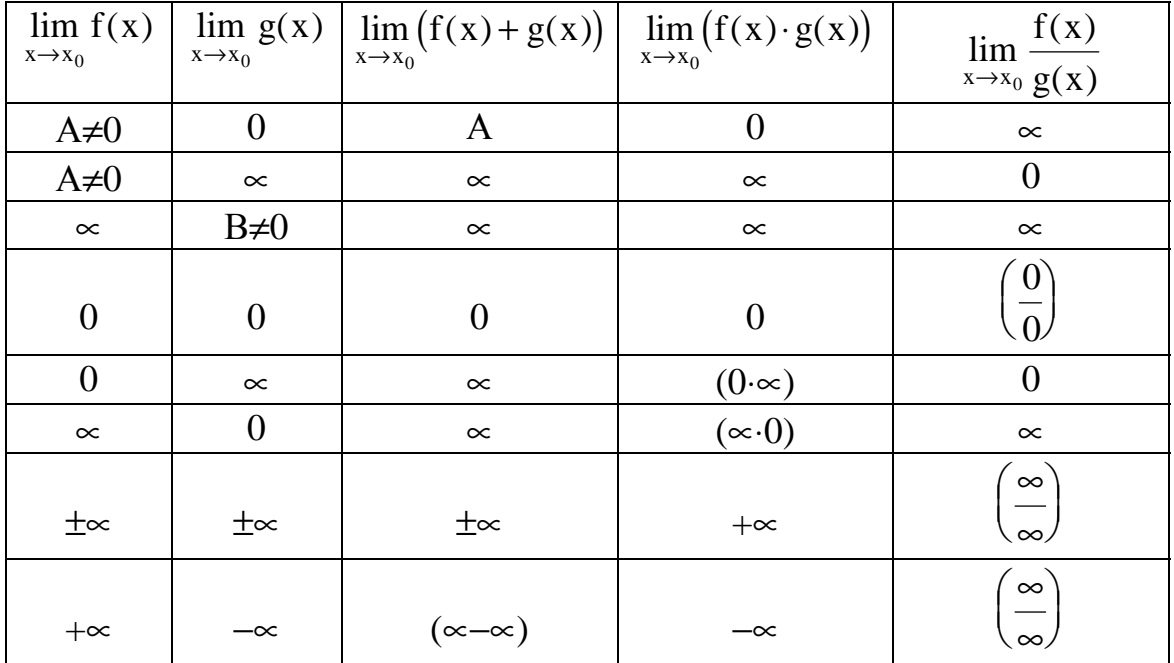

Если вычисление пределов приводит к неопределенным выражениям вида 0  $\overline{0}$  $\sqrt{}$ ⎝  $\left(\frac{0}{2}\right)$ ⎠  $\bigg), \bigg(\infty$ ∞  $\big($ ⎝  $\left(\frac{\infty}{\cdot}\right)$ ⎠ ⎟ , (∝−∝), (0⋅∝), необходимо провести дополнительные исследования, т.е. «раскрыть неопределенность».

# 3.3. Раскрытие неопределенностей

$$
\textbf{Раскрытие неопределенностей вида } \left(\begin{matrix} 0 \\ 0 \end{matrix}\right). \text{ Пусть } \lim_{x \to x_0} f(x) = \left(\begin{matrix} 0 \\ 0 \end{matrix}\right).
$$

1. Если  $f(x)$  – *рациональная дробь*, то числитель и знаменатель дроби раскладывают на множители.

Пример 1. Вычислить предел х  $x^2 + 3x$  $\rightarrow$ -22x<sup>2</sup> +2x  $+3x+$  $22x^2 + 2x -$ 2 2  $3x + 2$  $2x^2 + 2x - 4$  $\lim_{\Omega \to 2} \frac{1}{\Omega} \frac{3\lambda + 2}{\lambda}$ . *Решение*. Числитель и знаменатель дроби  $\frac{x^2 + 3x}{x^2 + 3x}$  $x^2 + 2x$ 2 2  $3x + 2$  $2x^2 + 2x - 4$  $+3x +$  $+2x$ при х=-2 обращаются в нуль. Имеем неопределенность вида 0 0  $\big($ ⎝  $\left(\frac{0}{0}\right)$ ⎠ ⎟ . Для ее раскрытия разложим числитель и знаменатель дроби на множители, а затем применим теоремы о пределах частного, суммы и произведения:

$$
\lim_{x \to -2} \frac{x^2 + 3x + 2}{2x^2 + 2x - 4} = \left(\frac{0}{0}\right) = \lim_{x \to -2} \frac{(x+2)(x+1)}{2(x+2)(x-1)} = \lim_{x \to -2} \frac{(x+1)}{2(x-1)} = \frac{-2+1}{2(-2-1)} = \frac{1}{6}.
$$

2. Если  $f(x) - \mu p \circ \sigma$ ь, содержащая *иррациональные выражения*, то выделение множителей вида (х-х<sub>0</sub>) достигается переводом иррациональностей в числитель или знаменатель.

*Пример 2*. Вычислить предел 
$$
\lim_{x \to 0} \frac{\sqrt{1 - 3x} - 1}{5x}
$$
.

Решение. Имеем неопределенность вида 0 0  $\big($ ⎝  $\left(\frac{0}{0}\right)$ ⎠ ⎟ . Избавимся от иррациональности в числителе, умножив и разделив дробь на сопряженное к числителю выражение  $\sqrt{1-3x} + 1$ . Получим:

$$
\lim_{x \to 0} \frac{\sqrt{1-3x} - 1}{5x} = \left(\frac{0}{0}\right) = \lim_{x \to 0} \frac{\left(\sqrt{1-3x} - 1\right)\left(\sqrt{1-3x} + 1\right)}{5x\left(\sqrt{1-3x} + 1\right)} = \lim_{x \to 0} \frac{1-3x+1}{5x\left(\sqrt{1-3x} + 1\right)} = \lim_{x \to 0} \frac{-3x}{5x\left(\sqrt{1-3x} + 1\right)} = \lim_{x \to 0} \frac{-3}{5x\left(\sqrt{1-3x} + 1\right)} = \frac{-3}{5(1+1)} = -\frac{3}{10} = -0,3.
$$

3. В остальных случаях для раскрытия неопределенности вида 0  $\boldsymbol{0}$  $\big($ ⎝  $\left(\frac{0}{2}\right)$ ⎠  $\vert$  используют первый замечательный предел (см. п. 3.4) или эквивалентные бесконечно малые функции (см. п. 3.5).

#### Раскрытие неопределенностей вида  $\bigl(\frac{\infty}{\cdot}\bigr)$ ∞  $\big($ ⎝  $\left(\frac{\infty}{\cdot}\right)$ ⎠  $\int$ . Пусть  $\lim_{x \to x_0} f(x)$  $=\Big(\infty$ ∞  $\big($ ⎝  $\left(\frac{\infty}{\cdot}\right)$ ⎠  $\cdot$  .

Если f(x) − рациональная дробь или дробь, содержащая иррациональности, то числитель и знаменатель делят на х в старшей степени.

Пример 3. Вычислить предел х  $x^a + 3x$  $\frac{1}{\rightarrow \infty} 2x^2 + 2x$  $+3x +$  $+2x$ lim  $\frac{x^a + 3x + 2}{2x^2 + 2x - 4}$ , если 1) a=2; 2) a=1; 3) a=4. Решение. Числитель и знаменатель дроби конечного предела не имеют. Имеем неопределенность вида  $\Big(\infty\Big)$ ∞  $\big($ ⎝  $\left(\frac{\infty}{\cdot}\right)$ ⎠ ⎟ . Для ее раскрытия разделим числитель и знаменатель дроби на высшую степень х (в первом и втором случаях на  $x^2$ , во третьем – на  $x^4$ ), а затем воспользуемся теоремами о пределах функций:

1) 
$$
\lim_{x \to \infty} \frac{x^2 + 3x + 2}{2x^2 + 2x - 4} = \left(\frac{\infty}{\infty}\right) = \lim_{x \to \infty} \frac{1 + \frac{3}{x} + \frac{2}{x^2}}{2 + \frac{2}{x} + \frac{4}{x^2}} = \frac{1 + 0 + 0}{2 + 0 - 0} = \frac{1}{2};
$$
  
\n2) 
$$
\lim_{x \to \infty} \frac{x + 3x + 2}{2x^2 + 2x - 4} = \lim_{x \to \infty} \frac{4x + 2}{2x^2 + 2x - 4} = \left(\frac{\infty}{\infty}\right) = \lim_{x \to \infty} \frac{\frac{4}{x} + \frac{2}{x^2}}{2 + \frac{2}{x} - \frac{4}{x^2}} = \frac{0}{2} = 0;
$$
  
\n3) 
$$
\lim_{x \to \infty} \frac{x^4 + 3x + 2}{2x^2 + 2x - 4} = \left(\frac{\infty}{\infty}\right) = \lim_{x \to \infty} \frac{\frac{1 + \frac{3}{x^3} + \frac{2}{x^4}}{2}}{\frac{2}{x^2} + \frac{2}{x^3} - \frac{4}{x^4}} = \left(\frac{1}{0}\right) = \infty.
$$

Вывод. Предел рациональной дроби на бесконечности равен отношению коэффициентов при старших степенях, если эти степени совпалают, нулю - если показатель степени числителя меньше показателя степени знаменателя и бесконечности в противном случае.

Замечание. Для раскрытия неопределенностей вида  $\left(\frac{0}{0}\right)$  и  $\left(\frac{\infty}{\infty}\right)$  используют также правило Лопиталя (см. п. 3.8).

Раскрытие неопределенностей вида (∞-∞). Неопределенное выражение вида ( $\infty$ - $\infty$ ) преобразуется к неопределенности вида  $\left(\frac{0}{0}\right)$  или  $\left(\frac{\infty}{\infty}\right)$ . Методику раскрытия такой неопределенности покажем на примерах.

*Пример 4*. Вычислить предел  $\lim_{x\to 1} \left( \frac{1}{1-x} - \frac{3}{1-x^3} \right)$ .

Решение. Имеем неопределенность вида («- »), которая преобразуется к неопределенности вида  $\begin{pmatrix} 0 \\ 0 \end{pmatrix}$  приведением функции к общему знаменателю:

$$
\lim_{x \to 1} \left( \frac{1}{1-x} - \frac{3}{1-x^3} \right) = (\infty - \infty) = \lim_{x \to 1} \left( \frac{1}{1-x} - \frac{3}{(1-x)(1+x+x^2)} \right) =
$$
\n
$$
= \lim_{x \to 1} \frac{1+x+x^2-3}{(1-x)(1+x+x^2)} = \left( \frac{0}{0} \right) = \lim_{x \to 1} \frac{(x-1)(x+2)}{(1-x)(1+x+x^2)} = \lim_{x \to 1} \frac{-(x+2)}{1+x+x^2} =
$$
\n
$$
= \frac{-(1+2)}{1+1+1} = -1.
$$
\n
$$
I1 = \lim_{n \to \infty} \left( \sqrt{n^2 - 2n - 1} - \sqrt{n^2 - 7n + 3} \right).
$$

Решение. Для раскрытия неопределенности вида («- ») умножим и разделим выражение в скобках на сопряженное:

$$
\lim_{n \to \infty} \left( \sqrt{n^2 - 2n - 1} - \sqrt{n^2 - 7n + 3} \right) = \lim_{n \to \infty} \frac{(n^2 - 2n - 1) - (n^2 - 7n + 3)}{\sqrt{n^2 - 2n - 1} + \sqrt{n^2 - 7n + 3}} =
$$
\n
$$
= \lim_{n \to \infty} \frac{5n - 4}{\sqrt{n^2 - 2n - 1} + \sqrt{n^2 - 7n + 3}} = \left( \frac{\infty}{\infty} \right).
$$
\nПолучили неопределенность вида  $\left( \frac{\infty}{\infty} \right)$ .

\nРаскроем ee, разделив все члены полученного выражения на п:

$$
\lim_{n \to \infty} \frac{5 - \frac{4}{n}}{\sqrt{1 - \frac{2}{n} - \frac{1}{n^2}} + \sqrt{1 - \frac{7}{n} + \frac{3}{n^2}}} = \frac{5 - 0}{\sqrt{1 + \sqrt{1}}} = \frac{5}{2}.
$$

Раскрытие неопределенностей вида (0⋅∝). Неопределенное выражение вида (0⋅∞) получается при нахождении пределов вида  $\lim_{x \to x_0} (f(x) \cdot g(x))$ , где  $\lim_{x\to x_0} f(x)=0$ , а  $\lim_{x\to x_0} g(x)=\infty$ , и сводится к неопределенности вида  $\left(\frac{0}{0}\right)$  $x \rightarrow x_0$  $x \rightarrow x_0$  $\boldsymbol{0}$  $\big($ ⎝  $\left(\frac{0}{2}\right)$ ⎠  $\big\}$ или  $\big\lceil \frac{\infty}{\cdot} \big\rceil$ ∞  $\big($ ⎝  $\left(\frac{\infty}{\cdot}\right)$ ⎠  $\overline{\phantom{a}}$ 

следующим образом:

$$
\lim_{x \to x_0} (f(x) \cdot g(x)) = (0 \cdot \infty) = \lim_{x \to x_0} \frac{f(x)}{1/g(x)} = \left(\frac{0}{0}\right);
$$
  

$$
\lim_{x \to x_0} (f(x) \cdot g(x)) = (0 \cdot \infty) = \lim_{x \to x_0} \frac{g(x)}{1/f(x)} = \left(\frac{\infty}{\infty}\right).
$$

Замечание. При вычислении пределов показательно-степенных функций lim  $f(x)_{g(x)}$  могут получиться неопределенности вида  $(1^{\infty})$ ,  $(0^{\infty})$ ,  $(0^0)$ ,  $(\infty^0)$ , для  $x \rightarrow x_0$ раскрытия которых используют второй замечательный предел или правило Ло-

питаля.

# 3.4. Замечательные пределы

Первый замечательный предел. Предел отношения синуса бесконечно малой дуги к самой дуге, выраженной в радианах, равен единице:

$$
\lim_{x \to 0} \frac{\sin x}{x} = \left(\frac{0}{0}\right) = 1.
$$

Следовательно,

$$
\lim_{x \to 0} \frac{x}{\sin x} = 1;
$$
\n
$$
\lim_{x \to 0} \frac{\tan x}{\sin x} = \left(\frac{0}{0}\right) = \lim_{x \to 0} \left(\frac{\sin x}{x} \cdot \frac{1}{\cos x}\right) = \lim_{x \to 0} \frac{\sin x}{x} \cdot \lim_{x \to 0} \frac{1}{\cos x} = 1 \cdot \frac{1}{1} = 1;
$$
\n
$$
\lim_{x \to 0} \frac{\arcsin x}{x} = \left(\frac{0}{0}\right) = \left[\frac{\arcsin x}{x} \to 0 \Rightarrow x = \sin y\right] = \lim_{y \to 0} \frac{y}{\sin y} = 1;
$$
\n
$$
\lim_{x \to 0} \frac{\arctg x}{x} = \left(\frac{0}{0}\right) = 1 \text{ (ahadorru0)}.
$$
\n
$$
\text{I.11} = \lim_{x \to 0} \frac{1 - \cos x}{5x^2}.
$$
\n
$$
\text{P.22} = \lim_{x \to 0} \frac{1 - \cos x}{5x^2}.
$$
\n
$$
\text{P.33} = \lim_{x \to 0} \frac{1 - \cos x}{5x^2}.
$$
\n
$$
\text{P.44} = \lim_{x \to 0} \frac{1 - \cos x}{5x^2}.
$$
\n
$$
\text{P.55} = \lim_{x \to 0} \frac{1 - \cos x}{5x^2}.
$$

$$
\lim_{x \to 0} \frac{1 - \cos x}{5x^2} = \left(\frac{0}{0}\right) = \lim_{x \to 0} \frac{2 \sin^2 \frac{x}{2}}{5x^2} = \frac{2}{5 \cdot 4} \lim_{x \to 0} \left(\frac{\sin \frac{x}{2}}{\frac{x}{2}}\right) = \frac{1}{10} \cdot 1^2 = 0.1.
$$

Второй замечательный предел. Числом е называется предел функции  $1)^{x}$  $f(x)=$ 

$$
\left(1 + \frac{1}{x}\right) \quad \text{IPU X \to \infty:}
$$
\n
$$
\lim_{x \to \infty} \left(1 + \frac{1}{x}\right)^x = \ln(1 + \frac{1}{x})^x
$$

 $\lim_{x \to \infty} \left(1 + \frac{1}{x}\right)^{x} = (1^{\infty}) = e \approx 2,718281828...$ <br>(Для запоминания: 2<e<3; 1828 – год рождения Л.Н. Толстого) Следовательно.

$$
\lim_{x \to 0} (1+x)^{\frac{1}{x}} = (1^{\infty}) = \begin{bmatrix} x = 1/y \Rightarrow y = 1/x \\ x \to 0 \Rightarrow y \to \infty \end{bmatrix} = \lim_{y \to \infty} \left(1 + \frac{1}{y}\right)^{y} = e.
$$

Задача о непрерывном начислении процентов. Первоначальный вклад в банк составил S<sub>0</sub> денежных единиц. Банк выплачивает ежегодно i<sub>%</sub> годовых. Необходимо найти размер вклада S<sub>t</sub> через t лет.

**Решение**. Размер вклада будет увеличиваться ежегодно в  $\left(1+\frac{i_{\%}}{100}\right)$  раз и

через t лет составит  $S_t = S_0 \left(1 + \frac{i_{\%}}{100}\right)^t$ . Если же начислять проценты n раз в году,

то будущая сумма составит  $S_t = S_0 \left(1 + \frac{i_{\%}}{100 \text{ m}}\right)^{nt}$ . Предположим, что проценты по

вкладу начисляются каждое полугодие (n=2), ежеквартально (n=4), ежемесячно  $(n=12)$ , каждый день  $(n=365)$ , каждый час  $(n=8760)$  и, наконец, непрерывно (n→ ∞). Тогда за год размер вклада составит:

$$
S_1 = S_0 \lim_{n \to \infty} \left( 1 + \frac{i_{\%}}{100n} \right)^n = S_0 \lim_{n \to \infty} \left[ \left( 1 + \frac{i_{\%}}{100n} \right)^{\frac{100n}{i_{\%}}} \right]^{100n} = S_0 e^{\frac{i_{\%}}{100}},
$$

а за t лет:

$$
S_{t} = S_{0} \lim_{n \to \infty} \left( 1 + \frac{i_{\%}}{100n} \right)^{nt} = S_{0} \lim_{n \to \infty} \left[ \left( 1 + \frac{i_{\%}}{100n} \right)^{\frac{100n}{i_{\%}}} \right]^{100n} = S_{0} e^{\frac{i_{\%}t}{100}}.
$$
  
\n
$$
I1 = \lim_{n \to \infty} 2n + 3 = 2
$$

*Решение*. Т.к.  $\lim_{n\to\infty} \frac{2n+3}{2n-1} = \frac{2}{2} = 1$ , имеем неопределенность вида (1<sup>∞</sup>). Для

ее раскрытия воспользуемся вторым замечательным пределом, выделив предварительно у дроби целую часть:

$$
\lim_{n \to \infty} \left( \frac{2n+3}{2n-1} \right)^{n-1} = \left( 1^{\infty} \right) = \lim_{n \to \infty} \left( \frac{(2n-1)+4}{2n-1} \right)^{n-1} = \lim_{n \to \infty} \left( 1 + \frac{4}{2n-1} \right)^{n-1} =
$$

$$
= \lim_{n \to \infty} \left[ \left( 1 + \frac{4}{2n - 1} \right)^{\frac{2n - 1}{4}} \right]^{\frac{4(n - 1)}{2n - 1}} = \lim_{n \to \infty} e^{\frac{4n - 4}{2n - 1}} = e^{\left( \frac{\infty}{\infty} \right)} = e^{\frac{4}{2}} = e^2
$$
  
Пример 3. Найти  $\lim_{x \to 0} \sqrt[3]{1 - \text{tg3x}}$ .

Решение. Преобразуя выражение и используя непрерывность показательно-степенной функции, получим:

 $\sim$   $\sim$ 

$$
\lim_{x \to 0} \sqrt[x]{1 - \text{tg}3x} = \lim_{x \to 0} (1 - \text{tg}3x)^{\frac{1}{x}} = (1^{\infty}) = \lim_{x \to 0} \left[ (1 - \text{tg}3x)^{\frac{-1}{\text{tg}3x}} \right]^{\frac{\text{tg}3x}{-x}} =
$$
  
= 
$$
\lim_{x \to 0} e^{-\frac{\text{tg}3x}{-x}} \lim_{x \to 0} e^{-3\frac{\text{tg}3x}{3x}} = e^{-3}.
$$

#### 3.5. Бесконечно малые и бесконечно большие функции

Математическая интерпретация явления часто заключается в том, что практически очень малые величины принимаются за бесконечно малые. Так. рассматривая годовое производство, мы можем отдельный день представить себе как бесконечно малую частицу годового периода и получать при этом практически верные результаты.

Функция y=f(x) называется бесконечно малой при  $x \rightarrow x_0(\infty)$ , если ее предел равен нулю:  $\lim_{x \to 0} f(x) = 0$ .

Функция y=f(x) называется бесконечно большой при  $x \rightarrow x_0(\infty)$ , если ее предел равен бесконечности:  $\lim f(x) = \infty$ .

Между бесконечно малыми и бесконечно большими функциями существует связь: если  $f(x)$  – бесконечно малая функция при  $x \rightarrow x_0$ , то  $\frac{1}{f(x)}$  – беско-

нечно большая функция при х $\rightarrow$ х<sub>0</sub> и наоборот.

Теорема 1. Алгебраическая сумма и произведение конечного числа бесконечно малых функций при  $x \rightarrow x_0$  есть бесконечно малая функция при  $x \rightarrow x_0$ .

**Теорема 2.** Произведение бесконечно малой при  $x \rightarrow x_0$  функции на ограниченную есть бесконечно малая функция при х-х<sub>0</sub>.

Пример 1. Найти  $\lim_{x \to +\infty} \frac{\sin x}{x}$ .

Решение. Т.к. sinх – ограниченная функция для любых х:  $|\text{sin}x|$ ≤1  $\forall x \in \Re$ ,  $a \frac{1}{x}$  – бесконечно малая функция при x → +  $\propto$ :  $\lim_{x \to +\infty} \frac{1}{x}$  =0, то  $\frac{\sin x}{x}$  – бесконечно малая функция при  $x \rightarrow +\infty$ , т.е.  $\lim_{x \rightarrow +\infty} \frac{\sin x}{x} = 0$ .

Если  $f(x)$  и  $g(x)$  – бесконечно малые функции при  $x \rightarrow x_0$ , то  $\lim_{x\to x_0} \frac{f(x)}{g(x)} = \left(\frac{0}{0}\right)$  может быть равен либо нулю, либо бесконечности, либо какому-нибудь числу, отличному от нуля; наконец, предел может не существовать. Если  $\lim_{x\to x_0} \frac{f(x)}{g(x)}$  не существует, то  $f(x)$  и  $g(x)$  называют несравнимыми бесконечно малыми при  $x \rightarrow x_0$ .

Если  $\lim_{x\to x_0} \frac{f(x)}{g(x)} = 0$ , то функция  $f(x)$  стремится к нулю быстрее, чем  $g(x)$ 

при  $x \rightarrow x_0$ . Говорят, что  $f(x)$  – бесконечно малая более высокого порядка, чем  $g(x)$  при  $x \rightarrow x_0$  и пишут:  $f(x)=o(g(x))$ ,  $x \rightarrow x_0$  (читается « $f(x)$  есть о малое от  $g(x)$ ) при  $x \rightarrow x_0$ ).

Если  $\lim_{x\to x_0} \frac{f(x)}{g(x)} = \infty$ , то  $f(x)$  называют бесконечно малой более низкого по-

рядка, чем  $g(x)$  при  $x \rightarrow x_0$  и пишут:  $g(x)=o(f(x))$ ,  $x \rightarrow x_0$ .

Если  $\lim_{x\to x_0} \frac{f(x)}{g(x)} = c \neq 0$ , то  $f(x)$  и  $g(x)$  называют бесконечно малыми одного

порядка при  $x \rightarrow x_0$  и пишут:  $f(x)=O(g(x))$ ,  $x \rightarrow x_0$ .

Особенно важен частный случай, когда  $\lim_{x\to x_0} \frac{f(x)}{g(x)} = 1$ . Тогда  $f(x)$  и  $g(x)$  на-

зывают эквивалентными бесконечно малыми при x-x<sub>0</sub> и пишут: f(x)~g(x),  $X \rightarrow X_0$ .

Пример 2. Показать, что  $ln(1+x)$ ~х при х $\rightarrow 0$ .

*Решение*. Функции  $ln(1+x)$  и х являются бесконечно малыми  $x\rightarrow 0$ . Найдем предел их отношения  $\frac{\ln(1+x)}{x}$  при x->0:

$$
\lim_{x \to 0} \frac{\ln(1+x)}{x} = \left(\frac{0}{0}\right) = \lim_{x \to 0} \ln(1+x)^{\frac{1}{x}} = \ln\left[\lim_{x \to 0} (1+x)^{\frac{1}{x}}\right] = \ln e = 1,
$$

что и требовалось доказать. (Переход к пределу под символом логарифма возможен, т.к. логарифмическая функция непрерывна.)

**Утверждение**. Если  $\lim_{x \to 0} f(x) = 0$ , то **при**  $x \to x_0$  следующие функции экви-

валентны:

$$
f(x) \sim \sin f(x) \sim \text{arg}(x) \sim \arcsin f(x) \sim \arctg f(x) \sim
$$

$$
\sim \ln(1+f(x)) \sim (e^{f(x)}-1) \sim \frac{a^{f(x)}-1}{\ln a} \sim \frac{(1+f(x))^{\alpha}-1}{\alpha}.
$$

Данная цепочка эквивалентностей используется при нахождении преде-ЛОВ.

Теорема 3. Предел отношения двух бесконечно малых функций не изменится, если эти бесконечно малые заменить им эквивалентными.

*Пример 3*. Вычислить предел  $\lim_{x\to 0} \frac{\sqrt{1-3x}-1}{\arctg5x}$ 

Решение. Для нахождения предела используем свойства эквивалентности бесконечно малых функций:

$$
\lim_{x \to 0} \frac{\sqrt{1 - 3x} - 1}{\arctg 5x} = \left(\frac{0}{0}\right) = \left[ \frac{\sqrt{1 - 3x} - 1 \sim -\frac{3}{2}x, \quad x \to 0}{\arctg 5x \sim 5x, \quad x \to 0} \right] = \lim_{x \to 0} \frac{-3x}{2 \cdot 5x} = -\frac{3}{10}.
$$
\nПример 4. Вычислить предел

\n
$$
\lim_{x \to \frac{1}{2}} \frac{\sin(1 - 2x)}{4x^2 - 1}.
$$

Решение. Используя теорему об эквивалентных бесконечно малых, получаем:

$$
\lim_{x \to \frac{1}{2}} \frac{\sin(1-2x)}{4x^2 - 1} = \left(\frac{0}{0}\right) = \left[\frac{\sin(1-2x) - 1 - 2x}{x - \frac{1}{2}}\right] = \lim_{x \to \frac{1}{2}} \frac{1 - 2x}{(2x - 1)(2x + 1)} =
$$
\n
$$
= \lim_{x \to \frac{1}{2}} \frac{-1}{2x + 1} = -\frac{1}{2}.
$$

#### 3.6. Точки разрыва и их классификация

Непрерывность или разрыв функции может зависеть от конкретных условий, в которых рассматривается задача. Рассмотрим, например, численность населения земного шара как функцию времени. Она увеличивается на 1 в момент рождения каждого человека и уменьшается на 1 в момент смерти. Но рождения и смерти следуют друг за другом через бесконечно малые интервалы времени и изменение численности населения планеты на 1 настолько мало его меняет, что практически функцию можно рассматривать непрерывной. Но стоит перейти от численности населения земного шара к численности населения одной квартиры, как рождение или смерть отдельного ее жителя будут так заметно менять ее численность, что функцию нельзя будет рассматривать как непрерывную.

Если хотя бы одно из условий определения непрерывности функции в точке (см. п. 3.1) не выполнено, то в данной точке функция терпит разрыв. Различают три вида точек разрыва непрерывной функции.

1. Точка  $x_0$  называется точкой устранимого разрыва функции  $f(x)$ , если предел  $f(x)$  при  $x \rightarrow x_0$  существует, но не равен значению функции в данной точке, т.е.

 $f(x_0-0)=f(x_0+0)\neq f(x_0)$ .

Чтобы устранить разрыв в точке х<sub>0</sub>, достаточно положить  $f(x_0-0)=$  $=f(x_0+0)=f(x_0)$ . В этом случае говорят, что функция доопределена до непрерывной в точке хо.

**2.** Точка  $x_0$  называется точкой разрыва первого рода функции  $f(x)$ , если в этой точке функция  $f(x)$  имеет конечные пределы слева  $f(x_0-0)$  и справа  $f(x_0+0)$ , не равные друг другу:

 $f(x_0-0) \neq f(x_0+0)$ .

При этом величина  $f(x_0+0)-f(x_0-0)$  называется скачком функции  $f(x)$  в точке  $x_0$ .

**3.** Если хотя бы один из односторонних пределов  $f(x_0-0)$ ,  $f(x_0+0)$  равен бесконечности или не существует, то хо называется точкой разрыва второго рода функции f(x).

Пример 1. Исследовать функции на непрерывность. В случае устранимого разрыва доопределить функцию до непрерывной.

1. 
$$
f(x)=\frac{e^x-1}{x}
$$
. 2.  $f(x)=e^{\frac{1}{x-2}}$ .

Решение. 1. Данная функция элементарная, т.к. получена с помощью конечного числа арифметических действий над основными элементарными функциями: экспоненциальной, постоянной и степенной. Следовательно, она непре-

рывна в области определения D(f)=(- $\propto$ ; 0) Y(0;  $\infty$ ). При x=0 функция f(x)= $\frac{e^{x} - 1}{e^{x}}$ 

не определена и поэтому разрывна. Исследуем характер точки разрыва. Так как

$$
\lim_{x \to 0} \frac{e^x - 1}{x} = \left(\frac{0}{0}\right) = \left[\frac{e^x - 1 = t \Rightarrow x = \ln(1+t)}{x \to 0 \Rightarrow t \to 0}\right] = \lim_{x \to 0} \frac{\ln(1+t)}{t} = 1,
$$

то x=0 - точка устранимого разрыва.

Если положить  $f(0)=0$ , то функция

$$
f(x) = \begin{bmatrix} e^x - 1 \\ x \\ 0, \end{bmatrix}, \quad x \neq 0;
$$

будет непрерывной для всех х.

2. Функция  $f(x)=e^{x-2}$  является элементарной как композиция основных элементарных функций. Следовательно, она непрерывна в области определения  $D(f)=(-\infty; 2)Y(2; \infty)$  и x=2 - точка разрыва. Для исследования характера точки разрыва найдем односторонние пределы:

$$
f(2-0) = \lim_{x \to 2-0} e^{\frac{1}{x-2}} = e^{\frac{1}{2-0+2}} = e^{\frac{1}{-0}} = e^{-\infty} = 0;
$$
  

$$
f(2+0) = \lim_{x \to 2+0} e^{\frac{1}{x-2}} = e^{\frac{1}{2+0+2}} = e^{\frac{1}{+0}} = e^{+\infty} = +\infty
$$

Так как один из односторонних пределов равен бесконечности, то  $x=2$ точка разрыва второго рода.

Пример 2. Исследовать функцию на непрерывность. Построить схематично график функции.

$$
f(x) = \begin{bmatrix} -x, & x \le 0; \\ x^2 + 1, & 0 < x \le 1; \\ 2, & x > 1. \end{bmatrix}
$$

Решение. Область определения этой функции - вся числовая прямая: D(f)= $\Re$ . Однако функция является составной. Составляющие ее функции непрерывны на множестве действительных чисел как элементарные. Поскольку функция задана различными аналитическими выражениями, то проверить на непрерывность нужно точки «стыка»  $x_1=0$ ,  $x_2=1$ . Исследуем точку  $x_1=0$ :

$$
f(-0)=\lim_{x\to -0}(-x)=0;
$$
  
f(+0)=
$$
\lim_{x\to +0} (x^2+1)=0+1=1.
$$

Так как f(-0)≠f(+0), то x<sub>1</sub>=0 – точка разрыва первого рода. Скачок функции в данной точке равен  $f(+0)-f(-0)=1-0=1$ .

Исследуем точку  $x_2=1$ :

f(1-0)= 
$$
\lim_{x\to 1-0} (x^2 + 1) = 1 + 1 = 2
$$
;  
\nf(1+0)=  $\lim_{x\to 1+0} 2 = 2$ ;  
\nf(1)=(x<sup>2</sup>+1)|<sub>x=1</sub>=1+1=2.

Поскольку  $f(1-0)=f(1+0)=f(1)$ , то в точке  $x_2=1$  функция непрерывна. Следовательно, искомая функция непрерывна для всех х≠0.

Построим график функции.

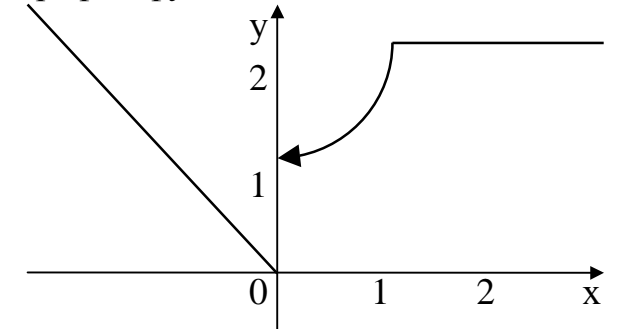

Тема 4. Дифференциальное исчисление

# 4.1. Производная функции, ее геометрический и физический смыслы

При изучении различных экономических процессов, описываемых функциями, существенную роль играют скорость роста процесса, ускорение роста, оптимальный режим и другие характеристики, которые исследуются с помощью производной.

Рассмотрим геометрическую задачу о проведении касательной к плоской кривой. Пусть на плоскости Оху дана непрерывная кривая y=f(x). Необходимо найти уравнение касательной к этой кривой в точке  $M_0(x_0, y_0)$ . Уравнение прямой, проходящей через точку  $M_0$ , имеет вид:

 $y-y_0=k(x-x_0)$ .

Касательной называется прямая, к которой стремится секущая при стремлении второй точки секущей к первой. Дадим аргументу х<sub>о</sub> приращение  $\Delta x$  и перейдем на кривой y=f(x) от точки  $M_0(x_0, f(x_0))$  к точке  $M_1(x_0+\Delta x, f(x_0+\Delta x))$ . Угловой коэффициент (или тангенс угла наклона) секущей  $M_0M_1$  может быть найден по формуле:

$$
k_{M_0M_1} = \frac{f(x_0 + \Delta x) - f(x_0)}{\Delta x} = \frac{\Delta y}{\Delta x}.
$$

Тогда угловой коэффициент касательной

$$
k_{\text{kac}} = \lim_{\Delta x \to 0} k_{M_0 M_1} = \lim_{\Delta x \to 0} \frac{f(x_0 + \Delta x) - f(x_0)}{\Delta x} = \lim_{\Delta x \to 0} \frac{\Delta y}{\Delta x}.
$$

Это и есть производная функции  $y=f(x)$  в точке  $(x_0, y_0)$ . Таким образом, угловой коэффициент касательной к графику функции равен значению ее производной в точке касания (геометрический смысл производной).

Производная функции имеет несколько обозначений:

$$
y'=f'(x) = \frac{dy}{dx} = \frac{df(x)}{dx} = y'_x.
$$

Следовательно, уравнение касательной к кривой  $y=f(x)$  в точке  $x_0$  можно записать в виде:

 $y=f(x_0)+f'(x_0)(x-x_0)$ .

Нахождение мгновенной скорости прямолинейно движущейся точки. Пусть точка М движется прямолинейно и s=f(t) - путь, проходимый ею за время t. Средней скоростью прямолинейного движения за время  $\Delta t$  называется отношение пройденного пути к затраченному времени:  $v_{cp} = \frac{\Delta s}{\Delta t}$ . Если существу-

ет предел v(t<sub>0</sub>)=  $\lim_{\Delta t \to 0} v_{cp} = \lim_{\Delta t \to 0} \frac{\Delta s}{\Delta t}$  =s'(t<sub>0</sub>), то он называется (мгновенной) <u>скоро-</u>

стью в некоторый момент времени t<sub>0</sub>. В этом состоит физический смысл производной.

Если v=f(t) – функция, описывающая процесс изменения скорости неравномерного движения в зависимости от времени t, то (мгновенное) ускорение материальной точки в фиксированный момент времени t<sub>0</sub> есть производная от

$$
ext{окорости по времени: } a(t_0) = \lim_{\Delta t \to 0} \frac{\Delta v}{\Delta t} = v'(t_0).
$$

Вывод. Производная есть предел отношения приращения функции к бесконечно малому приращению аргумента.

Важно отметить, что запись  $y' = \frac{dy}{dx}$  имеет не только символическое значение как способ написания производной, но и смысловое: производная функции есть отношение ее дифференциала dy к дифференциалу аргумента dx.

Дифференциалом функции *одной переменной* называется произведение ее производной на приращение аргумента:  $dy=y'\Delta x$ . Для функции у=х получаем  $dx=dy=x'\Delta x=\Delta x$ . Следовательно, дифференциал независимой переменной равен приращению этой переменной. Отсюда dy=y'dx (подробнее см. литературу).

Нахождение для заданной функции ее производной называется дифференцированием данной функции. А учение о производной и ее приложениях является предметом дифференциального исчисления. Фундамент дифференциального исчисления составляют основные правила и формулы дифференцирования функций. Используя их, можно найти производную и дифференциал любой элементарной функции.

# 4.2. Основные правила дифференцирования

Внимание! Для существования производной в некоторой точке необходимо, чтобы функция была непрерывна в этой точке. Однако не всякая непрерывная в точке функция имеет в ней производную.

Теорема 1. Производная постоянной равна нулю: с'=0.

**Теорема 2.** Пусть  $u=u(x)$ ,  $v=v(x) - \mu u$  ференцируемые функции. Тогда:

1) производная суммы конечного числа дифференцируемых функций равна сумме производных этих функций:

 $(u+v)'=u'+v'$ :

2) производная произведения конечного числа дифференцируемых функций равна сумме произведений производной каждого из сомножителей на все остальные:

 $(uv)'=u'v+v'u;$ 

в частности, постоянный множитель можно выносить за знак производной:

 $(cu)'=cu';$ 

3) производная частного двух дифференцируемых функций может быть найдена по формуле:

$$
\left(\frac{u}{v}\right)' = \frac{u'v - v'u}{v^2}.
$$

Теорема 3. Производная сложной функции равна ее производной по промежуточному аргументу, умноженной на производную промежуточного аргумента.

Действительно, пусть задана сложная функция y=f[u(x)]. Тогда

 $y_x' = \frac{dy}{dx} = \frac{dy}{du} \cdot \frac{du}{dx} = y_u' \cdot u_x'.$ 

Теорема 4. Производная обратной функции есть величина, обратная производной прямой функции.

Так, если у=f(x) и x= $\varphi$ (y) – взаимно обратные функции и у<sub>x</sub><sup>2</sup>≠0, то

$$
x_y' = \frac{dx}{dy} = \frac{1}{dy/dx} = \frac{1}{y'_x}.
$$

## 4.3. Таблица производных

Приведем основные формулы дифференцирования функций. Пусть  $u=u(x)$ - дифференцируемая функция. Тогда

2)  $(\ln |u|)' = \frac{u'}{u}$ ; 1)  $(u^{\alpha})' = \alpha u^{\alpha-1} \cdot u', \alpha \neq 0;$ 3)  $(a^u)' = a^u \ln a \cdot u'$ ,  $a > 0$ ,<br>5)  $(\sin u)' = \cos u \cdot u'$ ; 4)  $(e^u)'=e^u \cdot u'$ : 6)  $(cosu)' = -sinu \cdot u'$ : 7)  $(tgu)' = \frac{1}{\cos^2 u} \cdot u';$ 8)  $(ctgu)' = -\frac{1}{\sin^2 u} \cdot u';$ 9)  $(\arcsin u)' = \frac{1}{\sqrt{1 - u^2}} \cdot u';$ 10)  $(\arccos u)' = -\frac{1}{\sqrt{1 - u^2}} \cdot u';$ 11)  $(\arctau)' = \frac{1}{1+u^2} \cdot u';$ 12)  $(\arctau)' = -\frac{1}{1+u^2} \cdot u'.$ 

Выведем производные некоторых функций.

1. Если  $y=sinx$ , то  $y' = (\sin x)' = \lim_{\Delta x \to 0} \frac{\Delta y}{\Delta x} = \lim_{\Delta x \to 0} \frac{\sin(x + \Delta x) - \sin x}{\Delta x} = \left(\frac{0}{0}\right).$ 

Используя формулу разности синусов

$$
\sin x - \sin y = 2\sin\frac{x-y}{2}\cos\frac{x+y}{2},
$$

получим

$$
\lim_{\Delta x \to 0} \frac{2\sin\frac{\Delta x}{2}\cos\left(x + \frac{\Delta x}{2}\right)}{\Delta x} = \lim_{\Delta x \to 0} \frac{\sin\frac{\Delta x}{2}}{\frac{\Delta x}{2}} \cdot \lim_{\Delta x \to 0} \cos\left(x + \frac{\Delta x}{2}\right) = 1 \cdot \cos x = \cos x
$$

Так как любую тригонометрическую функцию можно вывести через синус, то нетрудно найти производные остальных тригонометрических функций.

2. Пусть у=созх. Тогда по теореме о производной сложной функции

$$
y' = (\cos x)' = \left[\sin\left(\frac{\pi}{2} - x\right)\right] = \cos\left(\frac{\pi}{2} - x\right) \cdot \left(\frac{\pi}{2} - x\right) = \sin x \cdot (0 - 1) = -\sin x
$$

3. Для функции y=tgx воспользуемся правилом дифференцирования частного:

$$
y'=(tgx)' = \left(\frac{\sin x}{\cos x}\right)' = \frac{(\sin x)^2 \cos x - (\cos x)^2 \sin x}{\cos^2 x} =
$$

$$
= \frac{\cos x \cos x - (-\sin x) \sin x}{\cos^2 x} = \frac{\cos^2 x + \sin^2 x}{\cos^2 x} = \frac{1}{\cos^2 x}.
$$

4. Представим y=ctgx как степенную функцию от тангенса. Тогда

$$
y' = (ctgx)' = \left(\frac{1}{tgx}\right)^{1/2} = \left[\left(tgx\right)^{-1}\right]' = -1(tgx)^{-2} \cdot \left(tgx\right)' = \frac{-1}{tg^2x} \cdot \frac{1}{\cos^2 x} = \frac{-1}{\sin^2 x}
$$

5. Вычислим производную y=arcsinx, где -1≤x≤1,  $-\frac{\pi}{2}$ ≤y≤ $\frac{\pi}{2}$ . Обратная функция имеет вид x=siny. Причем  $x_y'=(\sin y)'=\cos y\neq 0$ , если  $-\frac{\pi}{2} < y < \frac{\pi}{2}$ . По теореме дифференцирования обратной функции

$$
y_x' = (\arcsin x)' = \frac{1}{x'_y} = \frac{1}{\cos y} = \frac{1}{\sqrt{1 - \sin^2 y}} = \frac{1}{\sqrt{1 - x^2}}
$$

и при x=±1 производная не существует.

6. Производную у=агссовх получим из соотношения  $\arcsin x + \arccos x = \frac{\pi}{2}$ . Следовательно,

y'=(arccosx)' = 
$$
\left(\frac{\pi}{2} - \arcsin x\right)
$$
 =  $0 - \frac{1}{\sqrt{1 - x^2}} = -\frac{1}{\sqrt{1 - x^2}}$ .

 $\overline{ }$ 

# 4.4. Предельный анализ в экономике

Задача о производительности труда. Пусть функция y=f(t) выражает количество произведенной продукции у за время t и необходимо найти производительность труда в момент времени t<sub>0</sub>. Очевидно, за период времени от t<sub>0</sub> до  $t_0 + \Delta t$  количество произведенной продукции изменится от  $y(t_0)$  до  $y(t_0 + \Delta t)$  и составит  $\Delta y = y(t_0 + \Delta t) - y(t_0)$ .

Средней производительностью труда называется отношение количества произведенной продукции к затраченному времени, т.е.

$$
y_{cp} = \frac{\Delta y}{\Delta t}.
$$

Производительность труда в момент времени  $t_0$  можно определить как предельное значение средней производительности за период времени от t<sub>0</sub> до  $t_0 + \Delta t$  при  $\Delta t \rightarrow 0$ , т.е.

$$
f'(t_0) = \lim_{\Delta t \to 0} \frac{\Delta y}{\Delta t}.
$$

Пример 1. Объем продукции хлебобулочных изделий, произведенных бригалой пекарей в течение смены, может быть описан функцией

$$
y=-\frac{7}{3}t^3+\frac{3}{2}t^2+66t+20
$$
 (e.g.),

где t - время в часах. Вычислить производительность труда через час после начала работы.

Решение. Производительность труда выражается производной

$$
y' = \frac{7}{3} (t^3)' + \frac{3}{2} (t^2)' + 66t' + 20' = \frac{7}{3} \cdot 3t^2 + \frac{3}{2} \cdot 2t + 66 \cdot 1 + 0 = -7t^2 + 3t + 66.
$$

В заданный момент времени соответственно имеем:

 $y'(1)=-7+3+66=70$  (e.g./y).

Залача о предельных издержках производства. Издержки производства у будем рассматривать как функцию количества выпускаемой продукции х. Тогда  $\Delta y = y(x + \Delta x) - y(x)$  – приращение издержек производства с увеличением объема произведенной продукции на  $\Delta x$ . Среднее приращение издержек производства на единицу продукции есть  $y_{cp} = \frac{\Delta y}{\Delta x}$ . Производная  $y' = \lim_{\Delta x \to 0} \frac{\Delta y}{\Delta x}$  выражает предельные издержки производства и характеризует приближенно дополнительные затраты на производство единицы дополнительной продукции.

Аналогичным образом могут быть определены предельная выручка, предельный доход, предельная полезность и другие предельные величины. Таким образом, производная выступает как скорость изменения некоторого экономического процесса во времени или относительно исследуемого фактора.

Для исследования экономических процессов часто используется понятие эластичности функции. Эластичностью функции  $E_{x}(y)$  называется предел отношения относительного приращения функции к относительному приращению переменной, если приращение переменной стремится к нулю:

$$
E_x(y) = \lim_{\Delta x \to 0} \left( \frac{\Delta y}{y} \cdot \frac{\Delta x}{x} \right) = \frac{x}{y} \lim_{\Delta x \to 0} \frac{\Delta y}{\Delta x} = \frac{x}{y} \cdot y'.
$$

Эластичность дает приближенный процентный прирост функции при изменении независимой переменой на 1%. Например, эластичность спроса у относительно цены х показывает приближенно, на сколько процентов изменится спрос при изменении цены на 1%. Если эластичность спроса по абсолютной величине больше единицы  $|E_x(y)|>1$ , то спрос считают эластичным, если  $|E_{x}(y)|=1$  – нейтральным, если  $|E_{x}(y)|<1$  – неэластичным относительно цены.

*Пример 2*. Опытным путем установлены функции спроса  $q = \frac{p+8}{p+2}$  и пред-

ложения s=p+0.5, где q и s - количество товара, соответственно покупаемого и предлагаемого на продажу в единицу времени, р - цена товара. Найти:

1) равновесную цену, при которой спрос и предложение совпадают;

2) эластичность спроса и предложения для этой цены;

3) изменение дохода при увеличении цены на 5% от равновесной.

Решение. 1) равновесная цена определяется из условия q=s:

$$
\frac{p+8}{p+2} = p+0.5 \implies p+8 = (p+0.5)(p+2) \implies p^2+1.5p-7=0,
$$

откуда р=2 ден. ед.

2) найдем эластичности спроса и предложения:

$$
E_p(s) = \frac{p}{s} \cdot s' = \frac{p}{p+0.5} (p+0.5) = \frac{p}{p+1/2} (1+0) = \frac{2p}{2p+1};
$$
  
\n
$$
E_p(q) = \frac{p}{q} \cdot q' = \frac{p(p+2)}{p+8} \left(\frac{p+8}{p+2}\right)' = \frac{p(p+2)}{p+8} \times \frac{(p+8)(p+2) - (p+2)(p+8)}{(p+2)^2} = \frac{p(p+2)}{p+8} \cdot \frac{p+2-p-8}{(p+2)^2} = -\frac{6p}{p+8}.
$$

Для равновесной цены р=2 имеем:

 $E_{p=2}(s) = \frac{2 \cdot 2}{2 \cdot 2 + 1} = \frac{4}{5} = 0.8$   $H$   $E_{p=2}(q) = -\frac{6 \cdot 2}{4 \cdot 10} = -\frac{3}{10} = -0.3$ .

Т.к. полученные значения эластичности по абсолютной величине меньше 1, то спрос и предложение данного товара при рыночной цене неэластичны относительно цены. Это означает, что изменение цены не приведет к резкому изменению спроса и предложения. А именно, при увеличении цены на 1% спрос уменьшится на 0.3%, предложение увеличится на 0.8%.

3) при увеличении цены на 5% относительно равновесной спрос уменьшится на  $(5.0.3)\% = 1.5\%$ , и, следовательно, доход возрастет на 3.5%.

Пример З. Зависимость между издержками производства у и объемом выпускаемой продукции х выражается функцией  $y = x e^{-x^2}$ . Требуется:

1) определить средние и предельные издержки при объеме продукции х=0.5 условных единиц;

2) найти эластичность издержек при выпуске продукции, равном  $x_1=1$  и х<sub>2</sub>=3 условных единиц.

Решение. 1) функция средних издержек (на единицу продукции) выражается отношением

$$
y_{cp} = \frac{y}{x} = e^{-x^2}.
$$

При х=0.25 средние издержки равны

 $y_{cp}(0.5) = e^{-0.25}$ .

Функция предельных издержек выражается производной

$$
y'=(x e^{-x^2})' = x' e^{-x^2} + x(e^{-x^2})' = e^{-x^2} + x \cdot e^{-x^2} (-x^2)' =
$$
  
=  $e^{-x^2} + x \cdot e^{-x^2} \cdot (-2x) = e^{-x^2} (1-2x^2)$ .

При х=0.5 предельные издержки составят

 $y'(0.5) = e^{-0.25}(1-2.0.25) = 0.5 \cdot e^{-0.25}$ 

что вдвое меньше средних издержек.

2) эластичность издержек у относительно объема выпускаемой продукции х рассчитывается по формуле:

$$
E_x(y)=\frac{x}{y}y'=\frac{x}{xe^{-x^2}}\cdot e^{-x^2}(1-2x^2)=1-2x^2.
$$

При  $x_1=1$   $E_{x=1}(y)=1-2 \cdot 1^2 = -1$ . Это означает, что при увеличении количества произведенной продукции на 1% (с 1 до 1.01) издержки уменьшатся на 1%.

При x<sub>2</sub>=3 E<sub>x=3</sub>(y)=1-2.3<sup>2</sup>=-17, т.е. с увеличением количества произведенной продукции на 1% (с 3 до 3.01) затраты уменьшатся на 17%.

## 4.5. Уравнение нормали к плоской кривой

Нормалью называется прямая, проходящая через точку касания перпендикулярно касательной. Если касательная в точке  $M_0(x_0, y_0)$  к графику непрерывной функции y=f(x) имеет вид y-y<sub>0</sub>=f'(x<sub>0</sub>)(x-x<sub>0</sub>) (см. п. 4.1), то перпендикулярная к ней прямая имеет угловой коэффициент

$$
k_{\text{hopm}} = \text{tg}\left(\alpha + \frac{\pi}{2}\right) = -\text{ctg}\alpha = -\frac{1}{\text{tg}\alpha} = -\frac{1}{f'(x_0)} = -\frac{1}{k_{\text{rac}}}
$$

Таким образом, при  $f'(x_0) \neq 0$  уравнение нормали в точке  $M_0(x_0, y_0)$  имеет вид

$$
y-y_0=-\frac{1}{f'(x_0)}(x-x_0).
$$

Eсли же f'(x<sub>0</sub>)=0 (т.е. tgα=0 ⇔ α=0), то нормаль параллельна оси Oy:

### $x=x_0$ .

Задача. Показать, что для гиперболы ху=-1 площадь треугольника, образованного координатными осями и касательной в точке A(-1,1), равна квадрату полуоси гиперболы.

### Решение.

В общем курсе аналитической геометрии давалось каноническое уравнение гиперболы. «Школьная» гипербола ху=а получается из уравнения  $x^2-y^2=a^2$  преобразованием поворота, которое нашей программой не предусмотрено. Полуось гиперболы определим как расстояние между вершиной и центром симметрии гиперболы. Очевидно, вершины гиперболы ху=-1 находятся в точках

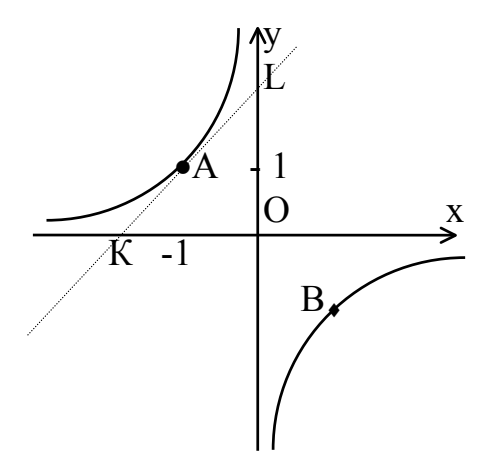

А(-1,1) и В(1,-1), а центр симметрии совпадает с началом координат. Тогда полуось гиперболы равна  $OA=\sqrt{(-1)^2+1^2}=\sqrt{2}$ . Следовательно, квадрат полуоси гиперболы равен 2.

Составим уравнение касательной к гиперболе  $xy=1$  в вершине  $A(-1,1)$ . Общее уравнение касательной к кривой  $y=f(x)$  в точке  $x=x_0$  имеет вид:

 $y=f(x_0)+f'(x_0)(x-x_0).$ 

В нашем случае

$$
f(x) = -\frac{1}{x}
$$
  $\Rightarrow$   $f(x_0) = f(-1) = -\frac{1}{-1} = 1,$ 

$$
f'(x) = \left(-\frac{1}{x}\right)' = (-x^{-1})' = x^{-2} = \frac{1}{x^2} \implies f'(x_0) = f'(-1) = \frac{1}{(-1)^2} = 1.
$$

Искомое уравнение касательной имеет вид:

 $y=1+1(x+1)$  $\Leftrightarrow$   $v=x+2$ . Найдем точки пересечения касательной с осями координат:  $x=0 \Rightarrow$  $y=2$ ,  $v=0 \Rightarrow$  $x=-2$ .

Тогда треугольник, образованный координатными осями и касательной, будет иметь вершины  $O(0,0)$ ,  $K(-2,0)$  и  $L(0,2)$ . Т.к. треугольник прямоугольный, то его площадь равна

$$
S_{OMK} = \frac{1}{2} OK \cdot OL = \frac{1}{2} 2 \cdot 2 = 2.
$$

2=2. Задача решена.

# 4.6. Производные высших порядков

До сих пор мы рассматривали производную  $y' = f'(x)$  от функции  $y = f(x)$ , называемую производной первого порядка. Но производная  $y' = f'(x)$  сама является функцией, которая также может иметь производную. Производной второго порядка называется производная от производной первого порядка (у')' и обозначается y"=f "(x)=y" и т.д. В общем случае, производной n-го порядка называется производная от производной (n-1)-го порядка (для обозначения производных выше третьего порядка используются арабские цифры в скобках):  $y^{(n)} = (y^{(n-1)})'$ .

Ранее было установлено, что если точка движется прямолинейно по закону s=s(t) (где s – путь, t – время), то s'(t<sub>0</sub>)=v(t<sub>0</sub>) представляет скорость изменения пути в момент  $t_0$ . Следовательно, ускорение точки в момент  $t_0$  есть вторая производная пути по времени:

$$
s''(t_0) = [s'(t_0)] = v'(t_0) = a(t_0).
$$

В этом состоит механический смысл второй производной.

Задача. Известно, что траекторией брошенного камня является парабола. Найти его скорость и ускорение.

Решение. Запишем уравнение траектории брошенного камня s=s(t):

s-s<sub>0</sub>=
$$
-\frac{g}{2}(t-t_0)^2
$$
 – парабола с вершиной в точке  $(t_0, s_0)$ , ветви которые на-

правлены вниз, g - гравитационная постоянная.

Тогда v(t)=s'(t)=s'<sub>0</sub> - 
$$
\frac{g}{2}
$$
 · [(t-t<sub>0</sub>)<sup>2</sup>] = -g(t-t<sub>0</sub>) – скорость камня;  
a(t)=s''(t)=(s'(t))'=v'(t)=(-gt+gt<sub>0</sub>)'=-g·1+0=-g-ето ускорение,

что согласуется с известным физическим законом: всякое брошенное тело испытывает постоянное ускорение свободного падения.

# 4.7. Производная неявной функции

Выше было рассмотрено дифференцирование явных функций, заданных формулой y=f(x), правая часть которых не содержала зависимой переменной. Если же функция y=f(x) задана уравнением  $F(x,y)=0$ , не разрешенным относительно зависимой переменной, то говорят, что функция у задана неявно.

**Внимание!** Не всякое уравнение  $F(x,y)=0$  определяет неявную функцию. Например, уравнение  $x^2+y^2+1=0$  в действительной области не определяет никакой функции. Иногда одно уравнение такого вида может определять несколько функций. Например, уравнение  $x^2+y^2$ -1=0 определяет две функции:  $y = \sqrt{1-x^2}$  и  $y = -\sqrt{1-x^2}$ .

Часто разрешить уравнение  $F(x,y)=0$  относительно переменной затруднительно. В таком случае функцию приходится изучать, пользуясь непосредственно уравнением, определяющим ее. Рассмотрим дифференцирование неявной функции, заданной уравнением  $F(x,y)=0$ .

Для нахождения производной функции у, заданной неявно, нужно продифференцировать обе части уравнения, рассматривая у как функцию от х. Затем из полученного уравнения найти производную у'.

Пример. Покажите, что функция y=f(x), заданная неявно выражением  $2+2x=ln(2y+3)$ , удовлетворяет уравнению у" $(2y+3)-2(y')^2=0$ .

Решение. Найдем первую производную данной функции. Для этого продифференцируем обе части уравнения  $2+2x=ln(2y+3)$ , используя формулы и правила дифференцирования:

$$
(2+2x)' = (\ln(2y+3))' \implies 2' + (2x)' = \frac{1}{2y+3}(2y+3)' \implies
$$
  

$$
0+2x' = \frac{1}{2y+3}((2y)' + 3') \implies 2 = \frac{1}{2y+3} \cdot 2y' \implies y' = 2y+3.
$$

Найдем вторую производную:

 $y''=(y')'=(2y+3)'=(2y)'+3'=2y'=2(2y+3)=4y+6.$ Подставим найденные выражения в дифференциальное уравнение:  $y''(2y+3)=2(y')^2$   $\Leftrightarrow$   $(4y+6)(2y+3)=2(2y+3)^2$   $\Leftrightarrow$ <br>4y+6=2(2y+3)  $\Leftrightarrow$  4y+6=4y+6 – верное тождество.

## 4.8. Правило Лопиталя

С помощью производной можно находить многие пределы. Следующее утверждение позволит свести предел отношения двух функций с случае неопределенностей вида 0  $\overline{0}$  $\big($ ⎝  $\left(\frac{0}{2}\right)$ ⎠  $\bigg)$   $\mathbf{u} \bigg($   $\infty$ ∞  $\big($ ⎝  $\left(\frac{\infty}{\cdot}\right)$ ⎠ ⎟ к пределу отношения производных, который

очень часто вычисляется проще.

Правило Лопиталя. Предел отношения двух бесконечно малых или бесконечно больших функций равен пределу отношения их производных (конечному или бесконечному), если этот предел существует:

$$
\lim_{x \to x_0} \frac{f(x)}{g(x)} = \left(\frac{0}{0}\right) = \lim_{x \to x_0} \frac{f'(x)}{g'(x)};
$$
  

$$
\lim_{x \to x_0} \frac{f(x)}{g(x)} = \left(\frac{\infty}{\infty}\right) = \lim_{x \to x_0} \frac{f'(x)}{g'(x)}.
$$

Внимание! В правой части формул берется отношение производных, а не производная отношения.

*Пример 1.* Вычислить предел 
$$
\lim_{x \to -2} \frac{x^2 + 3x + 2}{2x^2 + 2x - 4}
$$
. *Решение.* Имеем неопределенность вида  $\left(\frac{0}{0}\right)$ . Т.к. числитель и знамена-

тель дроби непрерывны и дифференцируемы, то можно применить правило Лопиталя:

$$
\lim_{x \to -2} \frac{x^2 + 3x + 2}{2x^2 + 2x - 4} = \left(\frac{0}{0}\right) = \lim_{x \to -2} \frac{(x^2 + 3x + 2)'}{(2x^2 + 2x - 4)} = \lim_{x \to -2} \frac{2x + 3}{4x + 2} = \frac{2(-2) + 3}{4(-2) + 2} = \frac{1}{6}.
$$

Замечание. Правило Лопиталя можно применять повторно, если вновь

приходим к соотношению неопределенностей вида 0  $\overline{0}$  $\big($ ⎝  $\left(\frac{0}{2}\right)$ ⎠  $\Big)$ или  $\Big($   $\infty$ ∞  $\big($ ⎝  $\left(\frac{\infty}{\cdot}\right)$ ⎠  $\cdot$ .

Пример<sup>2</sup>. Вычислить предел х  $x^2 + 3x$  $\frac{1}{2}$   $\rightarrow \infty$  2x<sup>2</sup> + 2x  $+3x+$  $+2x$ lim 2 2  $3x + 2$  $2x^2 + 2x - 4$ .

Решение. Числитель и знаменатель дроби непрерывны, дифференцируемы и стремятся к бесконечности. Следовательно, можно применить правило Лопиталя (в данном примере мы воспользовались им дважды):

$$
\lim_{x \to \infty} \frac{x^2 + 3x + 2}{2x^2 + 2x - 4} = \left(\frac{\infty}{\infty}\right) = \lim_{x \to \infty} \frac{(x^2 + 3x + 2)'}{(2x^2 + 2x - 4)'} = \lim_{x \to \infty} \frac{2x + 3}{4x + 2} = \left(\frac{\infty}{\infty}\right) =
$$
\n
$$
= \lim_{x \to \infty} \frac{(2x + 3)'}{(4x + 2)} = \lim_{x \to \infty} \frac{2}{4} = \frac{1}{2}.
$$

Замечание. Другие неопределенности раскрываются по правилу Лопиталя, если их предварительно свести к основному виду 0 0  $\big($ ⎝  $\left(\frac{0}{0}\right)$ ⎠  $\big\}$ или  $\big\{$   $\infty$ ∞  $\big($ ⎝  $\left(\frac{\infty}{\cdot}\right)$ ⎠ | с помощью

тождественных преобразований.

*Пример 3*. Найти  $\lim_{x\to 0} \sqrt[x]{1 - \text{tg3x}}$ .

Решение. Преобразуя выражение и используя непрерывность показательной функции, получим:

$$
\lim_{x \to 0} \sqrt[3]{1 - \text{tg}3x} = \lim_{x \to 0} (1 - \text{tg}3x)^{\frac{1}{x}} = (1^{\infty}) = [f(x) = e^{\ln f(x)}] = \lim_{x \to 0} e^{\frac{\ln(1 - \text{tg}3x)}{x}} = \left(e^{\frac{0}{0}}\right) = \lim_{x \to 0} e^{\frac{\left[\ln(1 - \text{tg}3x)\right]'}{x}} = \lim_{x \to 0} e^{\frac{-3}{(1 - \text{tg}3x)\cos^2 3x}} = e^{\frac{-3}{(1 - \text{tg}3x)}} = e^{-3}.
$$

#### 4.9. Оптимизация

В этом параграфе оптимизацию будем понимать как процесс нахождения экстремума (максимума или минимума) экономических функций, т.е. выбор наилучшего варианта из множества возможных. Говорят, что в точке  $x_0$  функция y=f(x) имеет (локальный) максимум, если существует такая окрестность точки  $x_0$ , что для всех х из этой окрестности выполнено условие  $f(x) \le f(x_0)$ . Аналогично, функция  $y=f(x)$  в точке  $x_0$  имеет (локальный) минимум, если существует такая окрестность точки х<sub>0</sub>, что для всех х из этой окрестности выполнено условие  $f(x) \ge f(x_0)$ . Точки (локальных) максимума и минимума называются точками (локального) экстремума, а значение функции в них - (локальными) экстремумами функции.

Внимание! Не следует путать понятие локального экстремума функции с ее наибольшим или наименьшим значением (так называемым глобальным максимумом или минимумом). На одном промежутке функция может иметь несколько экстремумов, причем минимум может оказаться больше максимума подобно тому, как впадина в горах может иметь большую отметку над уровнем моря, чем невысокая вершина. А наибольшее и наименьшее значение непрерывной на отрезке функции может достигаться как в точках экстремума, так и на концах отрезка.

Геометрически в точке экстремума касательная к графику функции либо горизонтальна, либо не существует. Следовательно, непрерывная функция может иметь экстремум лишь в тех точках, где производная функции равна нулю или не существует (необходимое условие экстремума). Точки, в которых выполнено необходимое условие экстремума, называются критическими. (Иногда точки, в которых производная обращается в нуль, называют стационарными.)

Замечание. Критическая точка не обязательно является точкой экстремума. Это лишь точка *возможного* экстремума функции.

Достаточное условие экстремума. Если в критической точке вторая производная положительна, то это точка минимума, а если отрицательна - точка максимума.

Для запоминания этой теоремы предлагаем мнемоническое правило: если плюс - котелок наполняется, если минус - опустошается.

$$
f''(x_0) > 0: \min \qquad f''(x_0) < 0: \max
$$

Пример. Пусть в краткосрочном плане производственная функция зависит только от численности персонала и имеет вид

60

 $y=f(n)=6n^2-0.2n^3$ ,

где у - выпуск продукции, а n - число работающих. Определить численность персонала, при которой выпуск у достигает максимального значения.

Решение. Выпуск продукции y=f(n) - функция натурального аргумента. Для решения задачи рассмотрим обобщенную функцию действительного аргумента y=f(x)=6x<sup>2</sup>-0.2x<sup>3</sup>. Новая функция везде непрерывна и дифференцируема. Найдем стационарные точки, для чего вычислим производную и приравняем ее к нулю:

 $f'(x)=6(x^2)'-0.2(x^3)'=12x-0.6x^2=0.$ 

Решая квадратное уравнение, легко находим  $x_1=0$  и  $x_2=20$ . Вычисляем вторую производную:

 $f''(x)=(12x-0.6x^2)'=12x'-0.6(x^2)'=12-1.2x.$ 

При  $x_1=0$  имеем

 $f''(0)=12-1.2\cdot 0=12>0$ ,

следовательно, в данной точке имеется минимум. Это естественно, т.к. нет выпуска продукции, если нет рабочих. Для второй точки

 $f''(20)=12-1.2.20=-12<0.$ 

Поэтому в точке х<sub>2</sub>=20 максимум. Соответствующий выпуск продукции  $v_{\text{max}} = f(20) = 6.20^2 - 0.2.20^3 = 800.$ 

# 4.10. Исследование функции на монотонность

С помощью производной можно найти промежутки возрастания и убывания функции. Функция y=f(x) называется возрастающей (убывающей) на промежутке Х, если большему значению аргумента из этого промежутка соответствует большее (меньшее) значение функции:

 $\forall x_1 \land x_2 \in X: x_2 > x_1 \Rightarrow f(x_2) > f(x_1)$  ( $f(x_2) < f(x_1)$ ).

Возрастающие и убывающие функции называются монотонными.

Достаточное условие монотонности. Если производная дифференцируемой функции положительна (отрицательна) внутри некоторого промежутка Х, то она возрастает (убывает) на этом промежутке:

 $f'(x) > 0 \ \forall \ x \in X \Rightarrow f(x) \uparrow \forall \ x \in X$ ;

 $f'(x) < 0 \ \forall \ x \in X \Rightarrow f(x) \downarrow \forall \ x \in X.$ 

Таким образом, если при переходе через критическую точку производная дифференцируемой функции меняет знак с плюса на минус, то это точка (локального) максимума, а если с минуса на плюс - точка (локального) минимума (достаточное условие экстремума):

$$
\uparrow \max \downarrow \qquad \qquad \lim_{M \cup M} \downarrow \qquad \qquad \uparrow + .
$$

Если изменение знака производной не происходит, то экстремума нет.

Пример. Исследовать функцию у=х е<sup>-х<sup>2</sup></sup> на монотонность.

Решение. Область определения функции (-∞,+∞). С помощью первой производной найдем точки возможного экстремума:

$$
y'=x'e^{-x^2}+x(e^{-x^2})'=e^{-x^2}+xe^{-x^2}(-2x)=e^{-x^2}(1-2x^2).
$$
  
\n
$$
\exists y' \forall x \in (-\infty,+\infty) \text{ if } y'=0 \Leftrightarrow 1-2x^2=0 \Leftrightarrow x_1=\frac{\sqrt{2}}{2}, x_2=-\frac{\sqrt{2}}{2}.
$$

Эти точки разбивают область определения функции на интервалы монотонности. Результаты исследования удобно представить в таблице.

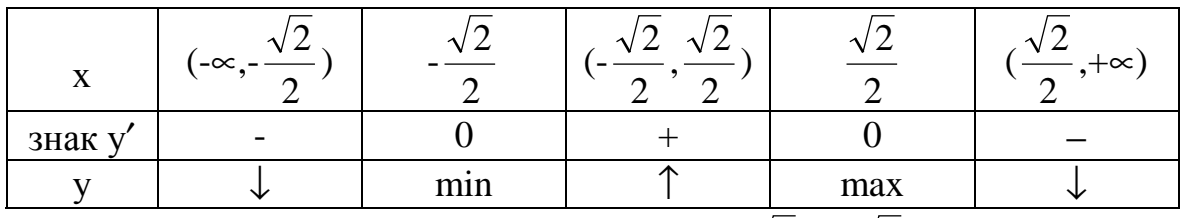

Итак, функция убывает на интервалах  $(-\infty, -\frac{\sqrt{2}}{2})$ ,  $(\frac{\sqrt{2}}{2}, +\infty)$  и возрастает на

 $0.43:$ 

a x=
$$
\frac{\sqrt{2}}{2}
$$
 – точка максимума: y<sub>max</sub>=f( $\frac{\sqrt{2}}{2}$ )= $\frac{\sqrt{2e}}{2e}$  

# 4.11. Выпуклость и вогнутость графика функции. Точки перегиба

График дифференцируемой функции y=f(x) называется <u>выпуклым</u> (выпуклым вверх) в точке х<sub>0</sub>, если он расположен *ниже* касательной в некоторой окрестности этой точки. Аналогично, график дифференцируемой функции  $y=f(x)$  называется вогнутым (выпуклым вниз) в точке  $x_0$ , если он расположен выше касательной в некоторой окрестности этой точки. Однако могут существовать точки, слева от которых в некоторой в достаточно малой окрестности график лежит по одну сторону от касательной, а справа - по другую. Точки графика, в которых выпуклость меняется на вогнутость или наоборот, называются точками перегиба.

Достаточное условие направления выпуклости. Если вторая производная дважды дифференцируемой функции *отрицательна* (положительна) внутри некоторого промежутка, то функция выпукла (вогнута) на этом промежутке:

 $f''(x) < 0 \ \forall \ x \in X \Rightarrow f(x) \cap \forall \ x \in X;$ 

 $f''(x) > 0 \ \forall \ x \in X \Rightarrow f(x) \cup \forall \ x \in X.$ 

Следовательно, если *вторая* производная дважды дифференцируемой функции при переходе через некоторую точку меняет знак, то это точка перегиба (достаточное условие перегиба):

+  $\overline{C}$  -  $\overline{C}$  - почка перегиба  $\overline{C}$  или  $\overline{C}$  точка перегиба  $\overline{C}$ .

Отсюда вытекает необходимое условие перегиба: вторая производная дважды дифференцируемой функции в точке перегиба равна нулю или не существует.

Замечание. Если критическая точка дифференцируемой функции не является точкой экстремума, то это точка перегиба.

*Пример*. Исследовать функцию  $y=x e^{-x^2}$  на выпуклость и точки перегиба.

Решение. Область определения функции (-«,+ »). С помощью второй производной найдем точки возможного перегиба:

$$
y''=(y')'=(e^{-x^2}(1-2x^2))'=(e^{-x^2})' \cdot (1-2x^2)+e^{-x^2} \cdot (1-2x^2)' =
$$
  
=-2x e<sup>-x<sup>2</sup></sup> \cdot (1-2x<sup>2</sup>)+e<sup>-x<sup>2</sup></sup> \cdot (-4x)=2x e<sup>-x<sup>2</sup></sup> (2x<sup>2</sup>-3)=0.  

$$
\exists y'' \forall x \in (-\infty,+\infty) \text{ in } y''=0 \Leftrightarrow 2x^2-3=0 \text{ in } x=0 \Leftrightarrow x_1=0, x_2=\frac{\sqrt{6}}{2}, x_3=-\frac{\sqrt{6}}{2}
$$

Эти точки разбивают область определения функции на интервалы, в которых сохраняется направление выпуклости или вогнутости. Результаты удобно представить в таблице.

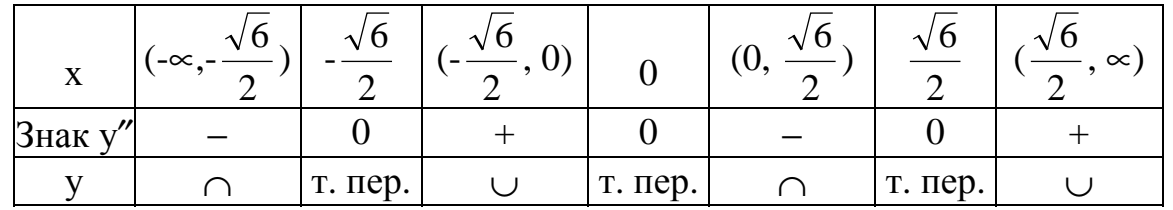

Кривая, изображающая график функции, выпукла на интервалах (-∞,- $\frac{\sqrt{6}}{2}$ ) и  $(0, \frac{\sqrt{6}}{2})$  и вогнута на интервалах  $(-\frac{\sqrt{6}}{2}, 0)$  и  $(\frac{\sqrt{6}}{2}, \infty)$ . В точках x<sub>1</sub>=0,  $x_2 = \frac{\sqrt{6}}{2}$ ,  $x_3 = -\frac{\sqrt{6}}{2}$  имеем перегиб:  $y_{\text{nep}}=f(0)=0 \cdot e^{0}=0;$   $y_{\text{nep}}=f(\frac{\sqrt{6}}{2})=\frac{\sqrt{6}}{2} \cdot e^{-3/2} \approx 0.27;$   $y_{\text{nep}}=f(-\frac{\sqrt{6}}{2})=-\frac{\sqrt{6}}{2} \cdot e^{-3/2} \approx -\frac{\sqrt{6}}{2}$ 

 $0.27.$ 

# 4.12. Асимптоты графика функции

При исследовании поведения функции на бесконечности или вблизи точек разрыва часто оказывается, что расстояние между точками графика функции и точками некоторой прямой стремится к нулю при неограниченном удалении точек графика от начала координат. Прямая, к которой стремится кривая в бесконечно удаленной точке, называется асимптотой графика. Различают вертикальные и наклонные асимптоты. Прямая  $x=x_0$  называется вертикальной асимптотой графика функции y=f(x), если хотя бы один из односторонних пределов в точке  $x_0$  равен бесконечности:  $f(x_0-0)=\pm \infty$  или  $f(x_0+0)=\pm \infty$ . Такие асимптоты существуют только в точках разрыва второго рода.

Внимание! Непрерывные на множестве действительных чисел функции вертикальных асимптот на имеют.

Для того чтобы график функции y=f(x) имел наклонную асимптоту y=kx+b, необходимо и достаточно, чтобы существовали конечные пределы

$$
\lim_{x \to \pm \infty} \frac{f(x)}{x} = k \quad u \quad \lim_{x \to \pm \infty} (f(x) - kx) = b.
$$

Частным случаем наклонной асимптоты (k=0) является горизонтальная асимптота.

Пример. Найти асимптоты графика функции у=хе<sup>-х<sup>2</sup>.</sup>

*Решение*. Функция  $y=x e^{-x^2}$  непрерывна в области определения  $(-\infty, +\infty)$ как элементарная. Следовательно, вертикальных асимптот нет. Найдем наклонные асимптоты y=kx+b:

$$
k = \lim_{x \to \infty} \frac{f(x)}{x} = \lim_{x \to \infty} \frac{1}{e^{x^2}} = \left(\frac{1}{\infty}\right) = 0;
$$
  
\n
$$
b = \lim_{x \to \infty} (f(x) - kx) = \lim_{x \to \infty} \frac{x}{e^{x^2}} = \left(\frac{\infty}{\infty}\right) = \lim_{x \to \infty} \frac{(x)^{1}}{(e^{x^2})} = \lim_{x \to \infty} \frac{1}{2xe^{x^2}} = 0.
$$

Получаем горизонтальную асимптоту у=0.

# 4.13. Общее исследование функции и построение графика

С помощью производной функции можно провести ее полное исследование и построить график этой функции. При этом рекомендуется использовать следующую схему.

1. Найти область определения функции D(f).

2. Исследовать функцию на четность  $(f(-x)=f(x)) \forall x \in D(f)$ ; нечетность  $(f(-x) = -f(x) \forall x \in D(f)$ ; периодичность  $(\exists T: f(x+T) = f(x) \forall x \in D(f))$ .

3. Исследовать функцию на непрерывность, найти точки разрыва.

4. Найти асимптоты графика функции.

5. Исследовать функцию на монотонность, найти точки экстремума.

6. Найти интервалы выпуклости и вогнутости, точки перегиба функции.

7. Используя результаты проведенного исследования, построить график функции (можно вычислить координаты точек пересечения с осями координат).

*Пример*. Провести полное исследование функции  $y = x e^{-x^2}$  и построить ее график.

Решение.

1. Область определения функции – вся числовая прямая:  $D(f)=(-\infty,\infty)$ .

2. Функция непериодическая. Она нечетная, т.к. область определения симметрична относительно начала координат и  $y(-x) = -y(x)$   $\forall x \in D(f)$ :

 $v(-x) = -xe^{-(-x)^2} = -xe^{-x^2} = -y(x) \forall x \in (-\infty, \infty);$ 

Следовательно, график функции симметричен относительно начала координат и достаточно исследовать функцию для х≥0.

3. Функция непрерывна в области определения как композиция основных элементарных функций. Поскольку D(f)=(-∞,∞), точек разрыва нет.

4. См. пример п. 4.12.

- 5. См. пример п. 4.10.
- 6. См. пример п. 4.11.

7. Строим график функции, используя результаты исследования.

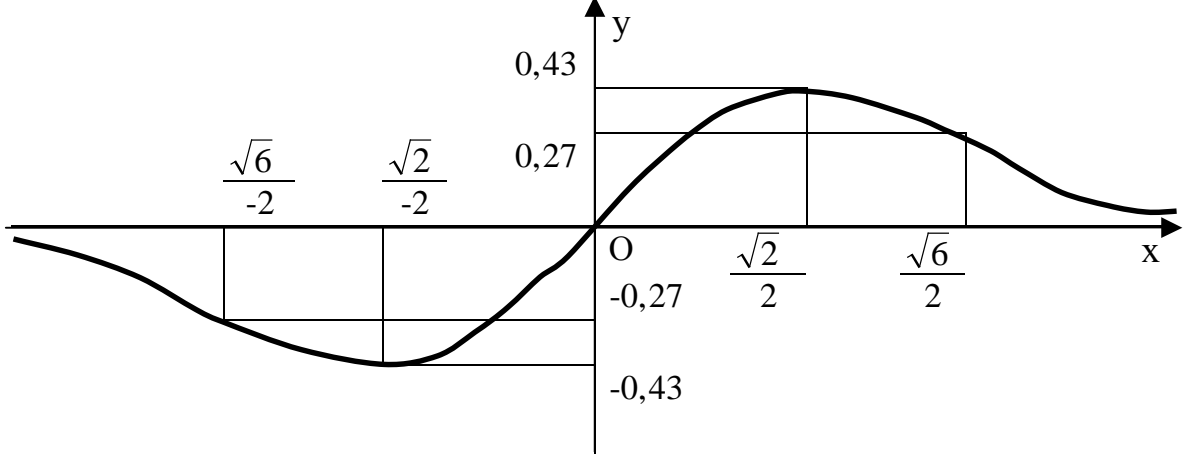

#### Требования к оформлению контрольных работ по высшей математике

1. Контрольная работа оформляется в отдельной тетради в клеточку.

2. Титульный лист заполняется следующим образом:

Контрольная работа №... по высшей математике

> Выполнил(а): студент(ка) группы... Фамилия Имя Отчество Проверил(а): преподаватель Фамилия Имя Отчество

3. Первая страница остается чистой для рецензии преподавателя.

4. Обязательно переписываются условия заданий.

5. Геометрическая задача начинается с построения (схематичного) чертежа.

6. Математика состоит не из одних формул. Все действия поясняются по ходу решения задач.

7. В конце решения записывается ответ.

#### Контрольная работа № 1

Задание 1. Исследовать системы уравнений и в случае совместимости решить их

а) методом Жордана-Гаусса;

б) по формулам Крамера;

с) матричным способом.

1.1. 1) 
$$
\begin{cases} 2x_1 + x_2 + 3x_3 = 7, \\ 2x_1 + 3x_2 + x_3 = 1, \\ 3x_1 + 2x_2 + x_3 = 6; \end{cases}
$$
  
2) 
$$
\begin{cases} 3x_1 + 2x_2 - 4x_3 = 8, \\ 2x_1 + 4x_2 - 5x_3 = 11, \\ x_1 - 2x_2 + x_3 = 1. \end{cases}
$$
  
1.2. 1) 
$$
\begin{cases} 2x_1 - x_2 + 2x_3 = 3, \\ x_1 + x_2 + 2x_3 = -4, \\ 4x_1 + x_2 + 4x_3 = -3; \end{cases}
$$
  
2) 
$$
\begin{cases} x_1 + x_2 + x_3 = 1, \\ x_1 - x_2 + 2x_3 = -5, \\ 2x_1 + 3x_3 = -23. \end{cases}
$$
  
3. 1) 
$$
\begin{cases} 3x_1 - x_2 + x_3 = 12, \\ x_1 + 2x_2 + 4x_3 = 6, \\ x_1 + 2x_2 + 4x_3 = 6, \\ 5x_1 + x_2 + 2x_3 = 3; \end{cases}
$$
  
4. 2) 
$$
\begin{cases} 2x_1 - x_2 + 4x_3 = 15, \\ 3x_1 - x_2 + x_3 = 8, \\ 5x_1 - 2x_2 + 5x_3 = 0. \end{cases}
$$

1.4. 1) 
$$
\begin{cases}\n2x_1 - x_2 + 3x_3 = -4, \\
x_1 + 3x_2 - x_3 = 11, \\
x_1 - 2x_2 + 2x_3 = -7; \\
3x_1 - 2x_2 + 4x_3 = 12, \\
1.5. 1) 
$$
\begin{cases}\n3x_1 - 2x_2 + 4x_3 = 12, \\
3x_1 + 4x_2 - 2x_3 = 6, \\
2x_1 - x_2 - x_3 = -9; \\
2x_1 - x_2 - x_3 = -2, \\
4x_1 + x_2 - 3x_3 = -5, \\
4x_1 + x_2 - 3x_3 = 9,\n\end{cases}
$$
  
\n1.7. 1) 
$$
\begin{cases}\n4x_1 + x_2 - 3x_3 = 9, \\
x_1 + x_2 - x_3 = -2, \\
8x_1 + 3x_2 - 6x_3 = 12; \\
8x_1 + 3x_2 - 6x_3 = 12; \\
-4x_1 + 9x_2 + 8x_3 = 1; \\
-4x_1 + 9x_2 + 8x_3 = 1; \\
-4x_1 + 9x_2 + 8x_3 = 1; \\
2x_1 + 3x_2 + 4x_3 = -7; \\
x_1 + 4x_2 - x_3 = 6,\n\end{cases}
$$
  
\n1.10. 1) 
$$
\begin{cases}\n2x_1 + 3x_2 + x_3 = -33, \\
4x_1 + x_3 = -7; \\
5x_2 + 4x_3 = -20, \\
3x_1 - 2x_2 + 5x_3 = -22; \\
3x_1 - 2x_2 + 5x_3 = -22; \\
2x_1 - x_2 - x_3 = 10; \\
2x_1 - x_2 - x_3 = 10; \\
2x_1 - x_2 - x_3 = 10; \\
2x_1 - x_2 + 3x_3 = -1; \\
x_1 - 2x_2 + 3x_3 = -1; \\
x_1 - 2x_2 + 3x_3 = -1; \\
x_1 + x_2 + 2x_3 = 1, \\
x_1 + x_2 + 2x_3 = 1, \\
x_1 + x_2 + 2x_3 = 6, \\
x_1 + x_2 + 2x_3 = 6, \\
x_1 + x_2 + 2x_3 =
$$
$$

2) 
$$
\begin{cases}\n3x_1 - 3x_2 + 2x_3 = 2, \\
4x_1 - 5x_2 + 2x_3 = 1, \\
x_1 - 2x_2 = 5.\n\end{cases}
$$
\n2) 
$$
\begin{cases}\n2x_1 + 7x_2 + 2x_3 = 1, \\
x_1 + 2x_2 + x_3 = 8, \\
3x_1 + 5x_2 + 3x_3 = 4.\n\end{cases}
$$
\n3) 
$$
\begin{cases}\n3x_1 + x_2 + 2x_3 = -3, \\
2x_1 + 2x_2 + 5x_3 = 5, \\
5x_1 + 3x_2 + 7x_3 = 1.\n\end{cases}
$$
\n4) 
$$
\begin{cases}\n4x_1 - 7x_2 - 2x_3 = 0, \\
2x_1 - 3x_2 - 4x_3 = 6, \\
2x_1 - 4x_2 + 2x_3 = 2.\n\end{cases}
$$
\n5) 
$$
\begin{cases}\n2x_1 - 3x_2 + 2x_3 = 5, \\
3x_1 + 4x_2 - 7x_3 = 2, \\
5x_1 + x_2 - 5x_3 = 9.\n\end{cases}
$$
\n6) 
$$
\begin{cases}\nx_1 - 5x_2 + x_3 = 3, \\
3x_1 + 2x_2 - x_3 = 7, \\
4x_1 - 3x_2 = 1.\n\end{cases}
$$
\n7) 
$$
\begin{cases}\nx_1 - x_2 + 5x_3 = 1, \\
4x_1 - 4x_2 - 9x_3 = 0.\n\end{cases}
$$
\n7) 
$$
\begin{cases}\nx_1 - x_2 + 2x_3 = -3, \\
x_1 + 2x_2 + 4x_3 = 5.\n\end{cases}
$$
\n8) 
$$
\begin{cases}\nx_1 - x_2 + 2x_3 = -5; \\
x_1 + x_2 + x_3 = 1.\n\end{cases}
$$
\n9) 
$$
\begin{cases}\nx_1 + 3x_2 - 5x_3 = 0, \\
9x_1 + 4x_2 - 7x_3 = 1, \\
3x_1 + x_2 - 2x_3 = 2.\n\end{cases}
$$
\n1) 
$$
\begin{cases}\nx_1 + 3x_2 - 5x_3 = 0, \\
9x_1
$$

 $\sim$ 

1.15. 1) 
$$
\begin{cases}\n-x_1 - 3x_2 + x_3 = -11, \\
2x_1 + x_2 + x_3 = 4, \\
3x_1 + 2x_2 + 2x_3 = 7; \\
5x_1 + 2x_2 + 6x_3 = -7, \\
1.16. 1) 
$$
\begin{cases}\n5x_1 + 2x_2 + 6x_3 = -7, \\
x_1 + x_2 + 2x_3 = -4, \\
-3x_1 - 4x_3 = 1; \\
x_1 + 5x_2 + x_3 = -3; \\
x_1 + 5x_2 + x_3 = -4,\n\end{cases}
$$
  
\n1.18. 1) 
$$
\begin{cases}\n3x_1 + 4x_2 + 2x_3 = 1, \\
3x_1 + x_2 + x_3 = -3; \\
x_1 - 4x_2 - 2x_3 = -9; \\
x_1 - 4x_2 - 2x_3 = 7,\n\end{cases}
$$
  
\n1.19. 1) 
$$
\begin{cases}\n3x_1 + 2x_2 - x_3 = 7, \\
x_1 - 5x_2 + x_3 = 3, \\
4x_1 - 3x_2 = 1; \\
4x_1 - 3x_2 = 1;\n\end{cases}
$$
  
\n1.20. 1) 
$$
\begin{cases}\n3x_1 + x_2 + 2x_3 = 8, \\
x_1 + 2x_2 + 4x_3 = 16; \\
5x_1 + 2x_2 + 4x_3 = 16;\n\end{cases}
$$
  
\n1.21. 1) 
$$
\begin{cases}\n3x_1 + x_2 + 2x_3 = -3, \\
5x_1 + 3x_2 + 7x_3 = 1, \\
2x_1 + 2x_2 + 5x_3 = 5;\n\end{cases}
$$
  
\n1.22. 1) 
$$
\begin{cases}\n4x_1 - 7x_2 - 2x_3 = 0, \\
2x_1 - 4x_2 + 2x_3 = 2; \\
2x_1 - 4x_2 + 2x_3 = 2;\n\end{cases}
$$
  
\n1.23. 1) 
$$
\begin{cases}\n4x_1 - 7x_2 - x_3 = 1, \\
2x_1 + 2x_2 - 4x_3 = 7; \\
5x_1 + 2x_2 - 4
$$
$$

2) 
$$
\begin{cases}\n3x_1 + 5x_2 + 3x_3 = 4, \\
x_1 + 2x_2 + x_3 = 8, \\
2x_1 + 7x_2 + 2x_3 = 1.\n\end{cases}
$$
\n2) 
$$
\begin{cases}\n2x_1 + 3x_2 + 4x_3 = 5, \\
x_1 + x_2 + 5x_3 = 6, \\
3x_1 + 4x_2 + 9x_3 = 0.\n\end{cases}
$$
\n2) 
$$
\begin{cases}\n2x_1 - 3x_2 - 4x_3 = 1, \\
7x_1 - 9x_2 - x_3 = 3, \\
5x_1 - 6x_2 + 3x_3 = 7.\n\end{cases}
$$
\n2) 
$$
\begin{cases}\n5x_1 + x_2 - 5x_3 = 9, \\
3x_1 + 4x_2 - 7x_3 = 2, \\
2x_1 - 3x_2 + 2x_3 = 5.\n\end{cases}
$$
\n2) 
$$
\begin{cases}\n3x_1 + 5x_2 + 6x_3 = 36, \\
x_1 - 4x_2 - 2x_3 = -19, \\
x_1 + 2x_2 + 3x_3 = 4,\n\end{cases}
$$
\n2) 
$$
\begin{cases}\n2x_1 + x_2 + x_3 = 2, \\
5x_1 + x_2 + 3x_3 = 4, \\
7x_1 + 2x_2 + 4x_3 = 1.\n\end{cases}
$$
\n2) 
$$
\begin{cases}\n4x_1 + x_2 - 3x_3 = -5, \\
8x_1 + 3x_2 - 6x_3 = -4, \\
4x_1 + x_2 - 3x_3 = -5.\n\end{cases}
$$
\n2) 
$$
\begin{cases}\n4x_1 + x_2 - 3x_3 = 9, \\
x_1 + 4x_2 - 5x_3 = 9, \\
3x_1 + 4x_2 - 7x_3 = 2, \\
2x_1 - 3x_2 + 2x_3 = 5.\n\end{cases}
$$
\n2) 
$$
\begin{cases}\n5x_1 + x_2 - x_3 = 2, \\
3x_1 + 4x_2 - 7x_3 = 2, \\
2x_1 - 3x_2 + 2x_3 = 5.\n\end{cases}
$$
\n2) 
$$
\begin{cases}\n5x
$$

Задание 2. Вершины треугольной пирамиды находятся в точках А. В. С и D. Вычислить высоту пирамиды, опущенную из указанной вершины, используя

а) векторы:

б) формулу расстояния от точки до плоскости.

Записать уравнение этой высоты.

2.1.  $A(3,4,5)$ ,  $B(1,2,1)$ ,  $C(-2,-3,6)$  и  $D(3,-6,-3)$ . Вершина В. 2.2.  $A(-7, -5, 6)$ ,  $B(-2, 5, -3)$ ,  $C(3, -2, 4)$  и  $D(1, 2, 2)$ . Вершина А. 2.3.  $A(1,3,1)$ , B(-1,4,6), C(-2,-3,4) и D(3,4,-4). Вершина В. 2.4.  $A(2,4,1)$ , B(-3,-2,4), C(3,5,-2) и D(4,2,-3). Вершина С. 2.5. А(-5,-3,-4), В(1,4,6), С(3,2,-2) и D(8,-2,4). Вершина В. 2.6. А(3,4,2), В(-2,3,-5), С(4,-3,6) и D(6,-5,3). Вершина С. 2.7. А(-4,6,3), В(3,-5,1), С(2,6,-4) и D(2,4,-5). Вершина В. 2.8. А(4,2,3), В(-5,-4,2), С(5,7,-4) и D(6,4,-7). Вершина С. 2.9. А(3,-2,6), В(-6,-2,3), С(1,1,-4) и D(4,6,-7). Вершина С. 2.10. А(-5,-4,-3), В(7,3,-1), С(6,-2,0) и D(3,2,-7). Вершина А. 2.11. А(3,-5,-2), В(-4,2,3), С(1,5,7) и D(-2,-4,5). Вершина В. 2.12. А(7,4,9), В(1,-2,-3), С(-5,-3,0) и D(1,-3,4). Вершина С. 2.13. А(-4,-7,-3), В(-4,-5,7), С(2,-3,3) и D(3,2,1). Вершина А. 2.14.  $A(-4,-5,-3)$ ,  $B(3,1,2)$ ,  $C(5,7,-6)$  и  $D(6,-1,5)$ . Вершина В. 2.15. А(7,4,2), В(-5,3,-9), С(1,-5,3) и D(7,-9,1). Вершина С. 2.16.  $A(-6, 4, 5)$ ,  $B(5, -7, 3)$ ,  $C(4, 2, -8)$  и  $D(2, 8, -3)$ . Вершина В. 2.17. А(5,3,6), В(-3,-4,4), С(5,-6,8) и D(4,0,-3). Вершина А. 2.18. А(5,-4,4), В(-4,6,5), С(3,2,-7) и D(6,2,-9). Вершина С. 2.19. А(-7,-6,-5), В(5,1,-3), С(8,-4,0) и D(3,4,-7). Вершина А. 2.20. А(7,-1,-2), В(1,7,8), С(3,7,9) и D(-3,-5,2). Вершина В. 2.21. А(-3,-4,-5), В(-1,-2,-1), С(2,3,-6) и D(-3,6,3). Вершина D. 2.22. А(-3,2,-4), В(2,-5,3), С(7,5,-6) и D(-1,-2,-2). Вершина А. 2.23. А(1,3,1), В(3,4,-4), С(-2,-3,4) и D(-1,4,6). Вершина D. 2.24. А(4,2,-3), В(-3,-2,4), С(3,5,-2) и D(2,4,1). Вершина D. 2.25. А(5,3,4), В(-1,-4,-6), С(-3,-2,2) и D(-8,2,-4). Вершина D.

Задание 3. Привести к каноническому виду уравнение кривой второго порядка. В новой системе координат указать координаты центра (для эллипса и гиперболы), вершин и фокусов; составить уравнение директрисы (для параболы), уравнения асимптот (для гиперболы); найти эксцентриситет (для эллипса и гиперболы). Построить кривую.

3.1.  $x^2+4y^2-4x=0$ . 3.2.  $4x^2-y^2+8x-8y+5=0$ . 3.3.  $-4x^2+9y^2+8x-18y+41=0$ . 3.4.  $y^2$ -2x-4y+1=0.  $3.5 x^2 - 12y + 10x + 1 = 0$ . 3.6.  $x^2-9y^2+6x-18y-10=0$ . 3.7.  $-x^2+4y^2-4x+16y-2=0$ . 3.8.  $x^2-4y^2+4x-8y+11=0$ .

3.9. 
$$
x^2-9y^2+2x-36y-20=0
$$
.  
\n3.10.  $-x^2+9y^2-8x+18y+4=0$ .  
\n3.11.  $x^2+25y^2-2x+50y-20=0$ .  
\n3.12.  $x^2+10y-2x-3=0$ .  
\n3.13.  $4x^2+9y^2-2x+9y-10=0$ .  
\n3.14.  $4x^2-y^2+4x-2y+6=0$ .  
\n3.15.  $-x^2+y^2-4x+y-2=0$ .  
\n3.16.  $x^2+5y^2-x+10y-3=0$ .  
\n3.17.  $y^2-2x+6y-3=0$ .  
\n3.18.  $x^2+10x-2y+6=0$ .  
\n3.19.  $5x^2+10y^2-10x+10y-1=0$ .  
\n3.20.  $x^2-10x+3y-6=0$ .  
\n3.21.  $y^2+2x-2y-5=0$ .  
\n3.22.  $x^2+2y-10x+4=0$ .  
\n3.23.  $-2x^2+y^2+8x-4y-3=0$ .  
\n3.24.  $4y^2+x+4y-6=0$ .  
\n3.25.  $x^2-4y-x+5=0$ .

Задание 4. Вычислить пределы:<br>a) используя эквивалентные бесконечно малые функции или замечательные пределы;

 $\bar{\Omega}$ 

ределы,<br>**b)** по правилу Лопиталя (*только первый предел*).

4.1. 1) 
$$
\lim_{x\to0} \frac{\sin 3x}{\sqrt{x+2}-\sqrt{2}}
$$
; 2)  $\lim_{n\to\infty} \left(\frac{n+1}{n-2}\right)^{2n-1}$ .  
\n4.2. 1)  $\lim_{x\to0} \frac{\sqrt{1+\sin x} - \sqrt{1-\sin x}}{\tan x}$ ; 2)  $\lim_{n\to\infty} \left(\frac{n^2+1}{n^2-1}\right)^{n^2}$ .  
\n4.3. 1)  $\lim_{x\to0} \frac{\sin 4x}{\sqrt{x+1}-1}$ ; 2)  $\lim_{n\to\infty} \left(\frac{n+1}{n-1}\right)^{3n}$ .  
\n4.4. 1)  $\lim_{x\to0} \frac{\sqrt{1-\tan x}}{\sin 2x}$ ; 2)  $\lim_{n\to\infty} \left(\frac{3n-4}{3n+2}\right)^{\frac{n+1}{3}}$ .  
\n4.5. 1)  $\lim_{x\to1} \frac{\sin(1-x)}{\sqrt{x-1}}$ ; 2)  $\lim_{n\to\infty} \left(\frac{2n+1}{2n-1}\right)^{n}$ .  
\n4.6. 1)  $\lim_{x\to0} \frac{\sqrt{1+x}-\sqrt{1-x}}{\arctgx}$ ; 2)  $\lim_{n\to\infty} \left(\frac{n-1}{n-3}\right)^{n+2}$ .  
\n4.7. 1)  $\lim_{x\to0} \frac{\sqrt[3]{1+2x}-1}{\tan x}$ ; 2)  $\lim_{n\to\infty} \left(\frac{3n-2}{3n+2}\right)^{2n}$ .  
\n4.8. 1)  $\lim_{x\to0} \frac{\sin 3x}{\sqrt[4]{1-2x-1}}$ ; 2)  $\lim_{n\to\infty} \left(\frac{3n+4}{3n+2}\right)^{n+2}$ .
4.9. 1) 
$$
\lim_{x\to0} \frac{tgx^{2}}{\sqrt{x^{2}+2}-\sqrt{2-x^{2}}};
$$
4.10. 1) 
$$
\lim_{x\to0} \frac{1-\sqrt{\cos x}}{x^{2}};
$$
4.11. 1) 
$$
\lim_{x\to0} \frac{e^{\sin x}-1}{2x};
$$
4.12. 1) 
$$
\lim_{x\to0} \frac{e^{x}-e^{-x}}{\sin x};
$$
4.13. 1) 
$$
\lim_{x\to0} \frac{\arctg3x}{\sqrt{1+3x}-1};
$$
4.14. 1) 
$$
\lim_{x\to0} \frac{\sin 4x}{\sqrt{1+2x}-1};
$$
4.15. 1) 
$$
\lim_{x\to0} \frac{1-\cos x}{x(\sqrt{x}+1-1)};
$$
4.16. 1) 
$$
\lim_{x\to0} \frac{\cos 3x - \cos x}{\sqrt{1-x^{2}}-1};
$$
4.17. 1) 
$$
\lim_{x\to0} \frac{\arcsin x}{\sqrt{x+1}-\sqrt{1-x}};
$$
4.18. 1) 
$$
\lim_{x\to0} \frac{2-\sqrt{4+x^{2}}}{\tan x};
$$
4.19. 1) 
$$
\lim_{x\to0} \frac{\sin 2x}{\sqrt{5-x}-\sqrt{5+x}};
$$
4.20. 1) 
$$
\lim_{x\to2} \frac{\sin(x-3)}{x^{2}-5x+6};
$$
4.21. 1) 
$$
\lim_{x\to2} \frac{\sin(x+2)}{x^{3}+8};
$$
4.22. 1) 
$$
\lim_{x\to2} \frac{x^{3}-64}{x^{3}+8};
$$
4.23. 1) 
$$
\lim_{x\to2} \frac{tg(x+2)}{x^{2}-4};
$$
4.24. 1) 
$$
\lim_{x\to0} \frac{e^{5x}-1}{te^{2x}};
$$
4.24. 1) 
$$
\lim_{x\to0} \frac{e^{5x}-1}{te^{2x}};
$$
4.25. 1) 
$$
\lim_{x\to0} \frac{\sin 3x}{\ln(1+2x)};
$$

2) 
$$
\lim_{n \to \infty} \left( \frac{2n-1}{2n+1} \right)^n.
$$
  
\n2) 
$$
\lim_{n \to \infty} \left( \frac{n+3}{n-2} \right)^n.
$$
  
\n2) 
$$
\lim_{n \to \infty} \left( \frac{n+1}{n-2} \right)^{2n-1}.
$$
  
\n2) 
$$
\lim_{n \to \infty} \left( \frac{n^2+5}{n^2-5} \right)^{n^2}.
$$
  
\n2) 
$$
\lim_{n \to \infty} \left( \frac{n+5}{n+3} \right)^{2n}.
$$
  
\n2) 
$$
\lim_{n \to \infty} \left( \frac{n+1}{n+2} \right)^{3n-1}.
$$
  
\n2) 
$$
\lim_{n \to \infty} (1 + 2tg^2x)^{ctg^2x}.
$$
  
\n2) 
$$
\lim_{x \to 0} (1 + tgx)^{4ctgx}.
$$
  
\n2) 
$$
\lim_{x \to 0} (1 + (tg\sqrt{x})^2)^{\frac{1}{x}}.
$$
  
\n2) 
$$
\lim_{x \to 0} (1 + \sin x)^{\frac{1}{tgx}}.
$$
  
\n2) 
$$
\lim_{x \to 0} (1 + \sin 2x)^{\frac{1}{\arct{gx}}}.
$$
  
\n2) 
$$
\lim_{n \to \infty} (n-2)(\ln(2n+1) - \ln(2n-1)).
$$
  
\n2) 
$$
\lim_{n \to \infty} (n-2)(\ln(n-2) - \ln(n-1)).
$$
  
\n2) 
$$
\lim_{n \to \infty} n(\ln(n+2) - \ln n).
$$
  
\n2) 
$$
\lim_{n \to \infty} (n+2)(\ln(2n+3) - \ln(2n-4)).
$$
  
\n2) 
$$
\lim_{n \to \infty} (n+2)(\ln(2n+4) - \ln(2n+1)).
$$
  
\n2) 
$$
\lim_{n \to \infty} (2n-5)(\ln(2n+4) - \ln(2n+1)).
$$

2)  $\lim_{n\to\infty} (n-4)(\ln(3n-2) - \ln(3n-5)).$ 

 $\tilde{\mathbf{x}}$ 

## Задание 5.

5.1. Показать, что отрезок касательной к гиперболе ху=4, заключенный между осями координат, делится в точке касания  $M(1, 4)$  пополам.

5.2. Показать, что нормали к линии  $y=x^2-x+1$ , проведенные в точках с абсциссами  $x_1=0$  и  $x_2=-1$ , пересекаются в точке (3,5; 4,5).

5.3. Показать, что касательные, проведенные к кривой  $y = \frac{x-4}{x-2}$  в точках ее пересечения с осями координат, параллельны между собой.

5.4. Показать, что касательная к гиперболе  $x^2-y^2=9$  в точке A(5,4) имеет уравнение 5х-4у=9.

5.5. Показать, что отрезок касательной к гиперболе ху=2, заключенный между осями координат, делится в точке касания  $B(1,2)$  пополам.

5.6. Показать, что линия y=e<sup>x</sup>sin $\left(\frac{\pi}{6}x\right)$  касается линии y=e<sup>x</sup> в точке x=3.

5.7. Показать, что нормали к линии  $y=x^2-x+1$ , проведенные в точках с абсциссами  $x_1=0$  и  $x_2=5/2$ , пересекаются в точке (3,5; 4,5).

5.8. Показать, что касательная к окружности  $x^2+y^2=25$  в точке  $C(4,3)$  имеет уравнение 4x+3y=25.

5.9. Показать, что линия y=e<sup>-x</sup>sin $\left(\frac{\pi}{4}x\right)$  касается линии y=e<sup>-x</sup> в точке x=2.

5.10. Показать, что отрезок, отсекаемый на оси абсцисс касательной в точке B(2,2) к кривой  $\frac{3}{r^2} + \frac{1}{r^2} = 1$ , пропорционален кубу абсциссы точки касания.

5.11. Показать, что касательная к гиперболе  $y^2-x^2=16$  в точке  $K(3,5)$  имеет уравнение  $3x-5y+16=0$ .

5.12. Показать, что отрезок касательной к гиперболе ху=4, заключенный между осями координат, делится в точке касания М(-4,-1) пополам.

5.13. Показать, что линия y=e<sup>-x</sup>sin $\left(\frac{\pi}{2}x\right)$  касается линии y=e<sup>-x</sup> в точке x=1.

5.14. Показать, что нормали к линии  $y=x^2-x+1$ , проведенные в точках с абсциссами  $x_1 = 5/2$  и  $x_2 = -1$ , пересекаются в точке (3,5; 4,5).

5.15. Показать, что парабола  $y = \frac{x^2}{2a}$  касается кривой y=lnx. Найти точку

касания.

5.16. Показать, что отрезок касательной к гиперболе ху=-2, заключенный между осями координат, делится в точке касания  $A(1,-2)$  пополам.

5.17. Показать, что касательные, проведенные к кривой  $y=\frac{x-4}{x-2}$  в точках А(0,2) и В(4,0), параллельны между собой.

5.18. Показать, что касательная к гиперболе  $x^2-y^2=16$  в точке  $C(5,3)$  имеет уравнение 5х-3у=16.

5.19. Показать, что нормали к линии  $y=x^2-x+1$ , проведенные в точках с абсциссами  $x_1=0$ ,  $x_2=-1$  и  $x_3=5/2$ , пересекаются в одной точке.

5.20. Показать, что отрезок, отсекаемый на оси абсцисс касательной в точке (2,2) к кривой  $\frac{1}{x^2} + \frac{3}{y^2} = 1$ , пропорционален кубу абсциссы точки каса-

ния.

5.21. Показать, что касательная к окружности  $x^2+y^2=25$  в точке A(3,4) имеет уравнение  $3x+4y-25=0$ .

5.22. Показать, что отрезок касательной к гиперболе ху=-3, заключенный между осями координат, делится в точке касания C(-1,3) пополам.

5.23. Показать, что касательные к линии  $y = \frac{3x^2 + 1}{x^2 + 3}$ , проведенные в точках

М(-1,1) и К(1,1), пересекаются в начале координат.

5.24. Показать, что касательная к гиперболе  $y^2 - x^2 = 9$  в точке B(4,5) имеет уравнение 4х-5у +9=0.

5.25. Показать, что линия  $y=e^x\sin\left(\frac{\pi}{8}x\right)$  касается линии  $y=e^x$  в точке  $x=4$ .

Задание 6. Зависимость между издержками производства у и объемом выпускаемой продукции х выражается функцией y=f(x). Требуется:

1) определить средние и предельные издержки при объеме продукции  $x_0$ (условных единиц);

2) найти эластичность издержек при выпуске продукции, равном  $x_0$  (условных единиц);

3) исследовать функцию издержек и построить ее график.

6.1. 
$$
y=\frac{x+1}{(x-1)^2}
$$
,  $x_0=2$ .  
\n6.2.  $y=\frac{\ln x}{\sqrt{x}}$ ,  $x_0=e^2$ .  
\n6.3.  $y=x+\frac{\ln x}{x}$ ,  $x_0=1$ .  
\n6.4.  $y=\frac{(x-2)^2}{x+1}$ ,  $x_0=2$ .  
\n6.5.  $y=x^2-2\ln x$ ,  $x_0=1$ .  
\n6.6.  $y=x-\ln(1+x^2)$ ,  $x_0=1$ .  
\n6.7.  $y=\frac{x^2-2x+3}{x+1}$ ,  $x_0=2$ .  
\n6.8.  $y=\frac{5x^4+3}{x}$ ,  $x_0=1$ .  
\n6.9.  $y=x^2+\frac{1}{x^2}$ ,  $x_0=1$ .  
\n6.10.  $y=\frac{x+2}{x}$ ,  $x_0=2$ .  
\n6.11.  $y=4e^{-x^2+2x}$ ,  $x_0=1$ .  
\n6.12.  $y=\frac{\ln x}{x}$ ,  $x_0=e$ .  
\n6.13.  $y=x+\ln(x^2+4)$ ,  $x_0=2$ .  
\n6.14.  $y=\ln\frac{x+1}{x+2}$ ,  $x_0=1$ .  
\n6.15.  $y=\frac{x}{\sqrt[3]{x^2-1}}$ ,  $x_0=3$ .  
\n6.16.  $y=x^3e^x$ ,  $x_0=3$ .

6.17. 
$$
y=\frac{x^2+3x+2}{x^2}
$$
,  $x_0=1$ .  
\n6.18.  $y=\frac{x^2-3x+3}{x^2-4x+5}$ ,  $x_0=3$ .  
\n6.19.  $y=x^2lnx+1$ ,  $x_0=1$ .  
\n6.20.  $y=\frac{x}{(x^2+1)^2}$ ,  $x_0=1$ .  
\n6.21.  $y=x+ln(1+x^2)$ ,  $x_0=1$ .  
\n6.22.  $y=x^3e^{-4x}$ ,  $x_0=\frac{3}{4}$   
\n6.23.  $y=\frac{x^4+16}{2}$ ,  $x_0=2$ .  
\n6.24.  $y=\frac{e^x}{2}$ ,  $x_0=1$ .

6.25. 
$$
y = \frac{e^x}{x+1}
$$
,  $x_0=2$ .

6.24.  $y=\frac{2}{3x}$ ,  $x_0=1$ .

## Литература

1. Власов В.Г. Конспект лекций по высшей математике. - М.: Айрис, 1996.

2. Высшая математика: Общий курс: Учебник / А.В.Кузнецов, Л.Ф.Янчук, С.А.Мызгаева и др.; Под общей редакцией профессора А.И.Яблонского. - Мн.: Выш. шк., 1993.

3. Высшая математика для экономистов: Учебн. пособие для вузов / Н.Ш. Кремер, Б.А. Путко, И.М. Тришин, М.Н. Фридман; Под ред. проф. Н.Ш. Кремера. - М.: Банки и биржи, ЮНИТИ, 1997.

4. Герасимович А.И., Рысюк Н.А. Математический анализ: Справ. пособие. В 2 ч. Ч. 1. - Мн.: Выш. шк., 1989.

5. Дадаян А.А., Дударенко В.А. Алгебра и геометрия: Учеб. пособ. - Мн.: Выш. шк., 1989.

6. Индивидуальные задания по высшей математике: Учебное пособие / А.П. Рябушко, В.В. Бархатов, В.В. Державец, И.Е. Юруть; Под общей редакцией А.П. Рябушко - Мн.: Выш. шк., 2000.

7. Кудрявцев В.А., Демидович Б.П. Краткий курс высшей математики: Учеб. пособ. для вузов - М: Наука, 1989.

8. Сборник задач и упражнений по высшей математике: Общий курс: Учебное пособие / А.В. Кузнецов, Д.С. Кузнецова Е.И. Шилкина и др.- Мн.: Выш. шк., 1994.

9. Шипачев В.С. Высшая матматика. - М.: Высшая школа, 1985.